# List of Slides

- [Title](#page-13-0)
- **Chapter 16:** [Inheritance](#page-14-0)
- [Chapter](#page-15-0) aims
- **Section 2:** The Notional [Lottery](#page-17-0) game
- [Aim](#page-18-0)
- The Notional [Lottery](#page-19-0) game
- The Notional [Lottery](#page-20-0) game
- The Notional [Lottery](#page-21-0) game
- **[Section](#page-22-0) 3:** The Person class
- [Aim](#page-23-0)
- 12 The [Person](#page-24-0) class
- 13 The [Person](#page-25-0) class
- [Inheritance](#page-26-0)
- 17 The [Person](#page-29-0) class
- 18 The [Person](#page-30-0) class
- 19 The [Person](#page-31-0) class
- 20 The [Person](#page-32-0) class
- 21 The [Person](#page-33-0) class
- 22 The [Person](#page-34-0) class
- 23 The [Person](#page-35-0) class
- 24 The [Person](#page-36-0) class
- 25 The [TestPerson](#page-37-0) class
- 26 [Trying](#page-38-0) it
- <sup>27</sup> [Coursework:](#page-39-0) Stock control system
- 28 **Section 4:** The [AudienceMember](#page-40-0) class
- 29 [Aim](#page-41-0)
- 30 Inheritance: <sup>a</sup> subclass extends its [superclass](#page-42-0)
- 33 The [AudienceMember](#page-45-0) class
- 34 Inheritance: invoking the [superclass](#page-46-0) constructor
- 37 The [AudienceMember](#page-49-0) class
- 38 The [AudienceMember](#page-50-0) class
- 39 Inheritance: [overriding](#page-51-0) <sup>a</sup> method
- 42 The [AudienceMember](#page-54-0) Class
- 43 The [AudienceMember](#page-55-0) Class
- [Design:](#page-56-0) UML
- Design: UML: class [diagram](#page-57-0)
- The [AudienceMember](#page-58-0) class
- 47 The [AudienceMember](#page-59-0) Class
- The full [AudienceMember](#page-60-0) code
- The [TestAudienceMember](#page-61-0) class
- The [TestAudienceMember](#page-62-0) class
- [Trying](#page-63-0) it
- [Coursework:](#page-64-0) Your first stock item!
- **[Section](#page-65-0) 5:** The Punter class
- [Aim](#page-66-0)
- The [Punter](#page-67-0) class
- The [Punter](#page-69-0) class
- The [Punter](#page-70-0) class
- The [TestPunter](#page-71-0) class
- [Trying](#page-72-0) it
- Coursework: Your [catalogue](#page-73-0)
- **Section 6:** The Person [abstract](#page-74-0) class

### 63 [Aim](#page-75-0)

- 64 The Person [abstract](#page-76-0) class
- 65 [Inheritance:](#page-77-0) abstract class
- 67 The [Person](#page-79-0) class
- 68 The [Person](#page-80-0) class
- 70 [Inheritance:](#page-82-0) abstract method
- 75 The [Person](#page-87-0) class
- 76 The [Person](#page-88-0) class
- 77 The [Person](#page-89-0) class
- 78 The [AudienceMember](#page-90-0) and Punter classes
- 79 [Trying](#page-91-0) it
- 80 [Coursework:](#page-92-0) An abstract stock item
- 81 **Section 7:** The [remaining](#page-93-0) simple subclasses of Person
- 82 [Aim](#page-94-0)
- 83 The [remaining](#page-95-0) simple subclasses of Person
- 84 The [Director](#page-96-0) class
- 85 The [Director](#page-97-0) class
- 86 The [Psychic](#page-98-0) class
- 88 The [TVHost](#page-100-0) class
- 90 Latest inheritance [hierarchy](#page-102-0)
- 91 The Test Person Subclasses class
- 92 The [TestPersonSubclasses](#page-104-0) class
- 93 The Test Person Subclasses class
- <sup>94</sup> Inheritance: [polymorphism](#page-106-0)
- 95 The Test Person Subclasses class
- 96 The Test Person Subclasses class
- 97 Inheritance: [polymorphism:](#page-109-0) dynamic method binding
- 99 [Inheritance:](#page-111-0) final methods and classes
- 100 The Test Person Subclasses Class
- 101 [Trying](#page-113-0) it
- 102 [Coursework:](#page-114-0) More stock items
- 103 **Section 8:** The [MoodyPerson](#page-115-0) classes
- 104 [Aim](#page-116-0)
- 105 The [MoodyPerson](#page-117-0) classes
- 106 The [MoodyPerson](#page-118-0) classes
- 107 The [MoodyPerson](#page-119-0) class
- 108 [Inheritance:](#page-120-0) adding more object state
- 109 The [MoodyPerson](#page-121-0) class
- 110 The [MoodyPerson](#page-122-0) class
- 111 Method: [constructor](#page-123-0) methods: more than one: using this
- 114 The [MoodyPerson](#page-126-0) class
- 115 [Inheritance:](#page-127-0) adding more instance methods
- 116 The [MoodyPerson](#page-128-0) class
- 117 The [Teenager](#page-129-0) class
- 118 The [Teenager](#page-130-0) class
- 119 The [Teenager](#page-131-0) class
- 120 The [Teenager](#page-132-0) class
- 121 The [Teenager](#page-133-0) class
- 122 The [TestPersonSubclasses](#page-134-0) class
- 123 The [TestPersonSubclasses](#page-135-0) class
- 124 [Inheritance:](#page-136-0) testing for an instance of a class
- 125 [Inheritance:](#page-137-0) casting to a subclass
- 128 The Test Person Subclasses Class
- 130 The Test Person Subclasses Class

131 [Trying](#page-143-0) it

- 132 [Coursework:](#page-144-0) Lots of different mouse mats!
- 133 **[Section](#page-145-0) 9:** The Ball class
- 134 [Aim](#page-146-0)
- 135 The Ball [class](#page-147-0)
- 136 GUI API: [Color](#page-148-0)
- 138 The Ball [class](#page-150-0)
- 142 **Section 10:** The [BallContainer](#page-154-0) classes
- 143 [Aim](#page-155-0)
- 144 The [BallContainer](#page-156-0) classes
- 145 The [BallContainer](#page-157-0) classes
- 146 The [BallContainer](#page-158-0) classes
- 147 The [BallContainer](#page-159-0) class
- 148 The [BallContainer](#page-160-0) class
- 149 The [BallContainer](#page-161-0) class
- 151 The [BallContainer](#page-163-0) class
- 154 The [Machine](#page-166-0) class
- 155 Array: partially filled array: [deleting](#page-167-0) an element
- 156 The [Machine](#page-168-0) class
- 158 The Rack [class](#page-170-0)
- 159 The Rack [class](#page-171-0)
- 160 The Rack [class](#page-172-0)
- 161 **[Section](#page-173-0) 11:** The Game class
- 162 [Aim](#page-174-0)
- 163 The Game [class](#page-175-0)
- 164 [Inheritance:](#page-176-0) is a versus has a
- 165 The Game [class](#page-177-0)
- 166 The Game [class](#page-178-0)
- 167 The Game [class](#page-179-0)
- 168 The Game [class](#page-180-0)
- 169 The Game [class](#page-181-0)
- 170 The Game [class](#page-182-0)
- 171 [Coursework:](#page-183-0) Shopping baskets
- 172 [Section](#page-184-0) 12: The Worker classes
- 173 [Aim](#page-185-0)
- 174 The Worker [classes](#page-186-0)
- 175 The Worker [classes](#page-187-0)
- 176 The Worker [classes](#page-188-0)
- 177 The [Worker](#page-189-0) class
- 178 The [Worker](#page-190-0) class
- 179 The [Worker](#page-191-0) class
- 180 The [Worker](#page-192-0) class
- 182 The [TraineeWorker](#page-194-0) Class
- 183 The [TraineeWorker](#page-195-0) class
- 184 The [TraineeWorker](#page-196-0) Class
- 185 [Inheritance:](#page-197-0) using an overridden method
- 187 The [TraineeWorker](#page-199-0) Class
- 188 The [TraineeWorker](#page-200-0) Class
- 189 The [TraineeWorker](#page-201-0) Class
- 190 The [TestWorkers](#page-202-0) class
- 192 [Trying](#page-204-0) it
- 193 [Coursework:](#page-205-0) Loads of disc space
- 194 **Section 13:** The [CleverPunter](#page-206-0) class
- 195 [Aim](#page-207-0)
- 196 The [CleverPunter](#page-208-0) class
- 197 The [CleverPunter](#page-209-0) class
- 198 The [CleverPunter](#page-210-0) class
- 199 The [CleverPunter](#page-211-0) class
- 200 The [CleverPunter](#page-212-0) class
- 203 The [CleverPunter](#page-215-0) class
- 204 The [CleverPunter](#page-216-0) class
- 205 The [TestCleverPunter](#page-217-0) class
- 207 [Trying](#page-219-0) it
- 208 [Trying](#page-220-0) it
- 209 [Trying](#page-221-0) it
- 210 [Coursework:](#page-222-0) Making it more realistic
- 211 **[Section](#page-223-0) 14:** The GUI classes
- 212 [Aim](#page-224-0)
- 213 The GUI [classes](#page-225-0)
- 214 The GUI [classes](#page-226-0)
- 215 [MoodyPerson.java](#page-227-0)
- 216 The GUI [classes](#page-228-0)
- **Section 15:** The object class and [constructor](#page-229-0) chaining
- [Aim](#page-230-0)
- [Standard](#page-231-0) API: Object
- Inheritance: invoking the [superclass](#page-233-0) constructor: implicitly
- 222 The object class and [constructor](#page-234-0) chaining
- [Person.java](#page-235-0)
- 224 The object class and [constructor](#page-236-0) chaining
- [Person.java-WITH-SUPER](#page-237-0)
- [Inheritance:](#page-238-0) constructor chaining
- 227 The object class and [constructor](#page-239-0) chaining
- [TraineeWorker.java](#page-240-0)
- [Worker.java](#page-241-0)
- [MoodyPerson.java](#page-242-0)
- [Person.java](#page-243-0)
- 232 The object class and [constructor](#page-244-0) chaining
- Method: [constructor](#page-245-0) methods: default
- [Trying](#page-248-0) it
- [Coursework:](#page-249-0) Exploring constructor chaining
- **Section 16:** [Overloaded](#page-250-0) methods versus override
- [Aim](#page-251-0)
- [Overloaded](#page-252-0) methods versus override
- Does an **int** [match](#page-253-0) a **double**?
- Does an **int** [match](#page-255-0) a **double**?
- Does an **int** [match](#page-256-0) a **double**?
- Standard API: System: [out.println\(\)](#page-257-0): with any argument
- Standard API: Object: [toString\(\)](#page-258-0)
- [System.out.println\(\)](#page-259-0) and inheritance
- [System.out.println\(\)](#page-260-0) and inheritance
- [System.out.println\(\)](#page-261-0) and inheritance
- [Accidental](#page-262-0) overload
- [Accidental](#page-263-0) overload
- [Accidental](#page-265-0) overload
- [Overloaded](#page-266-0) methods versus override
- [Overloaded](#page-267-0) methods versus override
- [Overloaded](#page-268-0) methods versus override
- [Overloaded](#page-269-0) methods versus override
- Inheritance: [overriding](#page-270-0) <sup>a</sup> method: @Override annotatio n
- [Overloaded](#page-271-0) methods versus override
- [SafeChiefInspector.java-WITH-HIDE](#page-272-0)
- [Overloaded](#page-273-0) methods versus override
- [Coursework:](#page-274-0) Using the @Override annotation
- [Concepts](#page-275-0) covered in this chapter

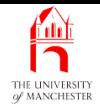

## Java Just in Time

John Latham

January 28, 2019

January 28, <sup>2019</sup> Java Just in Time - John Latham Page 1(0/0)

<span id="page-13-0"></span>

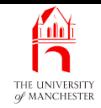

### Chapter 16

# <span id="page-14-0"></span>Inheritance

January 28, 2019 **Java Just in Time - John Latham** Page 2(0/0)

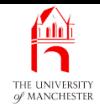

- A core principle of object oriented programming: <sup>a</sup> class might inherit properties from another.
- Already met in context of graphical user interface<sup>s</sup>
	- e.g. HelloWorld inherited properties from JFrame
	- HelloWorld was <sup>a</sup> particular kind of JFrame.
- Also, more implicitly with **exception**s
	- different kinds of, say, RuntimeException.
- <span id="page-15-0"></span>• This chapter properly introduces inheritance.

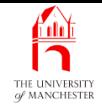

- Unlike previous chapters this has single program example.
	- Finished program has more than 3000 lines of code
	- divided into nearly 40 **class**es.
- Secondary aim: show how can develop and test larger programs incrementally.
	- Development divided into phases
		- <sup>∗</sup> subdivided into sections implementation and testing of one or more classes.
- We do not explore whole program
	- just parts acting as vehicle for covering inheritance.

<span id="page-17-0"></span>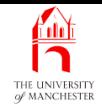

#### Section 2

# The Notional Lottery game

January 28, <sup>2019</sup> Java Just in Time - John Latham Page 5(0/0)

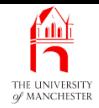

<span id="page-18-0"></span>AIM: To introduce the example program used throughout this chapter.

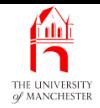

- A game for children the Notional Lottery
	- teach young players how unlikely they are to win!
- <span id="page-19-0"></span>• Traditionally start development of <sup>a</sup> program by identifying detailed requirements
	- but to keep coverage interesting present just overview here
	- give more detail as we proceed.

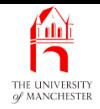

- Game has models of
	- people
	- lottery games.
		- ∗ comprising balls in <sup>a</sup> machine
		- <sup>∗</sup> ejected into <sup>a</sup> landing rack.
- <span id="page-20-0"></span>• End user (child) chooses people and sizes of lottery games
	- some of the people play the lottery.

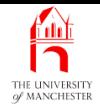

- Two phases of development
	- first underlying model of program, i.e. people, games
	- then graphical user interface.
- <span id="page-21-0"></span>• Chapter covers first phase
	- says just <sup>a</sup> little about second.

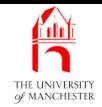

#### <span id="page-22-0"></span>Section 3

# The Person class

January 28, <sup>2019</sup> Java Just in Time - John Latham Page 10(0/0)

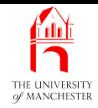

AIM: To introduce the ideas of superclass, subclass, inheritance, and is a relationships.

<span id="page-23-0"></span>January 28, <sup>2019</sup> Java Just in Time - John Latham Page 11(0/0)

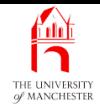

- Several kinds of person
	- e.g. audience members, TV hosts, psychics, etc..
- Child can make people speak
	- different kinds say different things
		- ∗ e.g. audience members always say "Oooooh!"
		- ∗ e.g. TV hosts always say "Welcome suckers!"
		- <sup>∗</sup> e.g. psychics always say "I can see someone very happy!".
- <span id="page-24-0"></span>• Some kinds always smile, some always frown, some can change mood.

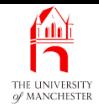

- Each kind of person modelled by separate class
	- instances made at run time.
- <span id="page-25-0"></span>• But also have some properties in common
	- so have general class called Person for common properties
	- more specific kinds inherit these via inheritance.

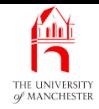

- A class is used to model category (classification) of objects
	- sometimes want to have sub-categories.
- <span id="page-26-0"></span>• E.g. program for simulating traffic movement:
	- Vehicle containing properties common to all vehicles
	- sub-categories: bicycle, private car, taxi, bus, lorry etc..
	- each with specific properties:
		- <sup>∗</sup> bicycles can be chained to railings
		- <sup>∗</sup> lorries need access to unloading points at shops etc.
		- <sup>∗</sup> some vehicles carry passengers
		- <sup>∗</sup> some carry loads.

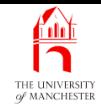

- Want to model sub-categories as separate classes
	- with specific properties as required.
- But also model idea they are all vehicles.
- In object oriented programming:
	- superclass models general category
	- subclass models a sub-category.
- E.g. Vehicle might be superclass of all vehicles
	- Bicycle could be sub-category for bicycles
	- PrivateCar, Taxi, Bus, Lorry, etc..

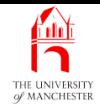

- The is a relationship: subclass / superclass
	- e.g. <sup>a</sup> bicycle is <sup>a</sup> vehicle
	- i.e. an instance of Bicycle is also an instance of Vehicle.
- Relationship known as inheritance
	- subclasses **inherit** general properties from superclass
	- add specific properties.

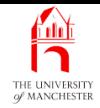

- So, AudienceMember will be subclass of Person
	- an audience member is a person.
- Have other subclasses for other kinds of person.
- <span id="page-29-0"></span>• Here we develop Person class
	- also TestPerson program.

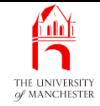

```
001: // Representation of a person involved somehow in the lottery.
002: public class Person
003: {
004: // The name of the person.
005: private final String personName;
006:
007: // The Person's latest saying.
008: private String latestSaying;
009:
010:
011: // Constructor is given the person's name.
012: public Person(String requiredPersonName)
013: {
014: personName = requiredPersonName;
015: latestSaying = "I am " + personName;
016: } // Person
```
#### <span id="page-30-0"></span>January 28, <sup>2019</sup> Java Just in Time - John Latham Page 18(0/0)

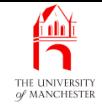

- GUI will display name of person along with picture representing them.
- 019: // Returns the Person's name.
- 020: **public** String getPersonName()

 $021:$  {

- 022: **return** personName;
- 023: } // getPersonName
	- GUI will display latest saying in speech bubble.
- 026: // Returns the Person's latest saying.
- 027: **public** String getLatestSaying()

 $028: \qquad \{$ 

- 029: **return** latestSaying;
- <span id="page-31-0"></span>030: } // getLatestSaying

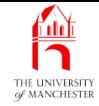

### • GUI will show kind of person

- each subclass will have different description.
	- <sup>∗</sup> e.g. AudienceMember will return "Audience Member".
- Have instance method in superclass
	- but redefine in each subclass.
- 033: // Returns the name of the type of Person.
- 034: **public** String getPersonType()

```
035: {
```

```
036: return "Person";
```

```
037: } // getPersonType
```
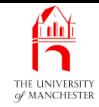

- GUI will draw person's face with smile or frown.
- Most kinds of person are always happy
	- so define isHappy() to return **true**
	- subclasses for kinds that are unhappy will redefine it.

```
040: // Returns whether or not the Person is happy.
```
041: **public boolean** isHappy()

```
042: \quad \{
```

```
043: return true;
```

```
044: \} // isHappy
```
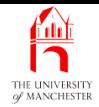

- speak() causes result from getCurrentSaying() to become latest saying
	- so GUI displays it via getLatestSaying().
- <span id="page-34-0"></span>• Current saying depends on kind of person
	- define getCurrentSaying() here
	- redefine in each subclass.

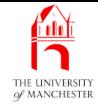

```
047: // Returns the Person's current saying.
```

```
048: public String getCurrentSaying()
```
049: {

```
050: return "I have nothing to say";
```

```
051: } // getCurrentSaying
```
052:

053:

```
054: // Causes the person to speak by updating their latest saying from
```

```
055: // their current saying.
```

```
056: public void speak()
```

```
057: {
```

```
058: latestSaying = getCurrentSaying();
```

```
059: } // speak
```
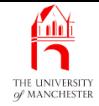

```
062: // Mainly for testing.
063: public String toString()
064: {
065: return getPersonType() + " " + getPersonName()
066: + " " + isHappy() + " " + getLatestSaying();
067: } // toString
068:
069: } // class Person
```
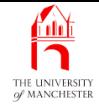

• Test each section of incremental development as we go along.

001: // Create a Person and make them speak.

002: **public class** TestPerson

003: {

004: **public static void** main(String[] args)

 $005:$ 

006: Person person = **new** Person("Ivana Vinnit");

```
007: System.out.println(person);
```
008: person.speak();

009: System.out.println(person);

```
010: } // main
```
011:

```
012: } // class TestPerson
```
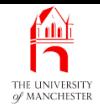

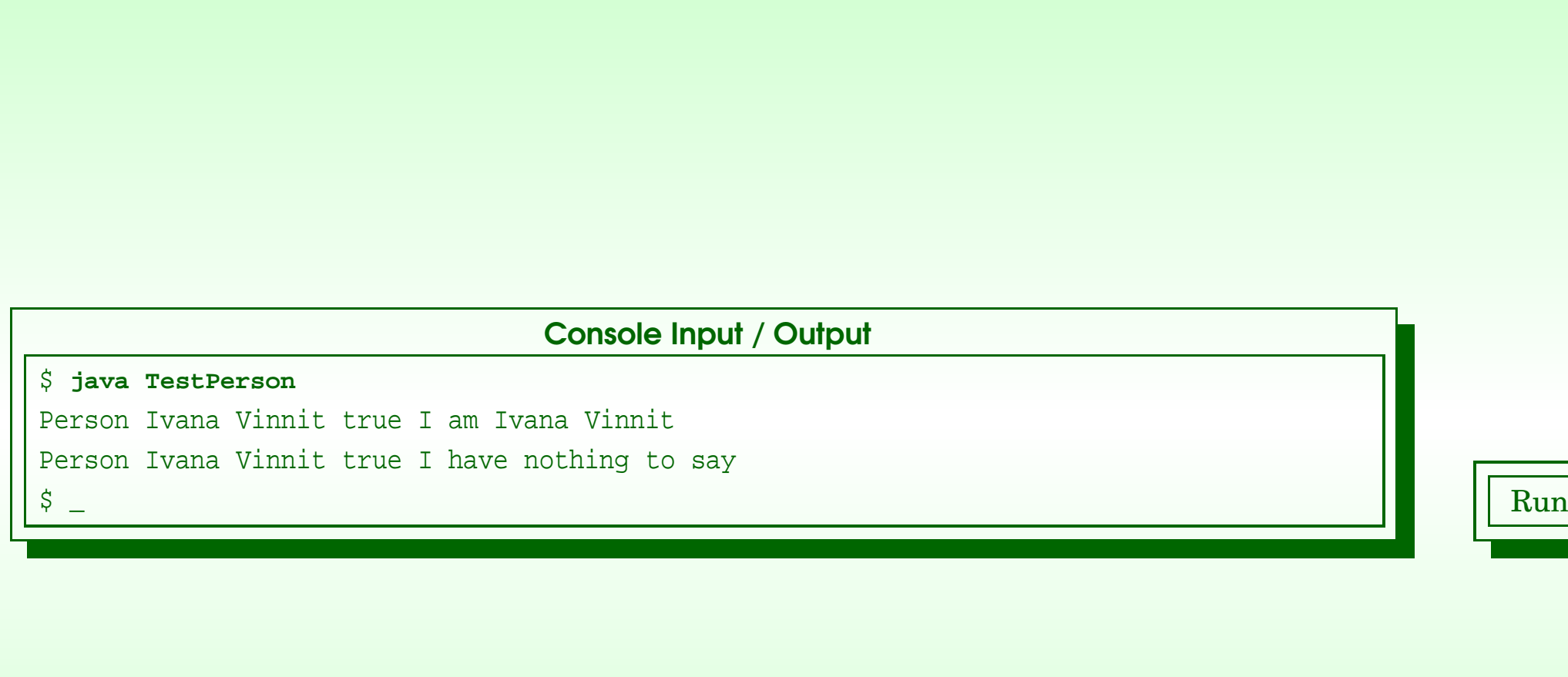

## January 28, 2019 **Java Just in Time - John Latham** Page 26(0/0)

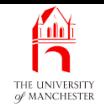

(Summary only)

Write a **class** that can be used to keep track of stock items, and test it.

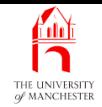

### Section 4

# The AudienceMember Class

January 28, <sup>2019</sup> Java Just in Time - John Latham Page 28(0/0)

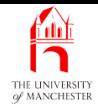

AIM: To finish introducing superclass, subclass and inheritance, and briefly meet UML. Also, to introduce the principles of invoking the **constructor method** of the superclass, and having instance method<sup>s</sup> that override one from the superclass.

## • A subclass is extension of its superclass

- may have more properties than superclass
	- <sup>∗</sup> as well as inheriting properties of superclass.
- Heading of subclass states it extends superclass.

#### Ê Inheritance: <sup>a</sup> subclass extends its superclass

- E.g. a Bicycle **object** has properties of a Vehicle
	- but also can be chained to railings.

```
public class Bicycle extends Vehicle
{
  ...
  public void chainToRailings(Railings railings)
  {
    ...
    } // chainToRailings
  ...
 // class Bicycle
```
#### fuln Inheritance: <sup>a</sup> subclass extends its superclass

- Used to represent is a relationships between model classes of programs.
- Also commonly used in graphical user interfaces.
- E.g. HelloWorld is subclass of javax.swing.JFrame
	- HelloWorld is an extension of JFrame
	- instance of HelloWorld is a JFrame object too
		- <sup>∗</sup> but with extra properties.

```
import javax.swing.JFrame;
public class HelloWorld extends JFrame
{
  ... Code to add a JLabel with the text "Hello World!" in it.
  } // class HelloWorld
```
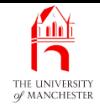

• Every instance of AudienceMember is <sup>a</sup> Person object too.

001: // Representation of an audience member watching the lottery. 002: **public class** AudienceMember **extends** Person 003: {

- Code of constructor method in subclass typically starts with superclass constructor call
	- reserved word **super** followed by method arguments.
	- Must be first **statement**
	- superclass must have constructor matching arguments.

## In Inheritance: invoking the superclass constructor

• E.g. vehicle is given position, direction and speed.

```
public class Vehicle
{
  ...
  public Vehicle(Position requiredPosition,
                 Direction requiredDirection, Speed requiredSpeed)
  {
    ... Code that does something with requiredPosition,
    ... requiredDirection and requiredSpeed.
    // Vehicle
  ...
  // class Vehicle
```
## In Inheritance: invoking the superclass constructor

- Unlikely to make instances of Vehicle directly want more specific kinds.
- Position, direction and speed passed to Vehicle constructor.

```
public class Bicycle extends Vehicle
{
  ...
  public Bicycle(Position position, Direction direction, Speed speed)
  {
    super(position, direction, speed);
    ... Code specific to making a Bicycle, if any, goes here.
  } // Bicycle
  ...
  // class Bicycle
```
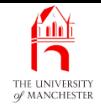

## • So **super** here means constructor of Person.

- 004: // Constructor is given the person's name.
- 005: **public** AudienceMember(String name)
- 006: {
- 007: **super**(name);
- 008: } // AudienceMember
	- Name passed to AudienceMember constructor
		- is passed to Person constructor
		- which stores in *instance variable* personName.
		- Also latestSaying is initialized.

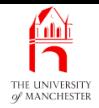

- Person has lots of instance methods inherited by AudienceMember
	- getPersonName(), getLatestSaying(),
	- getPersonType(), etc..
- Definition of getPersonType() not suitable here
	- returns "Person" instead of "Audience Member".

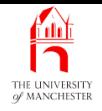

- A subclass inherits instance methods of its superclass.
- Sometimes subclass needs to change definition of instance method
	- simply redefines it
	- subclass version **override**s inherited definition
	- must have same name and **type**s of **method parameter**s
		- ∗ otherwise is different method
	- must still be instance method
	- and have matching return type.

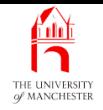

• E.g. most vehicles perform emergency stop in same way.

```
public class Vehicle
{
  ...
  public void emergencyStop()
  {
    ... General code for most vehicles.
  } // emergencyStop
   ...
} // class Vehicle
```
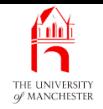

• But bicycles are different!

```
public class Bicycle extends Vehicle
{
  ...
  public void emergencyStop()
  {
    ... Specific code for bicycles.
  } // emergencyStop
  ...
} // class Bicycle
```
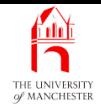

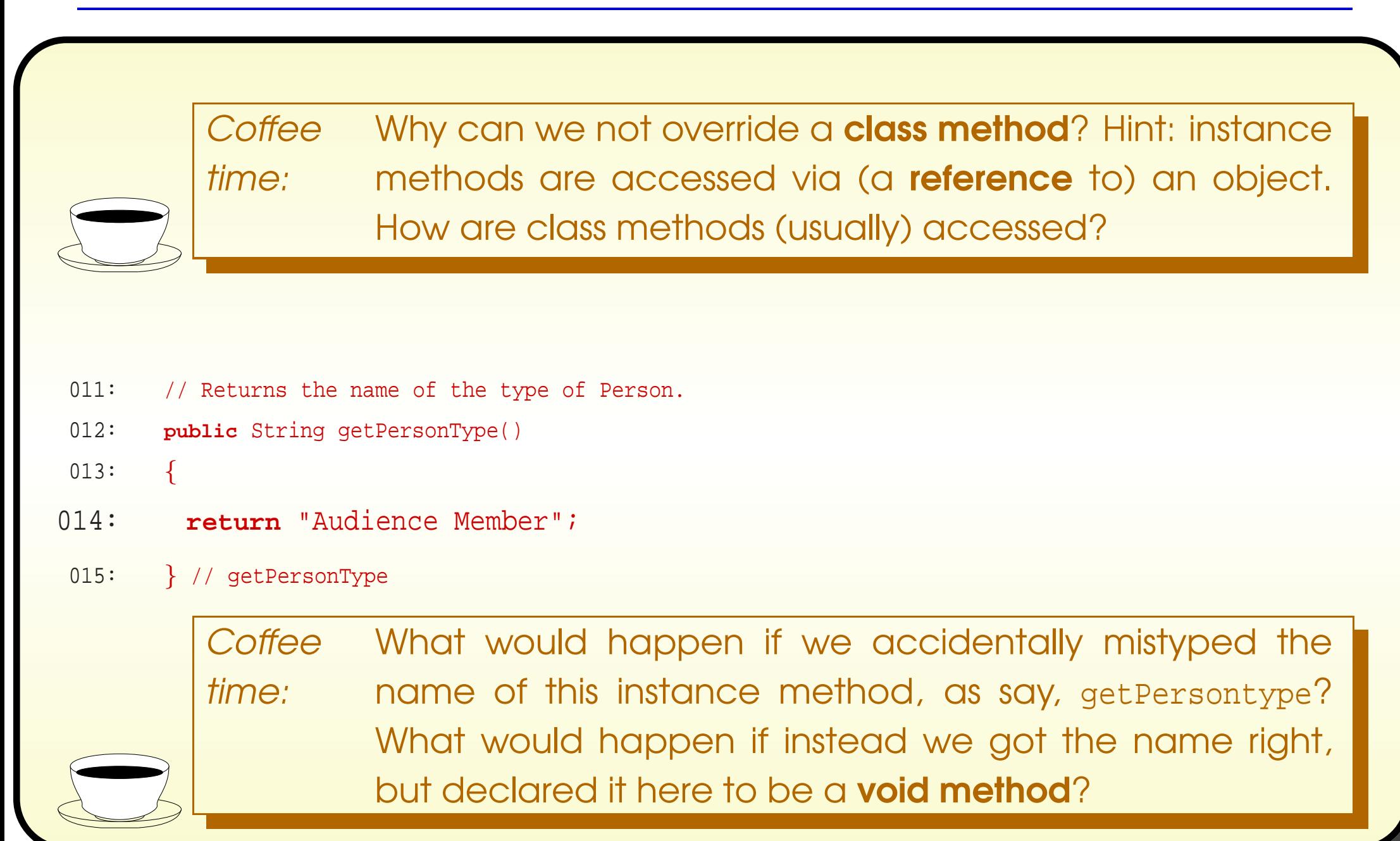

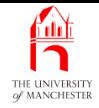

• Also override getCurrentSaying().

018: // Returns the Person's current saying.

019: **public** String getCurrentSaying()

 $020: \frac{}{}$ 

- 021: **return** "Oooooh!";
- 022: } // getCurrentSaying

023:

024: } // class AudienceMember

#### January 28, <sup>2019</sup> Java Just in Time - John Latham Page 43(0/0)

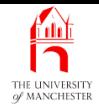

## • Unified Modelling Language (UML)

- collection of diagram types
- can show relationships between entities
	- <sup>∗</sup> e.g. object<sup>s</sup> and classes.
- Used by many professional Java programmers for **design**s.

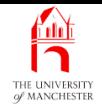

- UML class diagram can be used to represent an inheritance hierarchy.
- Each **class** appears as box
	- with name
	- variable s
	- and **method**s
	- **private** items marked with -
	- **public** items with +.

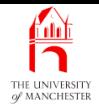

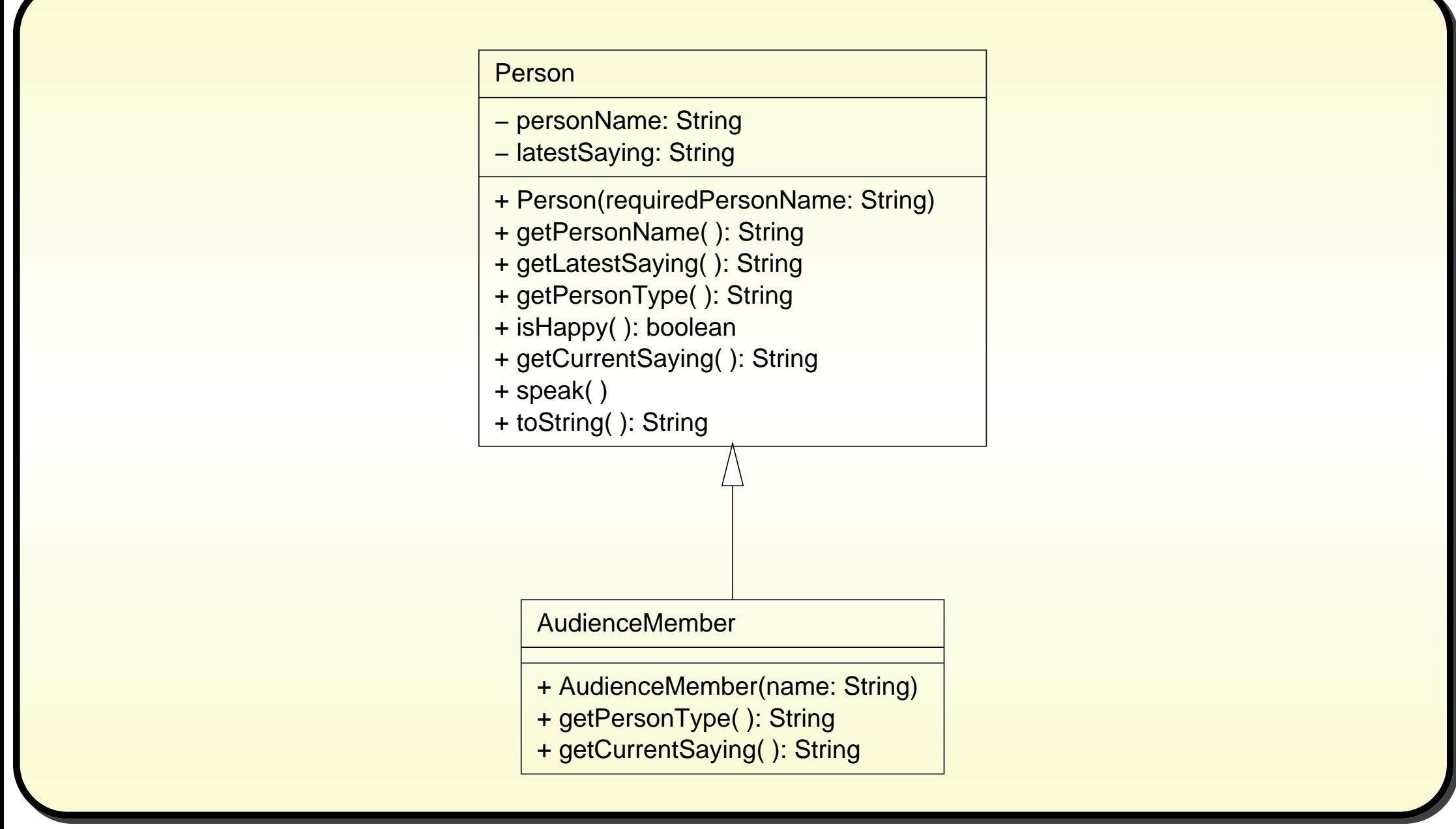

#### January 28, <sup>2019</sup> Java Just in Time - John Latham Page 46(0/0)

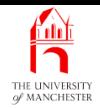

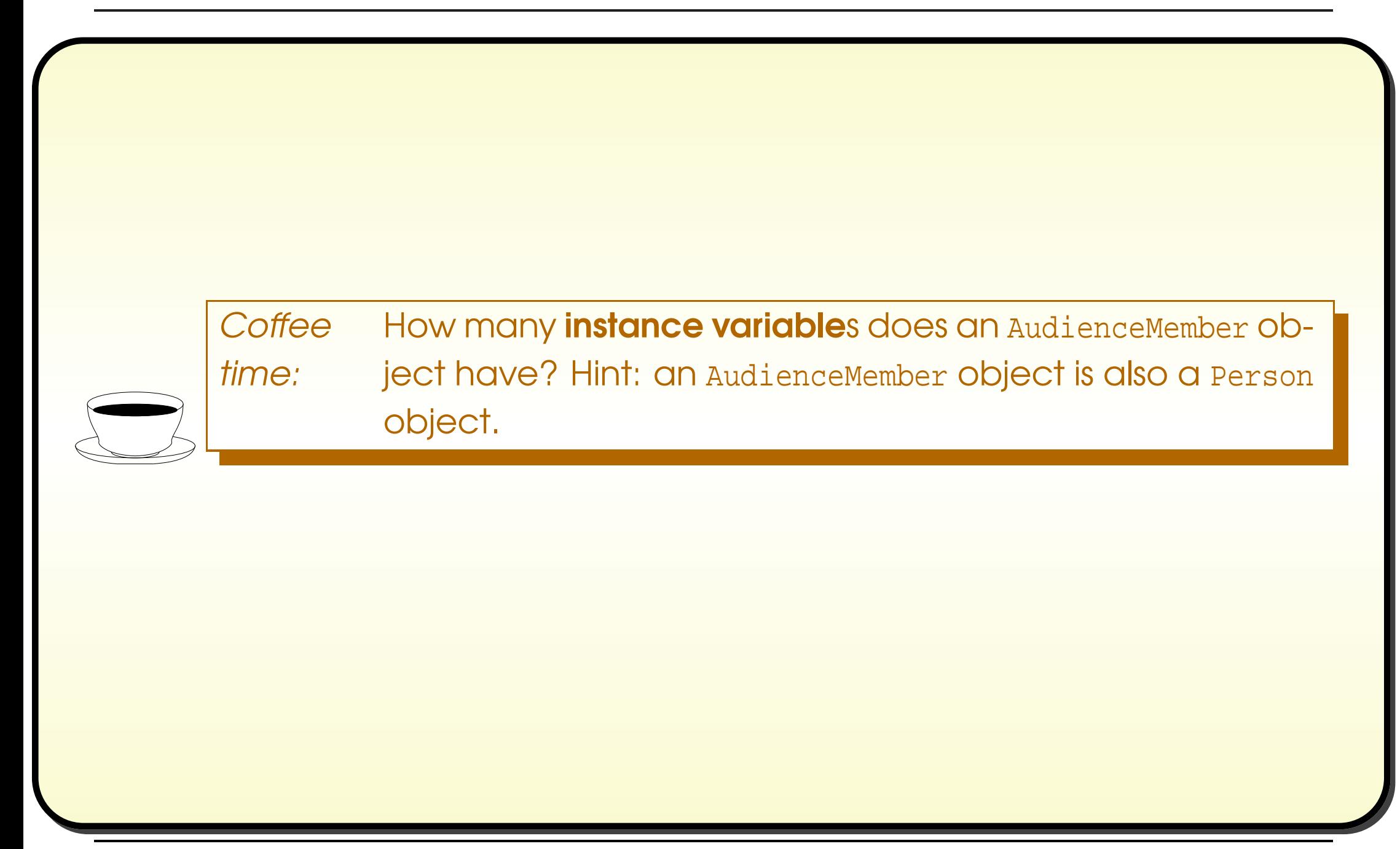

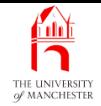

```
001: // Representation of an audience member watching the lottery.
002: public class AudienceMember extends Person
003: {
004: // Constructor is given the person's name.
005: public AudienceMember(String name)
006:007: super(name);
008: } // AudienceMember
009:
010:
011: // Returns the name of the type of Person.
012: public String getPersonType()
013: {
014: return "Audience Member";
015: } // getPersonType
016:
017:
018: // Returns the Person's current saying.
019: public String getCurrentSaying()
020: {
021: return "Oooooh!";
022: } // getCurrentSaying
023:
024: } // class AudienceMember
```
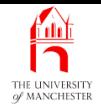

- Test in same way as Person.
- toString() implicitly used here
	- inherited from Person
	- invokes four other methods
		- <sup>∗</sup> getPersonType(), getPersonName(), isHappy() and getLatestSaying().
	- AudienceMember **override**s getPersonType(), inherits others.
- Also use speak()
	- inherited from Person
	- invokes getCurrentSaying() overridden by AudienceMember.

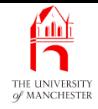

- 001: // Create an AudienceMember and make them speak.
- 002: **public class** TestAudienceMember

003: {

004: **public static void** main(String[] args)

005:

- 006: AudienceMember audienceMember = **new** AudienceMember("Ivana Di Yowt");
- 007: System.out.println(audienceMember);
- 008: audienceMember.speak();
- 009: System.out.println(audienceMember);
- 010: } // main

 $\left\{ \right.$ 

011:

012: } // class TestAudienceMember

**Coffee** time: Before looking at the test results in the next section, figure out what the output of the TestAudienceMember program should be.

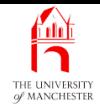

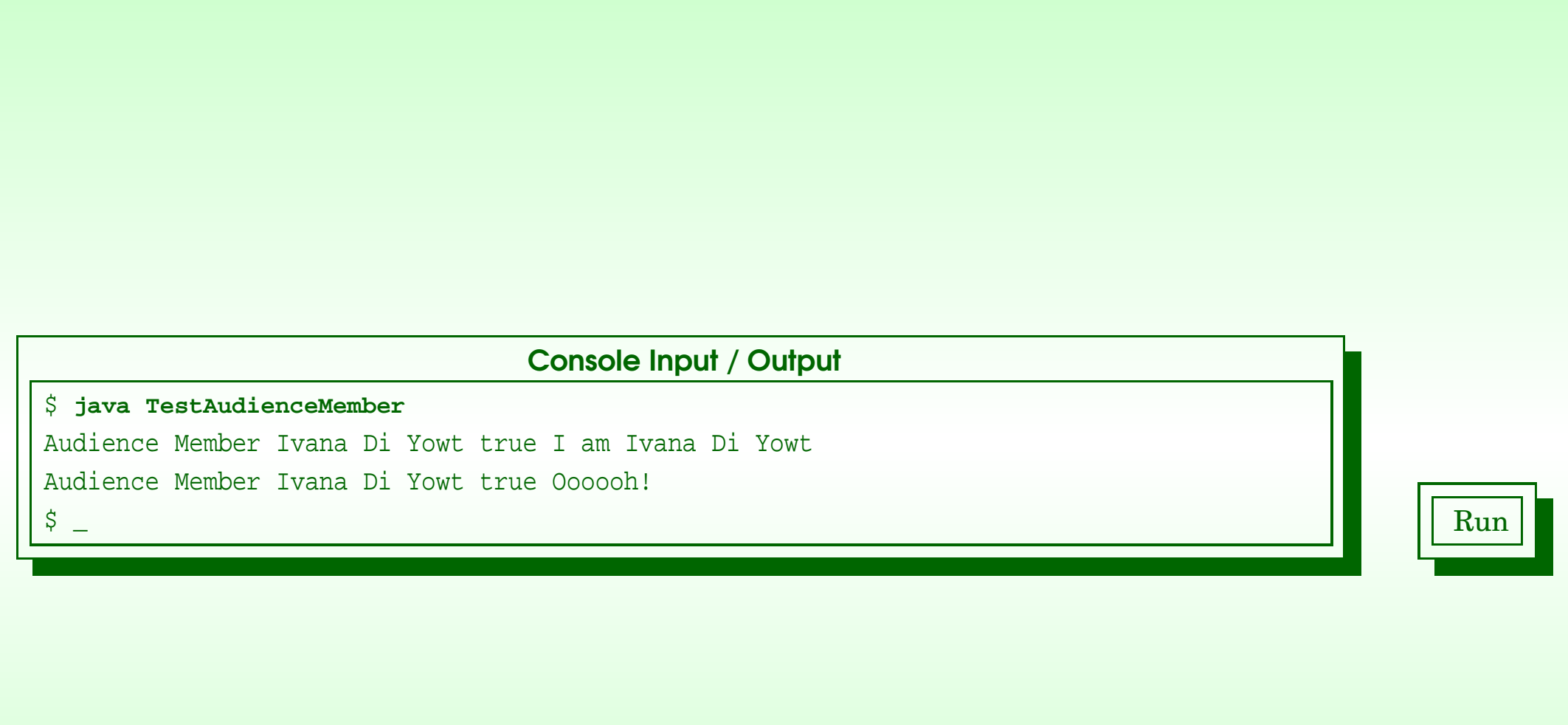

## January 28, 2019 **Java Just in Time - John Latham** Page 51(0/0)

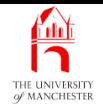

## (Summary only)

Write a subclass which overrides some instance methods.

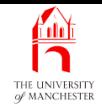

### Section 5

# The Punter class

January 28, <sup>2019</sup> Java Just in Time - John Latham Page 53(0/0)

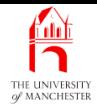

AIM: To reinforce the ideas of superclass, subclass, inheritance, invoking the superclass constructor method, and **instance method**s that **override** another.

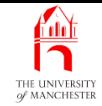

- Punters want to win, but not clever enough to play!
- Similar to AudienceMembers
	- but always unhappy.

001: // Representation of a person playing the lottery.

002: **public class** Punter **extends** Person

003: {

- 004: // Constructor is given the person's name.
- 005: **public** Punter(String name)

006: {

```
007: super(name);
```

```
008: } // Punter
```
009:

010:

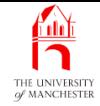

- 011: // Returns the name of the type of Person.
- 012: **public** String getPersonType()
- $013:$  {
- 014: **return** "Punter";
- 015: } // getPersonType
	- Also overrides is Happy().

018: // Returns whether or not the Person is happy.

- 019: **public boolean** isHappy()
- $020: \frac{}{}$
- 021: **return false**;
- 022: } // isHappy

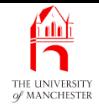

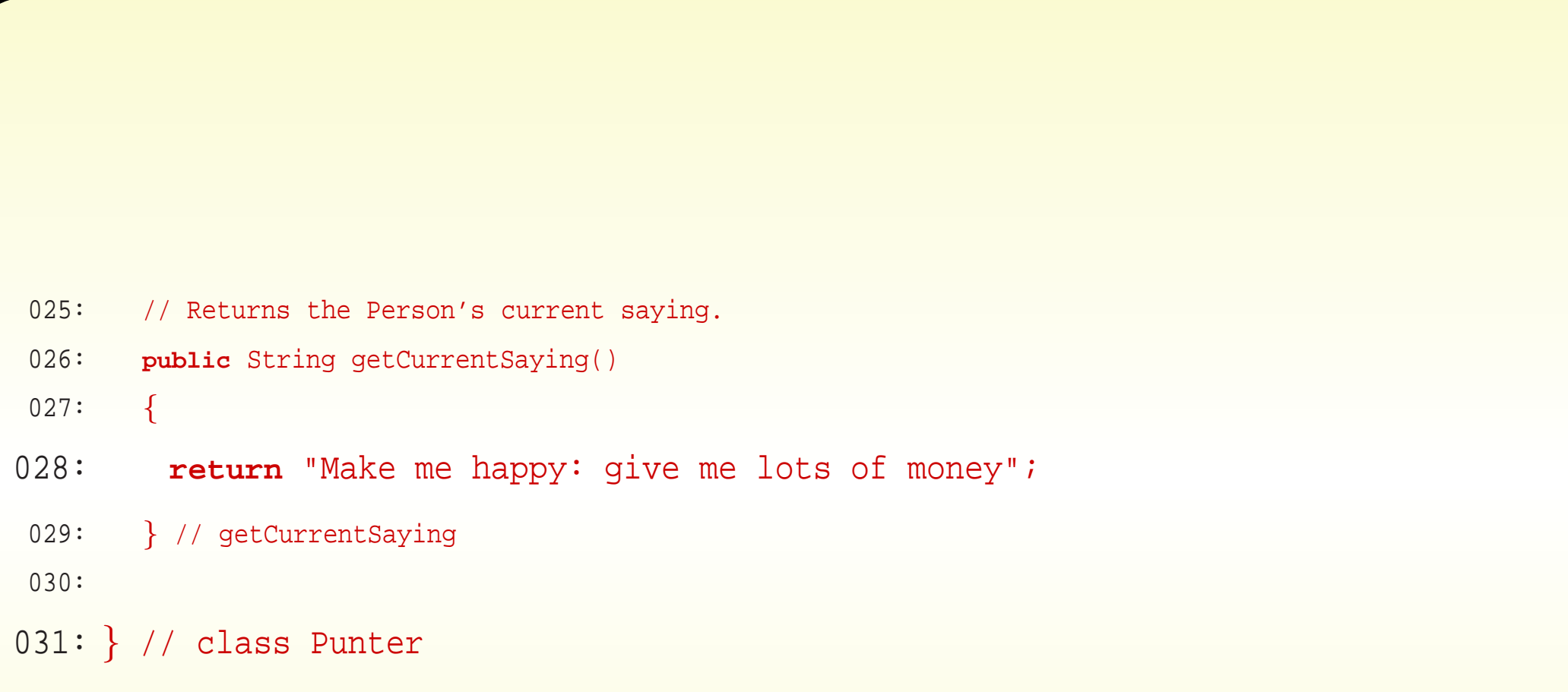

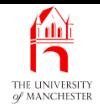

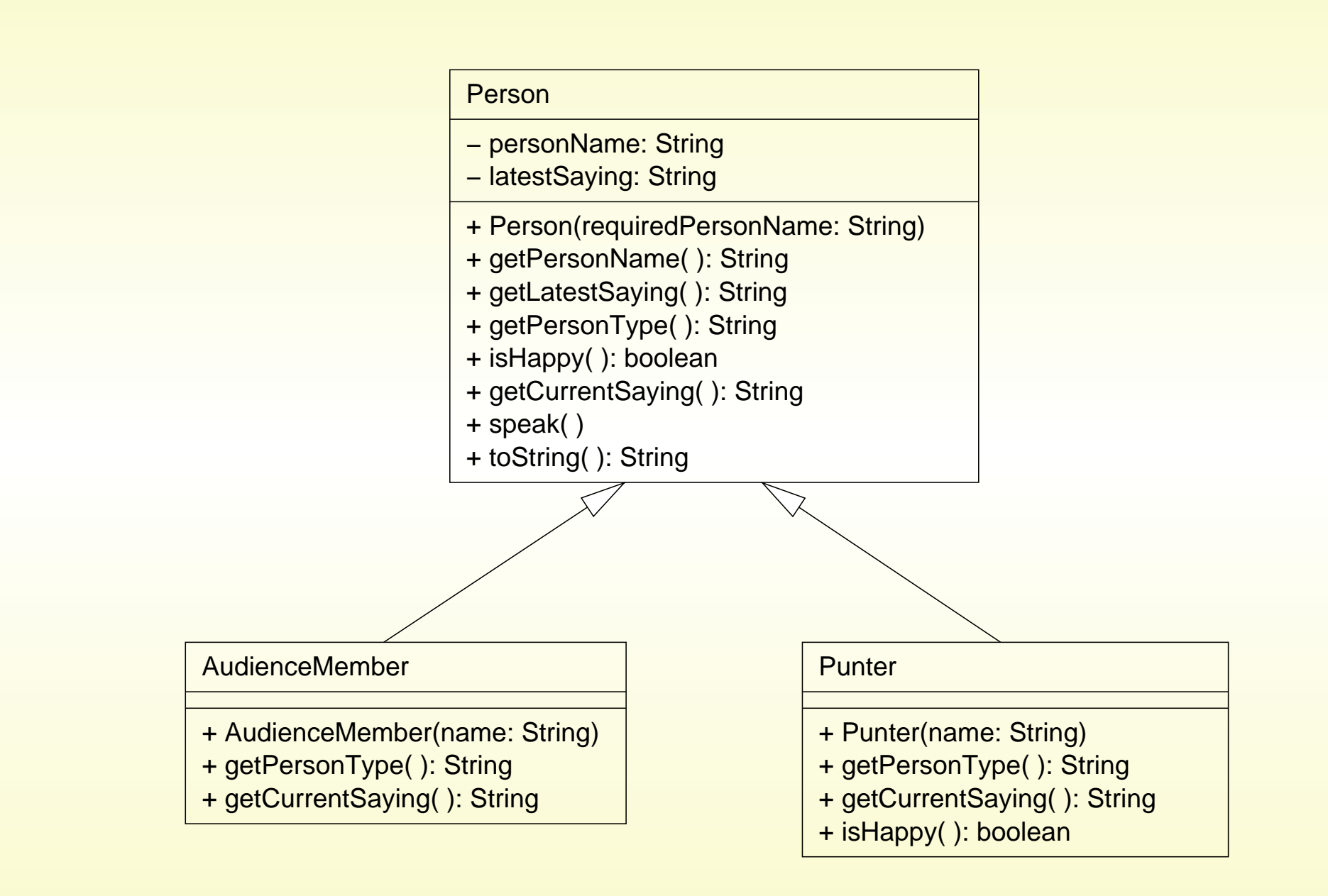

#### January 28, <sup>2019</sup> Java Just in Time - John Latham Page 58(0/0)

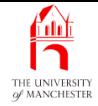

```
001: // Create a Punter and make them speak.
002: public class TestPunter
003: {
004: public static void main(String[] args)
005: \frac{}{}006: Punter punter = new Punter("Ian Arushfa Rishly Ving");
007: System.out.println(punter);
008: punter.speak();
009: System.out.println(punter);
010: } // main
011:
012: } // class TestPunter
          Coffee
          time:
                      Before looking at the test results in the next section, figure
                      out what the output of the TestPunter program should be.
```
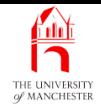

### Trying it

#### Console Input / Output

\$ **java TestPunter**

Punter Ian Arushfa Rishly Ving false <sup>I</sup> am Ian Arushfa Rishly Ving

Punter Ian Arushfa Rishly Ving false Make me happy: give me lots of money

• Notice he is not happy.

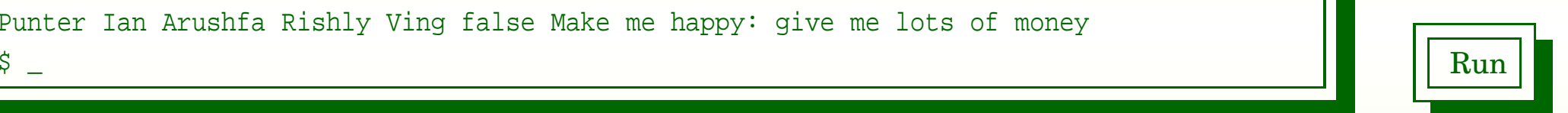

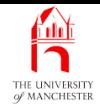

### (Summary only)

Write another subclass which overrides some instance methods.

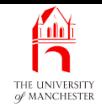

#### Section 6

## The Person abstract class

January 28, <sup>2019</sup> Java Just in Time - John Latham Page 62(0/0)

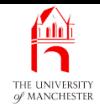

AIM: To introduce the concepts of abstract class and abstract method.

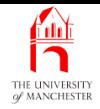

- Unsatisfactory aspects of what done so far
	- intend to make no instances of Person directly
		- ∗ but what is stopping us do so in error?
	- Written code for *instance methods* getPersonType() and getCurrentSaying() in Person
		- <sup>∗</sup> yet every subclass will override them
		- <sup>∗</sup> so that code will never be used!

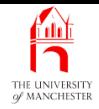

- Can declare class as abstract class
	- no *instances* can be made.
- Write reserved word **abstract** before **class** in heading.
- The **compiler** produces error if attempt to create direct instance.

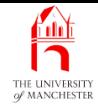

• E.g. likely do not want direct instances of Vehicle.

```
public abstract class Vehicle
{
  ...
} // class Vehicle
public class Bicycle extends Vehicle
{
  ...
} // class Bicycle
```
• This produces error.

```
Vehicle v = new Vehicle(...);
```
• This is allowed.

```
Bicycle b = new Bicycle(...);
```
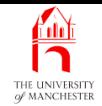

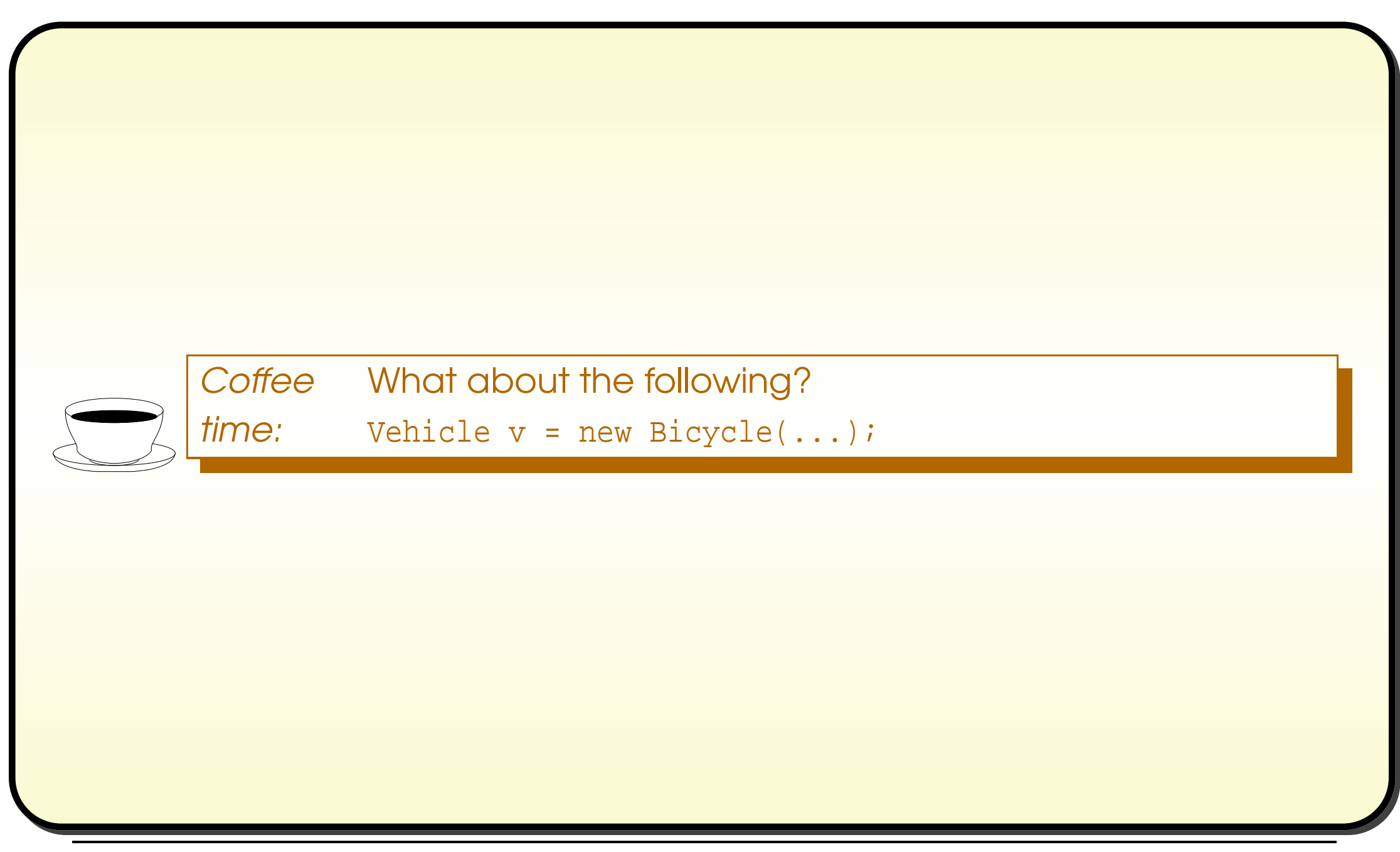

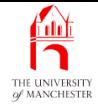

001: // Representation of a person involved somehow in the lottery.

```
002: public abstract class Person
003: \{004: // The name of the person.
005: private final String personName;
006:
007: // The Person's latest saying.
008: private String latestSaying;
009:
010:
011: // Constructor is given the person's name.
012: public Person(String requiredPersonName)
013: \qquad \{014: personName = requiredPersonName;
015: latestSaying = "I am " + personName;
016: } // Person
017:
018:
```
#### January 28, <sup>2019</sup> Java Just in Time - John Latham Page 68(0/0)

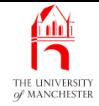

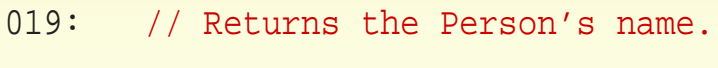

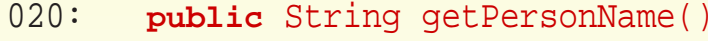

- 021: {
- 022: **return** personName;
- 023: } // getPersonName
- 024:
- 025:
- 026: // Returns the Person's latest saying.

```
027: public String getLatestSaying()
```
028: {

```
029: return latestSaying;
```

```
030: } // getLatestSaying
```
• Perhaps most valuable advantage of abstract class is abstract methods. . . .

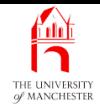

- An abstract class can have abstract methods
- These are **instance method**s which have
	- modifier<sup>s</sup> (not **static** )
		- ∗ but definitely **abstract**
	- return type
	- name
	- method parameter s
	- but no body
		- <sup>∗</sup> just semi-colon (;).
- This declares **method interface** 
	- method signature and return type
- but not method implementation.

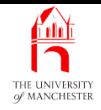

• E.g. say there is no default way of determining if <sup>a</sup> vehicle can pass down a route.

```
public abstract class Vehicle
{
  ...
  public abstract boolean canPassDown(Route r);
  ...
} // class Vehicle
```
- Every subclass must
	- provide method implementation of all abstract methods
	- or be an abstract class.

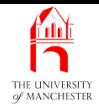

- An abstract method means
	- all non-abstract subclasses contain an instance method with this method interface
	- but method implementations provided by the subclasses.
- So no need to provide implementation that is never used if every subclass would **override** it.

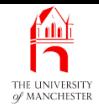

```
public class Bicycle extends Vehicle
{
  ...
  public boolean canPassDown(Route r)
  {
    ... Code for deciding if this bicycle can pass down the route.
    } // canPassDown
  ...
} // class Bicycle
```
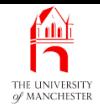

- When subclass defines non-abstract instance method also defined in superclass
	- we say it **override**s superclass one.
- When subclass defines non-abstract instance method declared as abstract method in superclass
	- we say it provides **method implementation**.
- Override is replacing method implementation from superclass.

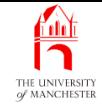

- No default implementation for get PersonType().
- 033: // Returns the name of the type of Person.
- 034: **public abstract** String getPersonType();
	- Whereas most subclasses are always happy, so we have default implementation of isHappy()
		- **inherit**ed by most subclasses (happy ones)
		- others override it.
- 037: // Returns whether or not the Person is happy.

```
038: public boolean isHappy()
```
039: {

- 040: **return true**;
- $041:$  } // isHappy

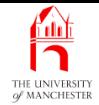

- Current saying always specific to kind of person.
- 044: // Returns the Person's current saying.
- 045: **public abstract** String getCurrentSaying();

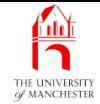

#### • Rest is same as before.

```
048: // Causes the person to speak by updating their latest saying from
049: // their current saying.
050: public void speak()
051: {
052: latestSaying = getCurrentSaying();
053: } // speak
054:
055:
056: // Mainly for testing.
057: public String toString()
058: {
059: return getPersonType() + " " + getPersonName()
060: + " + isHappy() + " + getLatestSaying();
061: } // toString
062:
063: } // class Person
```
#### January 28, <sup>2019</sup> Java Just in Time - John Latham Page 77(0/0)

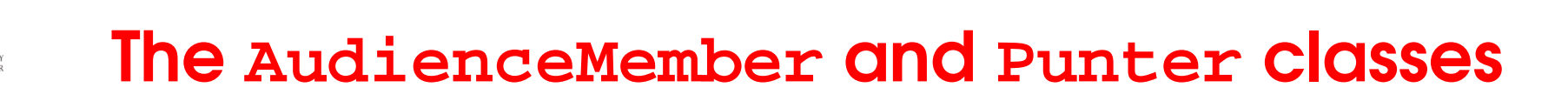

- No changes needed to AudienceMember and Punter.
- But no longer override getPersonType() and getCurrentSaying()
	- have method implementations of them.
- Punter still overrides isHappy().

<u>f 11 1</u>

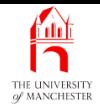

• Try recompile TestPerson.

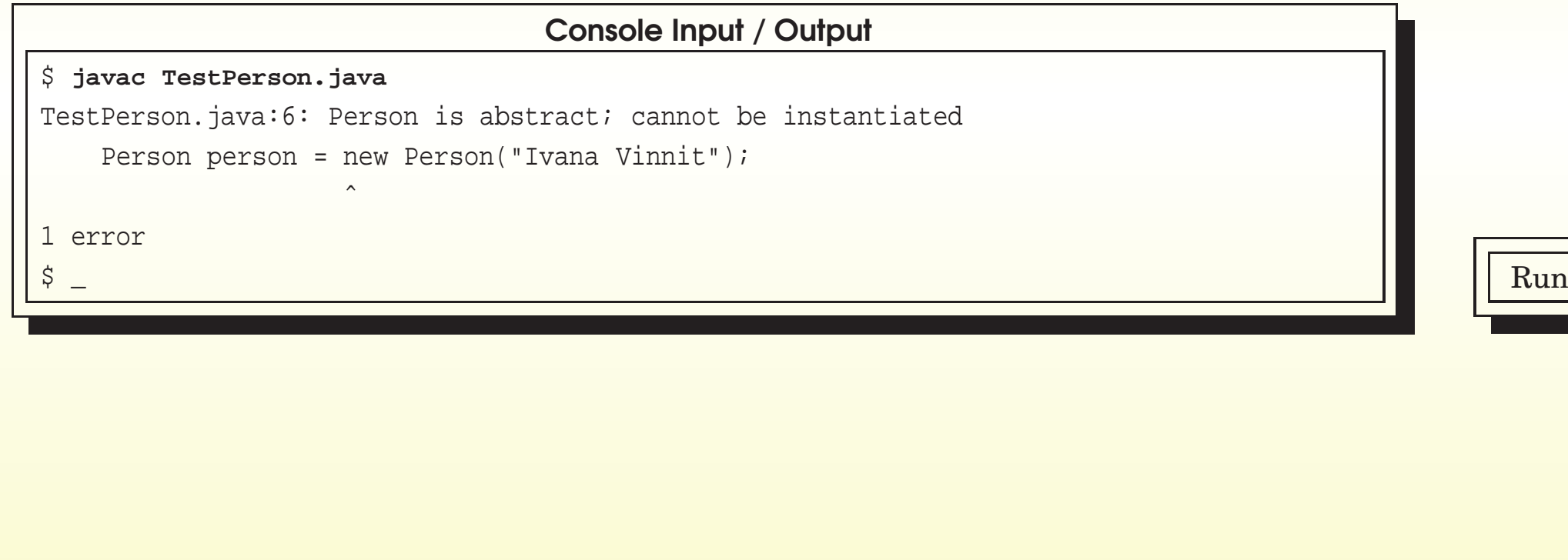

#### January 28, 2019 **Java Just in Time - John Latham** Page 79(0/0)

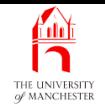

#### (Summary only)

Make a **class** into an **abstract class**.

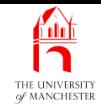

### Section 7

# The remaining simple subclasses of Person

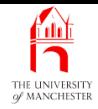

AIM: To reinforce the concepts covered in the chapter so far, and introduce the ideas of polymorphism and dynamic method binding. We also meet final classes and final methods.

- Develop remaining 'simple' subclasses
	- Director, Psychic and TVHost.
- Create TestPersonSubclasses to test all so far.

**AND** THE UNIVERSIT

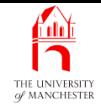

```
001: // Representation of a director of the lottery company.
002: public class Director extends Person
003: {
004: // Constructor is given the person's name.
005: public Director(String name)
006: {
007: super(name);
008: } // Director
```
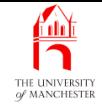

#### • Provide method implementation<sup>s</sup> for abstract methods.

```
011: // Returns the name of the type of Person.
012: public String getPersonType()
013: {
014: return "Director";
015: } // getPersonType
016:
017:
018: // Returns the Person's current saying.
019: public String getCurrentSaying()
020: {
021: return "This business is MY pleasure";
022: } // getCurrentSaying
023:
024: } // class Director
```
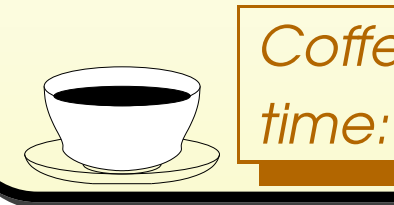

Coffee Are directors happy or unhappy? (Daft question?)

#### January 28, <sup>2019</sup> Java Just in Time - John Latham Page 85(0/0)

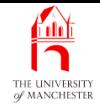

001: // Representation of a psychic entertainer for the lottery. 002: **public class** Psychic **extends** Person 003: { 004: // Constructor is given the person's name. 005: **public** Psychic(String name) 006: { 007: **super**(name); 008: } // Psychic 009: 010: 011: // Returns the name of the type of Person. 012: **public** String getPersonType()  $013:$  { 014: **return** "Psychic"; 015: } // getPersonType 016:

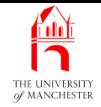

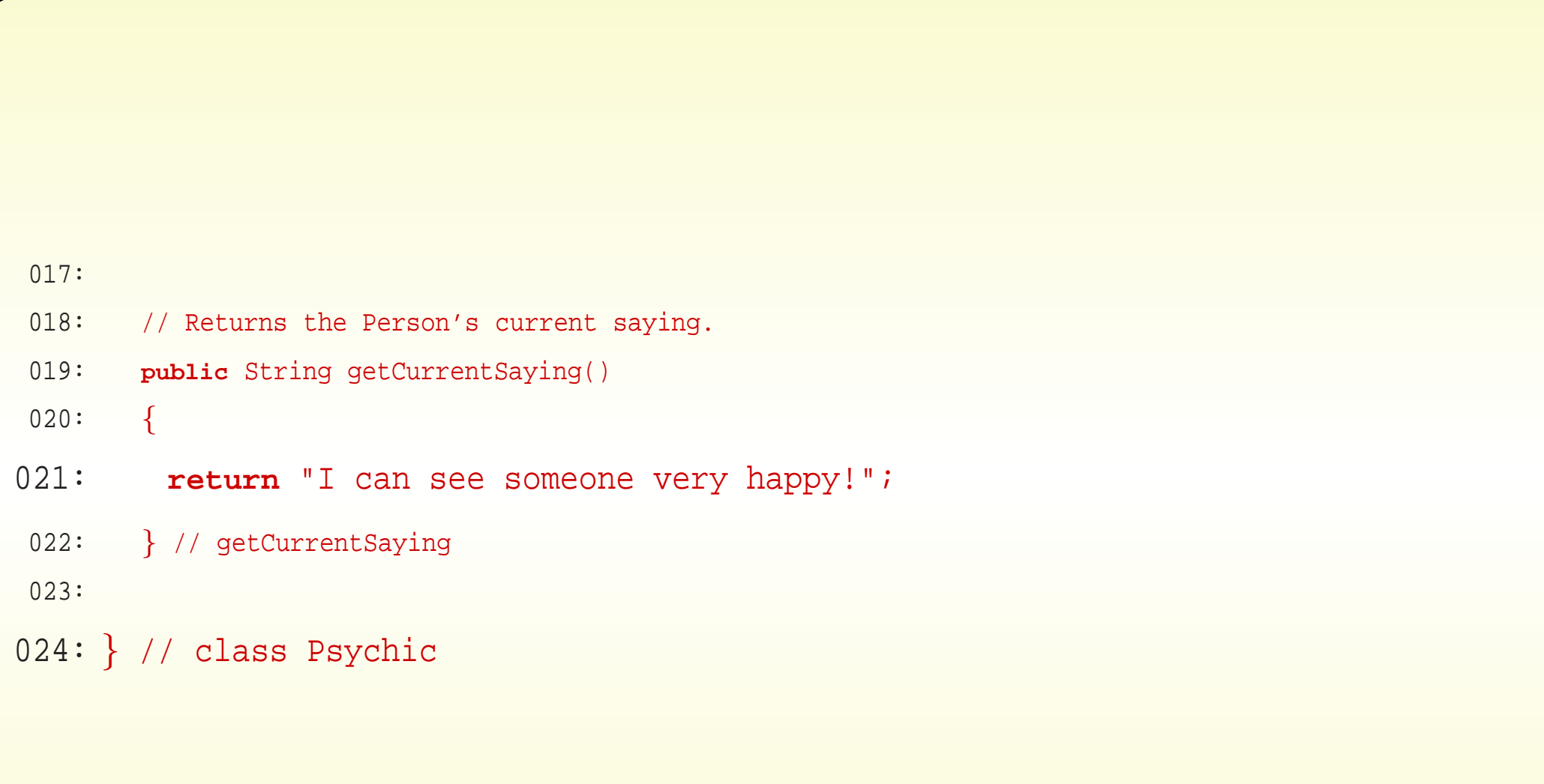

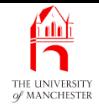

001: // Representation of a TV Host fronting the lottery TV programme. 002: **public class** TVHost **extends** Person 003: { 004: // Constructor is given the person's name. 005: **public** TVHost(String name) 006: { 007: **super**(name); 008: } // TVHost 009: 010: 011: // Returns the name of the type of Person. 012: **public** String getPersonType()  $013:$  { 014: **return** "TV Host"; 015: } // getPersonType 016:

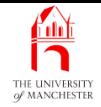

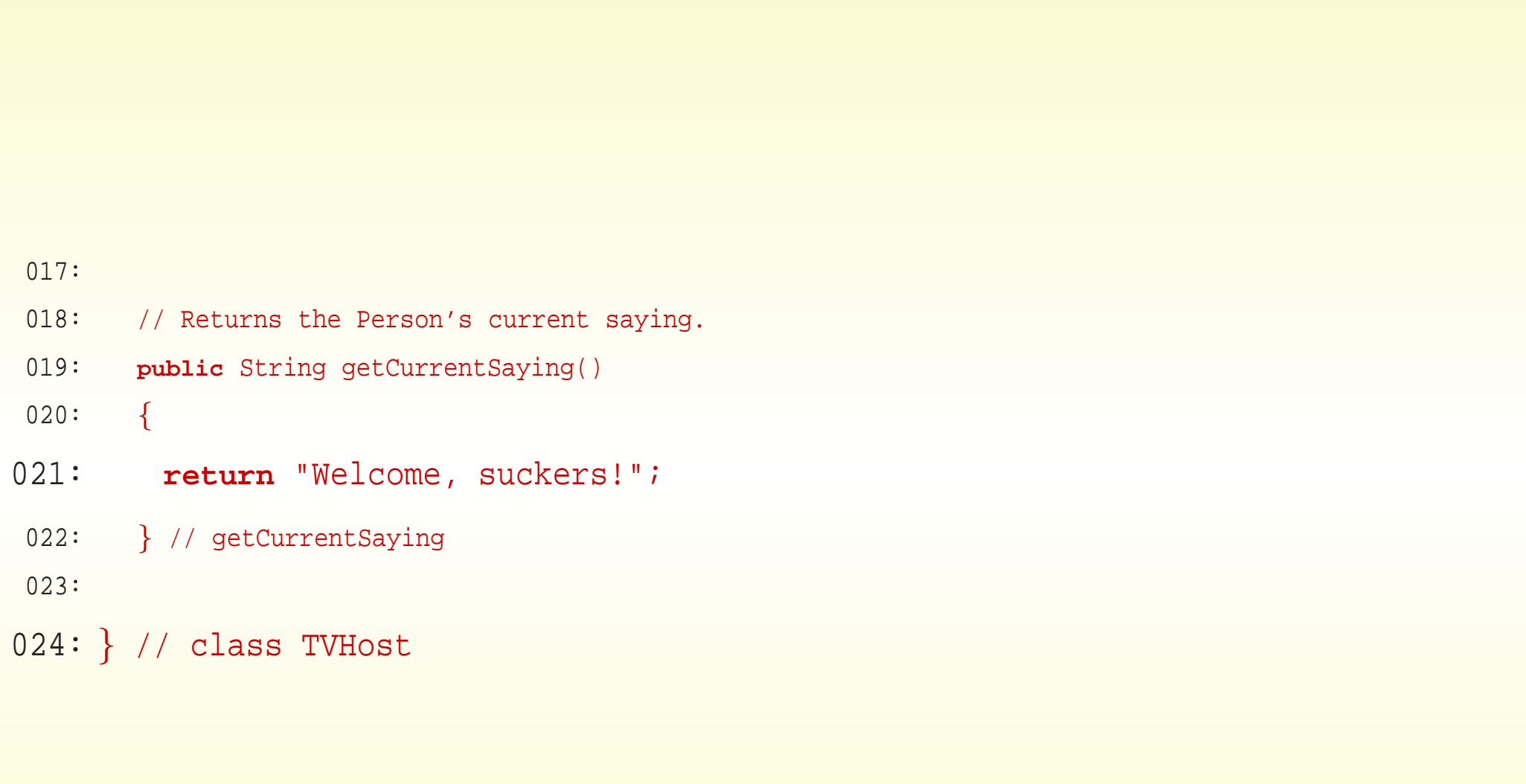

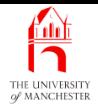

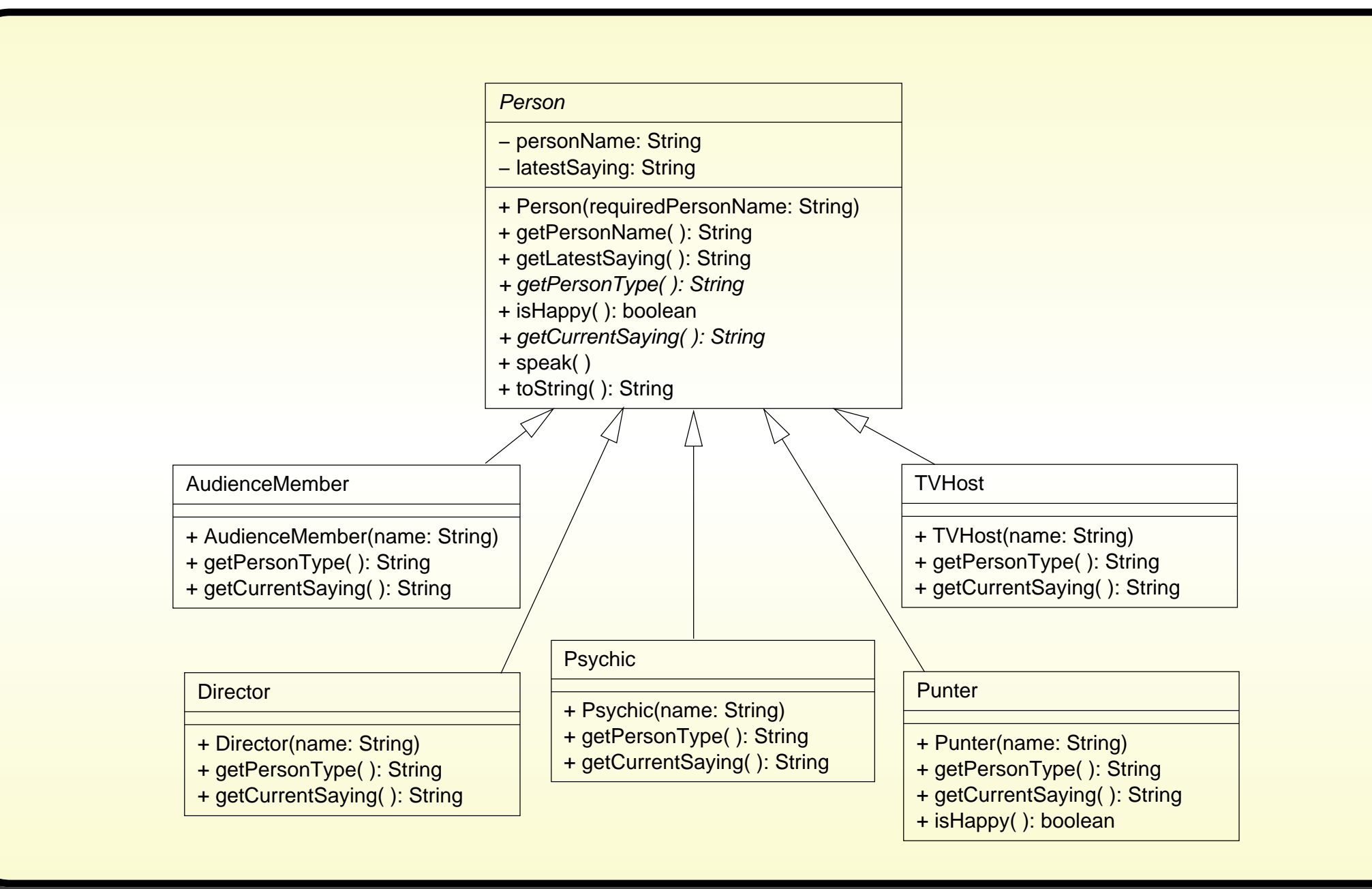

#### January 28, <sup>2019</sup> Java Just in Time - John Latham Page 90(0/0)

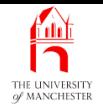

- Tests needed for each **subclass** of Person are the same
	- create instance, print, speak, print.
- Have one program to test all
	- rather than one for each subclass.
- Have array of Person
	- containing one instance of each subclass
	- loop through array testing each of them.

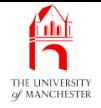

001: // Create one of each type of person, and make them speak. 002: **public class** TestPersonSubclasses 003: { 004: **public static void** main(String[] args) 005: { 006: Person[] persons = 007: { 008: **new** AudienceMember("Ivana Di Yowt"), 009: **new** Director("Sir Lance Earl Otto"), 010: **new** Psychic("Miss T. Peg de Gowt"), 011: **new** Punter("Ian Arushfa Rishly Ving"), 012: **new** TVHost("Terry Bill Woah B'Gorne") 013: }; [a](#page-104-0)

<span id="page-104-0"></span><sup>a</sup>This chapter is dedicated to Terry Wogan, 3rd August 1938 – 31st January 2016.

January 28, <sup>2019</sup> Java Just in Time - John Latham Page 92(0/0)

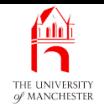

- Instance of subclass is also instance of its superclass
	- e.g. first array element is (reference to) both an AudienceMember and <sup>a</sup> Person.
- Multiplicity of types known as **polymorphism** 
	- the object<sup>s</sup> are polymorphic.

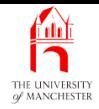

- An instance of subclass is also instance of superclass.
	- E.g. class Bicycle is subclass of Vehicle
		- <sup>∗</sup> so instance of Bicycle is <sup>a</sup> Bicycle
		- ∗ also is a Vehicle
	- it has both these forms.
- Is polymorphic means 'has many forms'.
- Java polymorphism achieved by inheritance.

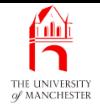

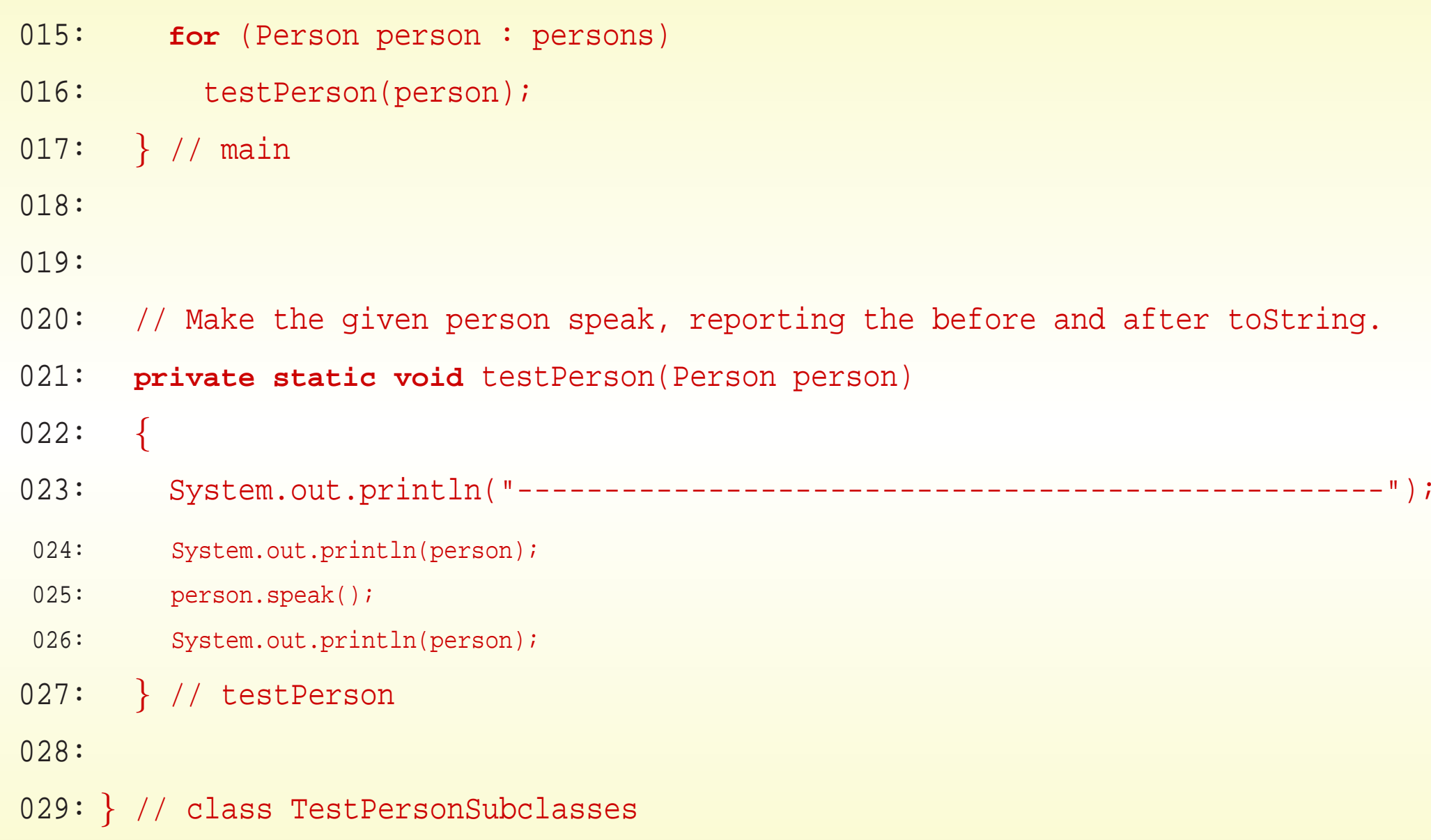
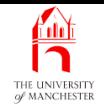

- Body of testPerson() calls toString() and speak() instance methods of its method parameter.
- toString() calls
	- getPersonType() **method implementation** in subclass
	- getPersonName() **inherit**ed by subclass
	- isHappy() **inherit**ed by subclass except <code>Punter</code> which <code>overrides</code> it
	- getLatestSaying() **inheri†**ed by subclɑss.
- speak() calls
	- getCurrentSaying() **method implementation** in subclass.
- When compiler looks at Person code, cannot know which actual method will be used when program is run
	- different versions used at different moments for same method calls!

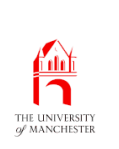

# Inheritance: polymorphism: dynamic method binding

- A class might have subclass
	- which might **override** some of **instance method**s.
- And abstract methods are designed to have different **method implementation**s in different subclasses.
- When compiler produces byte code for instance method call
	- does not know which actual method implementation will get used
	- same call can invoke different versions of method at different times
		- <sup>∗</sup> depending on run time value of object reference.

# Inheritance: polymorphism: dynamic method binding

- E.g. Assume PoshCar does not override emergencyStop() but Bicycle does. Vehicle funRide = Math.random() <sup>&</sup>lt; 0.5 ? **new** PoshCar(...) : **new** Bicycle(...); funRide.emergencyStop();
- At run time, reference stored in funRide refers either to
	- PoshCar object emergencyStop() from Vehicle is called
	- or Bicycle object emergencyStop() from Bicycle is used.
- Process of determining actual method at run time known as dynamic method binding.
- Consequence for programmers our code might not behave as we expect in some subclass where some instance methods are replaced with ones that do something we did not expect.
- Our **private** instance methods are safe
	- cannot be overridden because not visible in any subclass.

fold

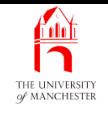

- If wish that no **subclass** may **override** a **public instance method** 
	- make it final method include reserved word **final** in heading.
- Use with care: future requirements may mean subclass not yet written needs own version of instance method!
- Also can make a **class** into **final class** 
	- write **final** in class heading
	- cannot have any subclasses.

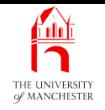

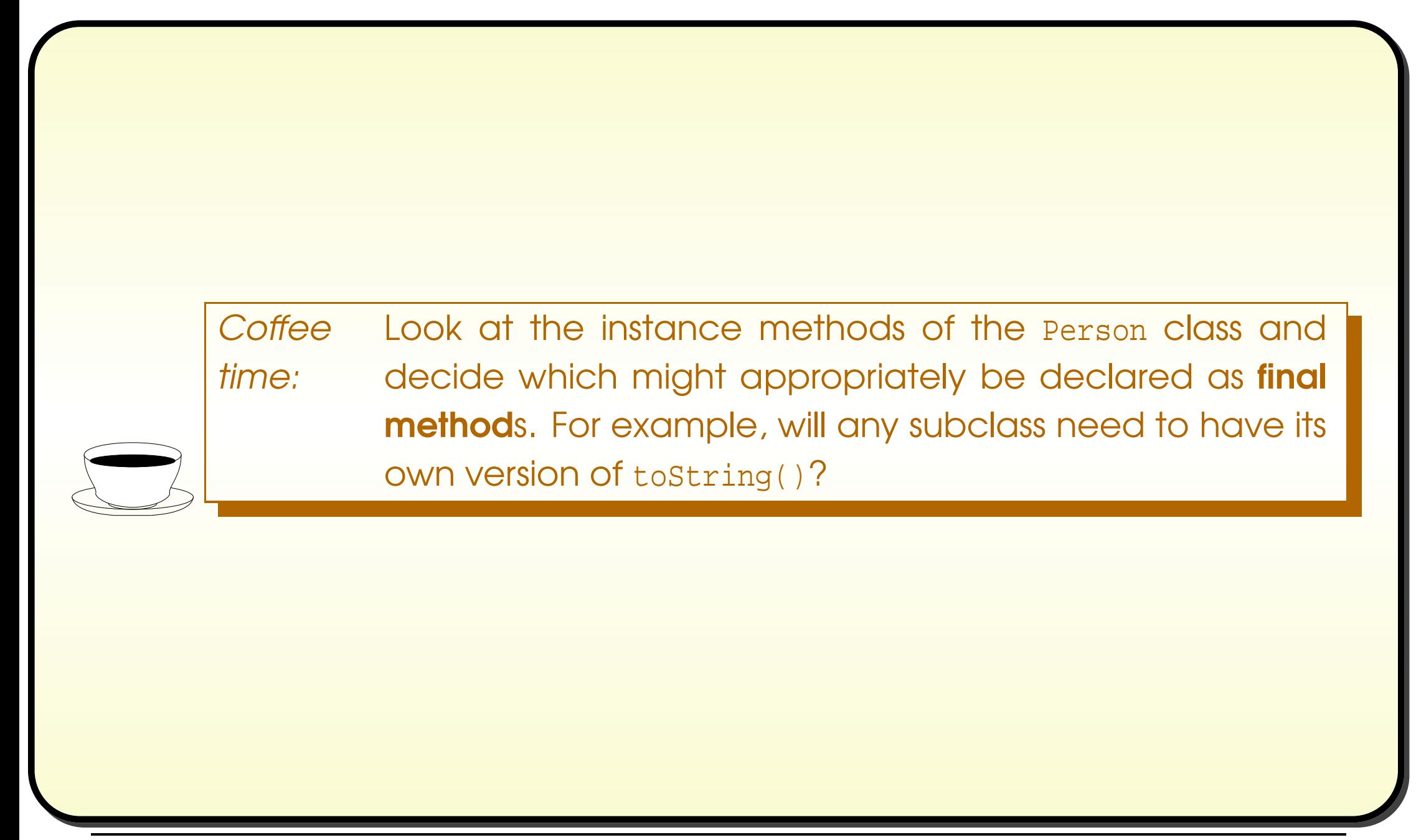

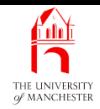

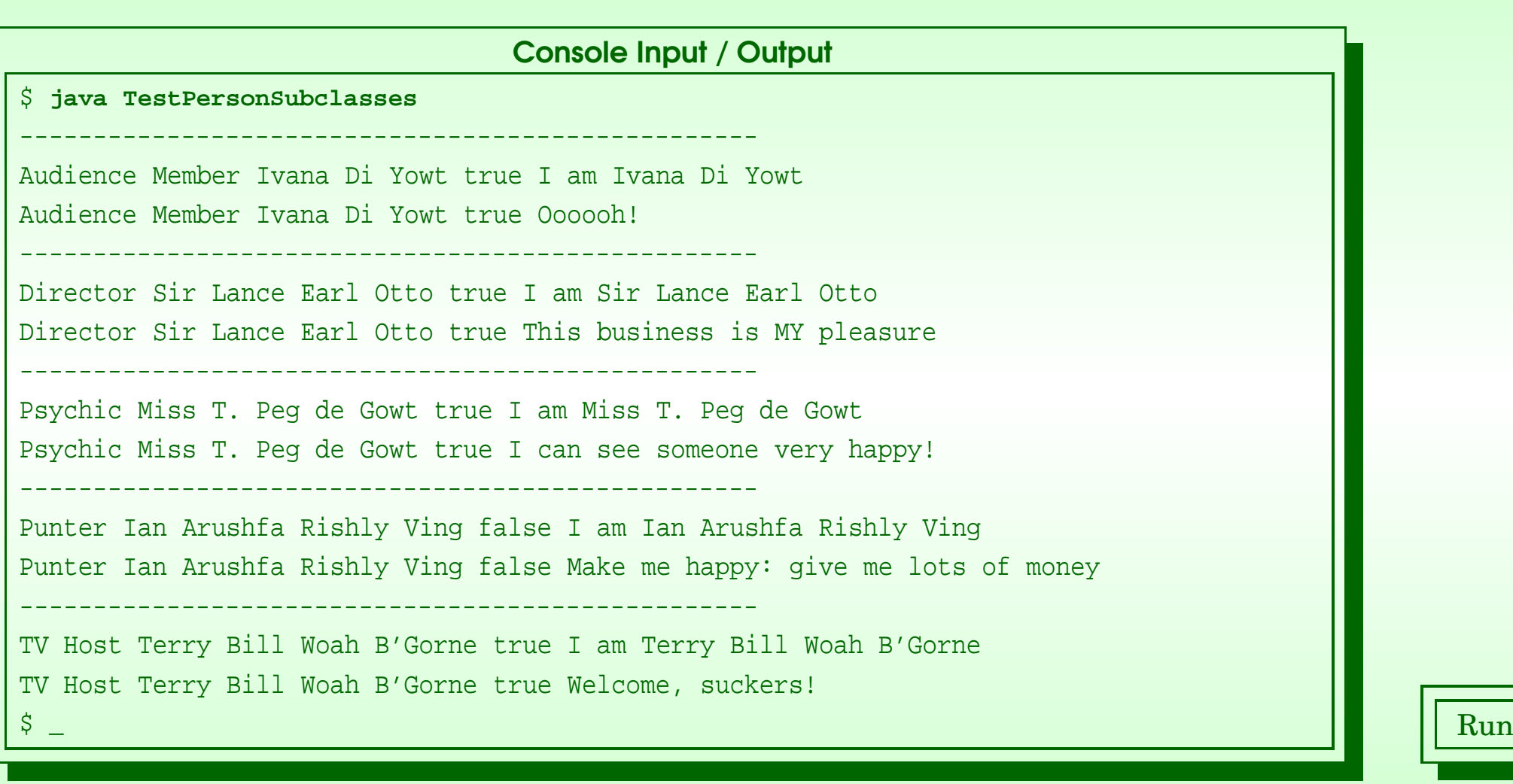

### January 28, 2019 **Java Just in Time - John Latham** Page 101(0/0)

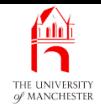

### (Summary only)

Make some more subclasses and explore polymorphism and dynamic method binding.

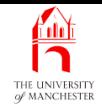

### Section 8

# The MoodyPerson classes

January 28, <sup>2019</sup> Java Just in Time - John Latham Page 103(0/0)

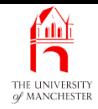

AIM: To introduce the ideas of adding more **object state** and instance methods in a subclass, testing for an instance of a particular class, and casting to a subclass. We also see how a **constructor method** can invoke another from the same class.

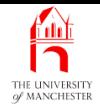

### • Coming up: less simple subclasses of Person.

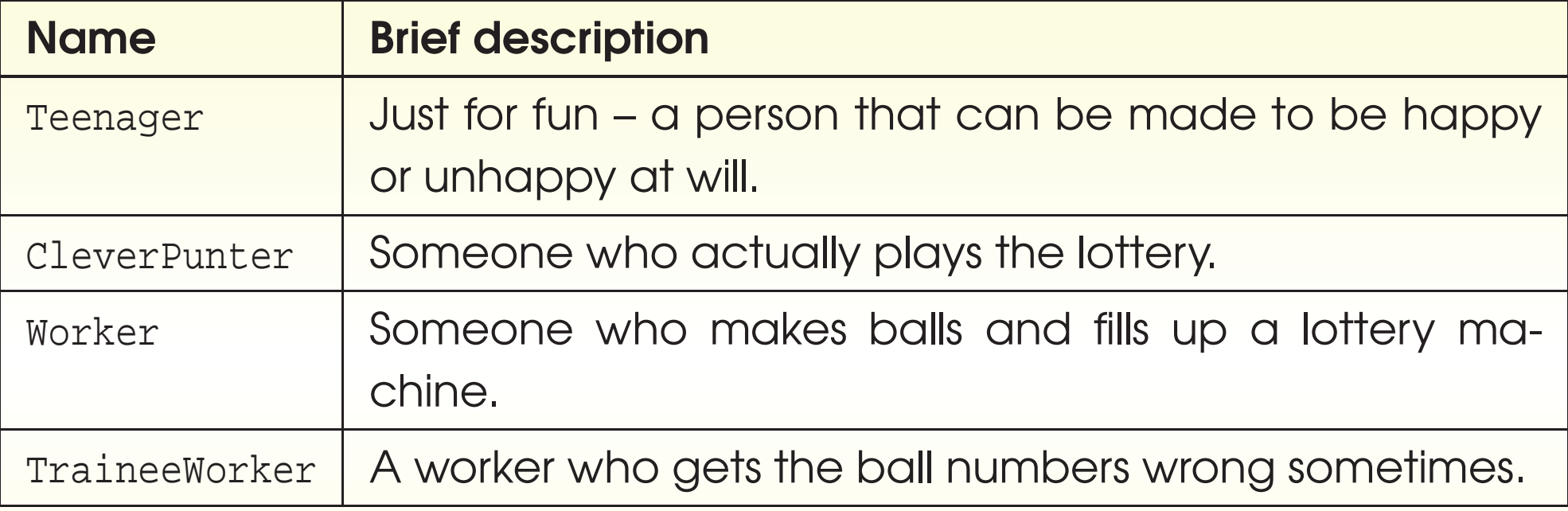

- All neither always happy, nor always unhappy.
- Suggests another subclass of Person called MoodyPerson
	- above can be subclasses of MoodyPerson
	- inherit the mood changing properties.

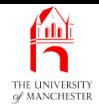

- Here develop MoodyPerson and Teenager
	- others interact with lottery games, so wait until those are done.
- Also add code to TestPersonSubclasses to test instances of MoodyPerson.

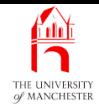

• Don't want any direct instances of MoodyPerson....

001: // Representation of a person involved in the lottery 002: // who can change their happiness state. 003: **public abstract class** MoodyPerson **extends** Person  $004:$  {

- Need instance variable to record if currently happy
	- adding more object state.

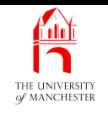

- A subclass is extension of its superclass.
	- in general can add more properties.
- One way of **extending** 
	- add more object state
	- i.e. more instance variables.

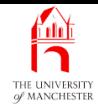

005: // The state of the Person's happiness.

- 006: **private boolean** isHappyNow;
	- Two method parameter<sup>s</sup> for constructor method
		- one passed to superclass constructor call
		- one used here.
- 009: // Constructor is given the person's name and initial happiness.
- 010: **public** MoodyPerson(String name, **boolean** initialHappiness)

 $011:$ 

```
012: super(name);
```
- 013: isHappyNow = initialHappiness;
- 014: } // MoodyPerson

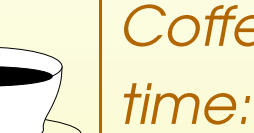

Coffee Why must the call to **super** be the first statement?

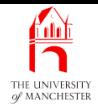

- Also have second constructor
	- just takes name of person
	- assumes person initially happy.

# Method: constructor methods: more than one: using this

- The method parameters to constructor methods often values for instance variables.
- When have several instance variables might have multiple constructors
	- some assume default values for some instance variables.
- E.g. Might allow constructing a Point for origin by supplying no method arguments.

#### Method: constructor methods: more than one: using this THE UNIVERSITY

```
public class Point
```
{

```
private final double x, y;
```

```
public Point(double requiredX, double requiredY)
{
```

```
x = requiredX;
```

```
y = requiredY;
```

```
} // Point
```

```
public Point()
{
  x = 0;y = 0;} // Point
```

```
} // class Point
```
...

# Method: constructor methods: more than one: using this

- Second constructor rather like wrapper around first.
- Could make relationship explicit
	- actually call first from second
	- using reserved word **this** with desired arguments.

```
• E.g.
```

```
public Point()
{
  this(0, 0);
} // Point
```
- Known as alternative constructor call
	- must be first **statement** in constructor body
	- class must have another constructor with matching parameters.

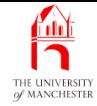

- 017: // Alternative constructor is given the person's name
- 018: // and initial happiness is assumed to be true.
- 019: **public** MoodyPerson(String name)

 $020: \quad \{$ 

- 021: **this**(name, **true**);
- 022: } // MoodyPerson
	- $\bullet$  Have override for is Happy().

025: // Returns whether or not the Person is happy.

026: **public boolean** isHappy()

 $027: \frac{}{}$ 

028: **return** isHappyNow;

029: } // isHappy

• Need method to set state of happiness....

- Another way of extending superclass
	- add more instance methods.
- Especially likely if subclass also has additional instance variables.

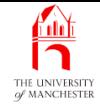

```
032: // Sets the happiness of the person to the given state.
033: public void setHappy(boolean newHappiness)
034: {
035: isHappyNow = newHappiness;
036: } // setHappy
037:
038: } // class MoodyPerson
```
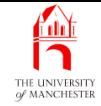

- Nothing to do with Lottery, per se, just for `fun'
	- end user can create Teenager to model big sister or brother.

001: // Representation of a teenager.

002: **public class** Teenager **extends** MoodyPerson

 $003:$  {

- Teenagers always start off being unhappy.
- Follow chain of constructor calls....
- 004: // Constructor is given the person's name.
- 005: **public** Teenager(String name)

006: {

007: **super**(name, **false**);

```
008: } // Teenager
```
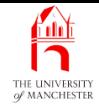

- Provide method implementation<sup>s</sup> getPersonType() and getCurrentSaying().
- These method interfaces inherited from MoodyPerson
	- which inherited them from Person without implementing them.

```
011: // Returns the name of the type of Person.
012: public String getPersonType()
013: \qquad \{014: return "Teenager";
```

```
015: } // getPersonType
```
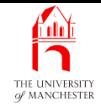

## • Current saying depends on mood!

- 018: // Returns the Person's current saying.
- 019: **public** String getCurrentSaying()

 $020: \qquad \{$ 

```
021: if (isHappy())
```

```
022: return "Isn't life wonderful?";
```
023: **else**

024: **return** "It's not fair!";

```
025: } // getCurrentSaying
```
026:

```
027: } // class Teenager
```
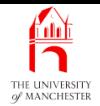

# The **Teenager** class

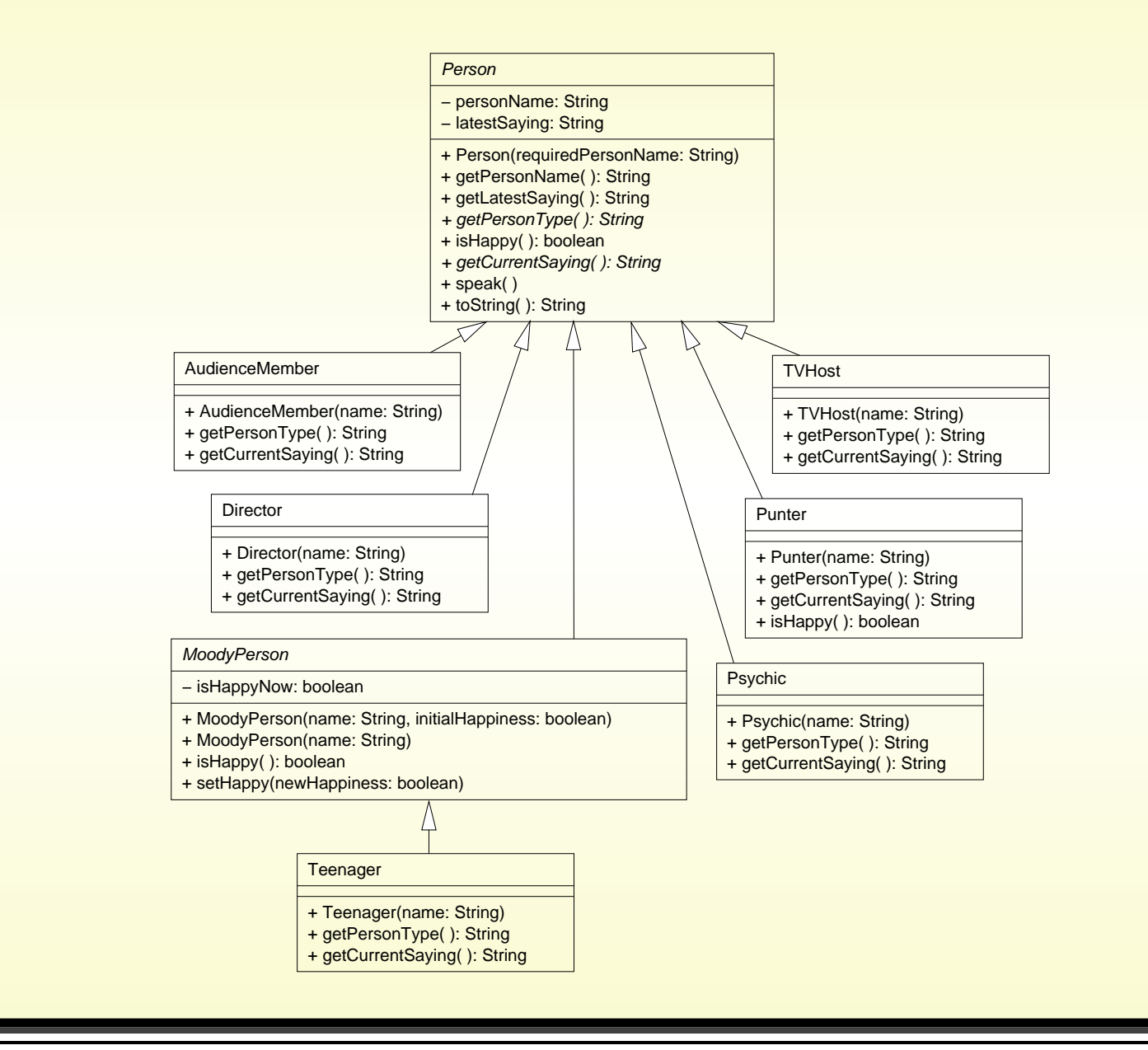

#### January 28, <sup>2019</sup> Java Just in Time - John Latham Page 120(0/0)

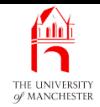

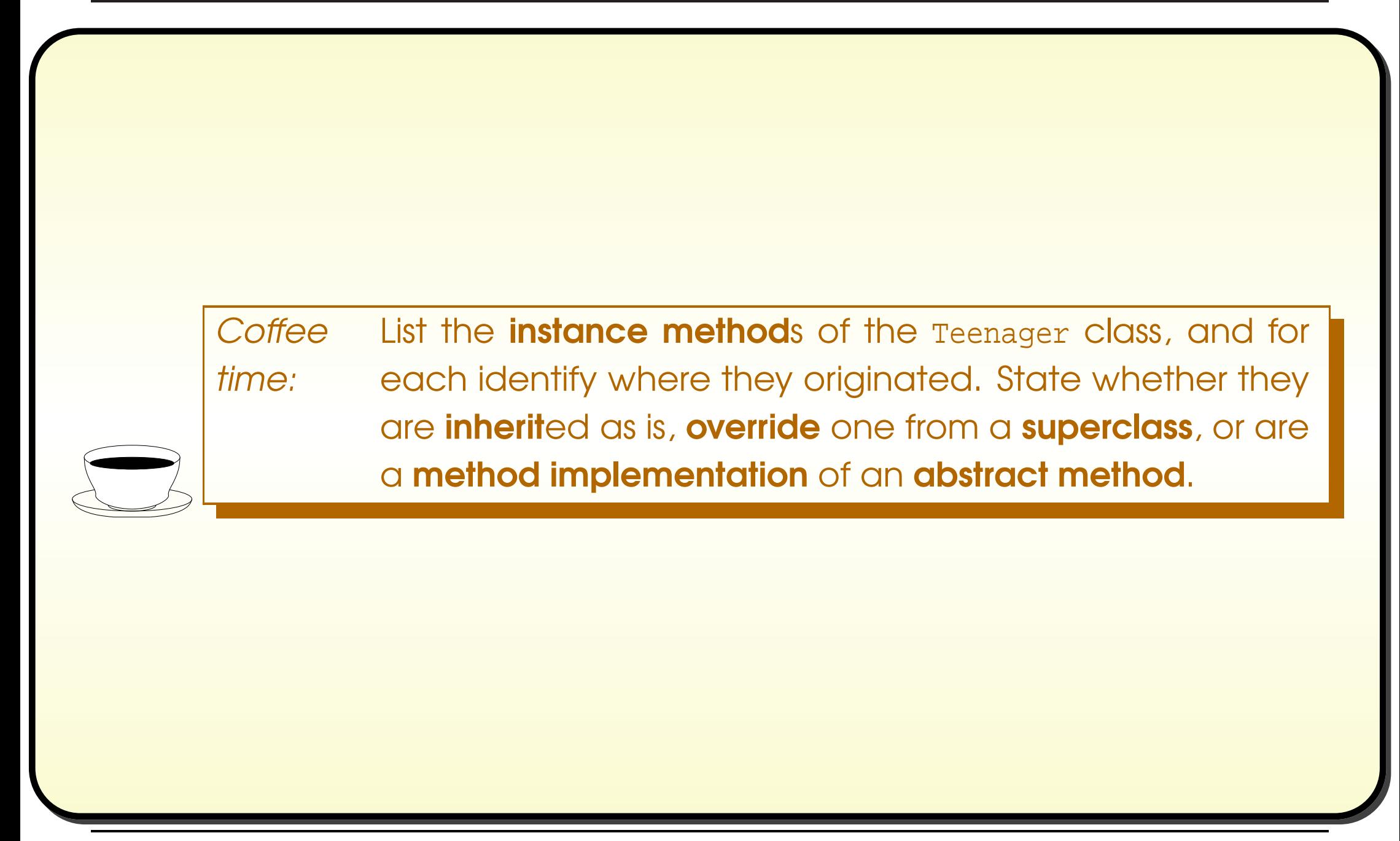

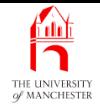

001: // Create one of each type of person, and make them speak. 002: **public class** TestPersonSubclasses 003: { 004: **public static void** main(String[] args) 005:  $\left\{ \right.$ 006: Person[] persons = 007:  $\{$ 008: **new** AudienceMember("Ivana Di Yowt"), 009: **new** Director("Sir Lance Earl Otto"), 010: **new** Psychic("Miss T. Peg de Gowt"), 011: **new** Punter("Ian Arushfa Rishly Ving"), 012: **new** Teenager("Homer Nalzone"), 013: **new** TVHost("Terry Bill Woah B'Gorne") 014: }; 015: 016: **for** (Person person : persons) 017: testPerson(person); 018: } // main

#### January 28, <sup>2019</sup> Java Just in Time - John Latham Page 122(0/0)

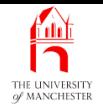

- Alter testPerson()
	- if given Person also MoodyPerson
		- <sup>∗</sup> calls new method testMoodyPerson().
- The reserved word **instanceof**
	- binary infix operator
	- left operand is object reference
	- right operand is **class** name.
	- yields **true**

iff reference refers to object which **is a**n **instance** of named class.

• E.g. if Tandem is subclass of Bicycle:

```
Vehicle vehicle = new Tandem(...);
```
- ... Code that might change what vehicle refers to.
- **if** (vehicle **instanceof** Bicycle)
	- ... Code that is only run if vehicle is still referring to <sup>a</sup> Bicycle,
	- ... perhaps still the original Tandem.

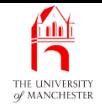

- An instance of subclass is <sup>a</sup><sup>n</sup> instance of superclass too.
- So item of subclass type can always be used wherever superclass type required.
- E.g.

```
Vehicle vehicle1 = new Bicycle(...);
```
- But not every instance of superclass is instance of <sup>a</sup> particular subclass – obviously.
- So item of superclass type cannot automatically be used where subclass type is required.

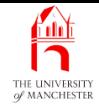

• E.g. not permitted.

```
Vehicle vehicle1 = new Bicycle(...);
...
Bicycle bicycle1 = vehicle1;
```
- vehicle1 is definitely type Vehicle but value might not be <sup>a</sup> Bicycle.
- If sure is safe to treat item of superclass type as particular subclass type
	- can **cast** value to that subclass
		- <sup>∗</sup> precede value with subclass name in brackets.
- E.g. if sure after ... that vehicle1 is still reference to a Bicycle:

```
Vehicle vehicle1 = new Bicycle(...);
```

```
Bicycle bicycle1 = (Bicycle)vehicle1;
```
...

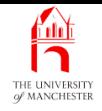

- The **compiler** accepts this on face value
	- but type cast is checked at run time
	- if value being cast is not reference to object of that type
		- <sup>∗</sup> ClassCastException object thrown.
- Note: **class** cast does not change object being cast
	- merely checks that object is already of stated type.
- Contrast with **primitive type** cast
	- e.g. convert **double** into **int**
	- creates new value from old one.

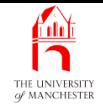

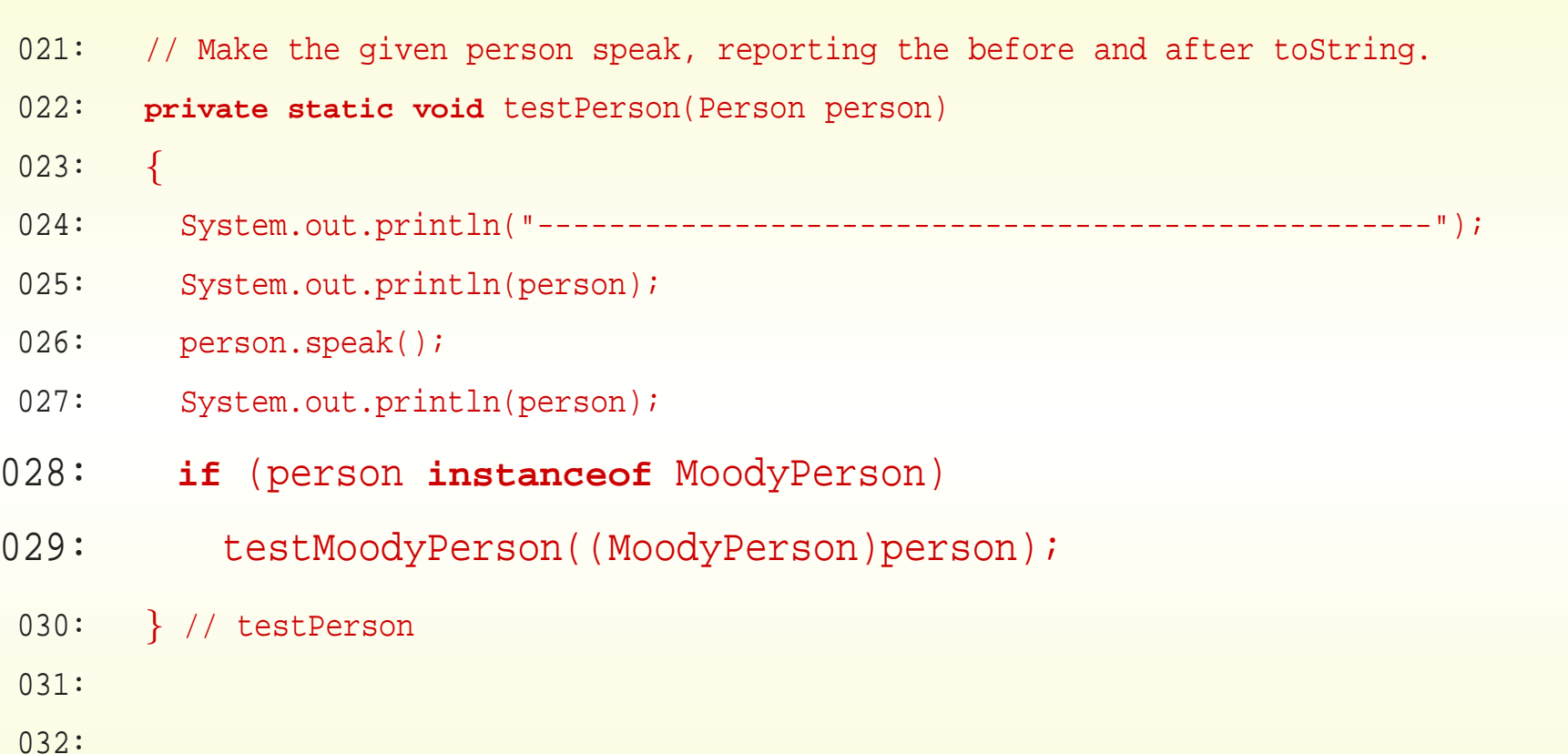

#### January 28, <sup>2019</sup> Java Just in Time - John Latham Page 128(0/0)

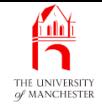

033: // Make the given moody person change happiness then speak,

```
034: // reporting the after toString; all twice.
```
035: **private static void** testMoodyPerson(MoodyPerson moodyPerson)

```
036:
```
{

```
037: for (int count = 1; count <= 2; count++)
```
038:

```
039: moodyPerson.setHappy(! moodyPerson.isHappy());
```

```
040: moodyPerson.speak();
```

```
041: System.out.println(moodyPerson);
```
042: } // for

{

```
043:
      } // testMoodyPerson
```

```
044:
```

```
045:
} // class TestPersonSubclasses
```
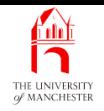

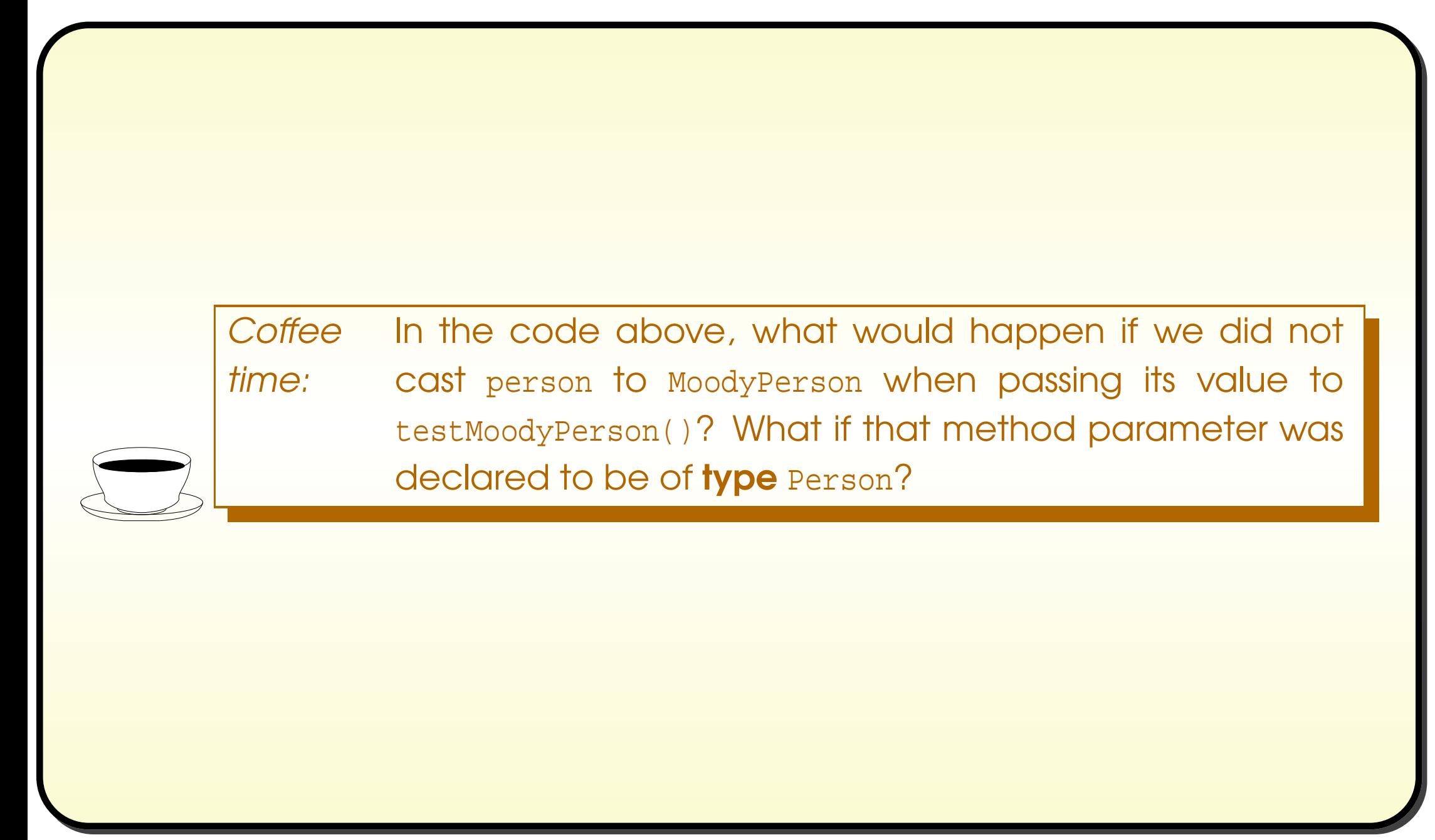

![](_page_143_Picture_0.jpeg)

# Trying it

![](_page_143_Picture_377.jpeg)

### January 28, 2019 **Java Just in Time - John Latham** Page 131(0/0)
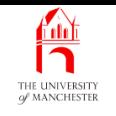

## (Summary only)

Have additional state in some subclasses.

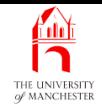

### Section 9

# The Ball class

January 28, <sup>2019</sup> Java Just in Time - John Latham Page 133(0/0)

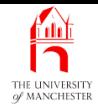

AIM: This section is mainly for progressing the development of the program, however the java.awt.Color class is introduced.

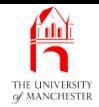

- Away from subclasses of Person onto lottery games.
- Balls have integer number, and colour.
- Use java.awt.Color to represent colour.

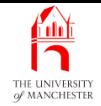

- java.awt.Color implements colours for graphical user interfaces
	- each color **object** has four values in range 0 to 255
		- <sup>∗</sup> red, green, blue and alpha (opacity).
- Class has **class constant**s containing references to color objects for some common colours.

**public** static final Color black **public** static final Color white **public static final** Color red **public** static final Color green **public** static final Color blue

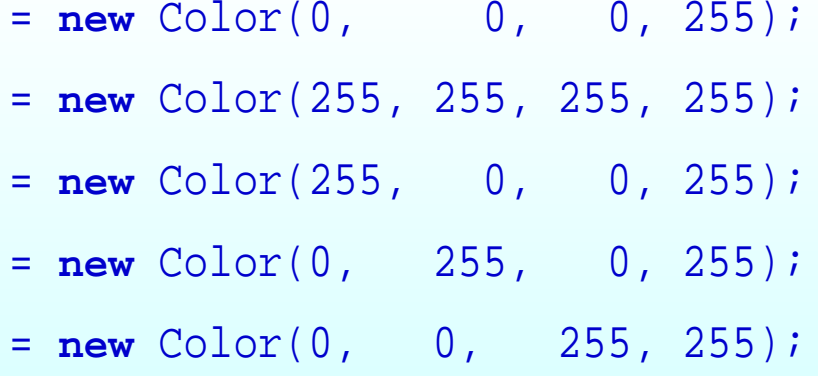

#### January 28, <sup>2019</sup> Java Just in Time - John Latham Page 136(0/0)

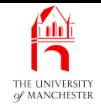

## GUI API: **Color**

**public static final** Color lightGray = **new** Color(192, 192, 192, 255); **public static final** Color gray  $=$  **new** Color(128, 128, 128, 255); **public** static final Color darkGray =  $new$  Color(64, 64, 64, 255);

**public** static final Color pink **public** static final Color orange **public** static final Color yellow **public** static final Color magenta **public** static final Color cyan

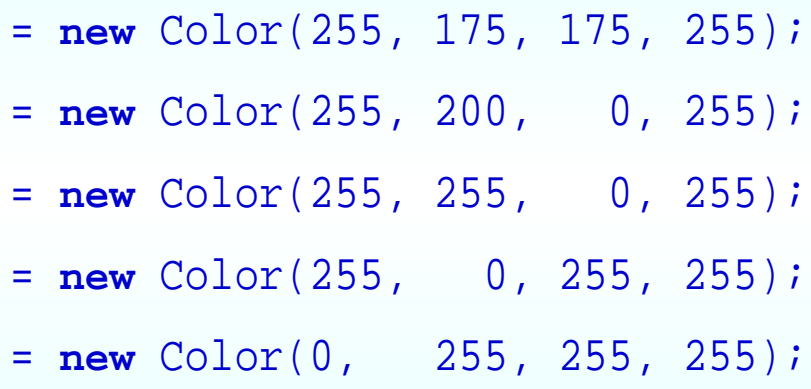

- An *instance* method getRGB()
	- return<sup>s</sup> unique **int** for each equivalent colour
		- <sup>∗</sup> based on four component values.

#### January 28, <sup>2019</sup> Java Just in Time - John Latham Page 137(0/0)

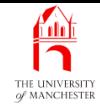

# The **Ball** class

```
001: import java.awt.Color;
002:
003: // Representation of a lottery ball, comprising colour and value.
004: public class Ball
005: {
006: // The numeric value of the ball.
007: private final int value;
008:
009: // The colour of the ball.
010: private final Color colour;
011:
012:
013: // A ball is constructed by giving a number and a colour.
014: public Ball(int requiredValue, Color requiredColour)
015: \quad \{016: value = requiredValue;
017: colour = requiredColour;
018: } // Ball
019:
020:
```
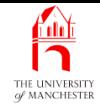

```
021: // Returns the numeric value of the ball.
022: public int getValue()
023: {
024: return value;
025: } // getValue
026:
027:
028: // Returns the colour of the ball.
029: public Color getColour()
030: \frac{1}{20}031: return colour;
032: } // getColour
033:
034:
```
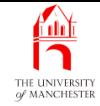

```
035: // Compares this ball's value with another, returning
036: // < 0 if this ball's value is smaller than the other's,
037: // > 0 if it is greater, or if the values are equal then
038: // compare the RGB numbers of the colours instead.
039: public int compareTo(Ball other)
040: \frac{}{}041: if (value == other.value)
042: return colour.getRGB() - other.colour.getRGB();
043: else
044: return value - other.value;
045: } // compareTo
046:
047:
```
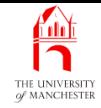

```
048: // Mainly for testing.
049: public String toString()
050: {
051: return "Ball " + value + " " + colour;
052: } // toString
053:
054: } // class Ball
         Coffee Is an instance of Ball a mutable object or an immutable
        time:
                  object?
```
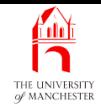

## Section 10

# The BallContainer classes

January 28, <sup>2019</sup> Java Just in Time - John Latham Page 142(0/0)

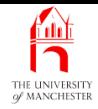

AIM: To show another example of *inheritance*. We also see how to delete an array element from an unsorted partially filled array.

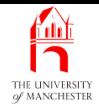

- Lottery games consist of machine and landing rack
	- both (can) contain balls
	- have some features in common
	- some features specific.
- Suggests superclass BallContainer for common features
	- two subclasses Machine and Rack
	- with specific features.
- We have TestBallContainers too, but do not show here.

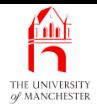

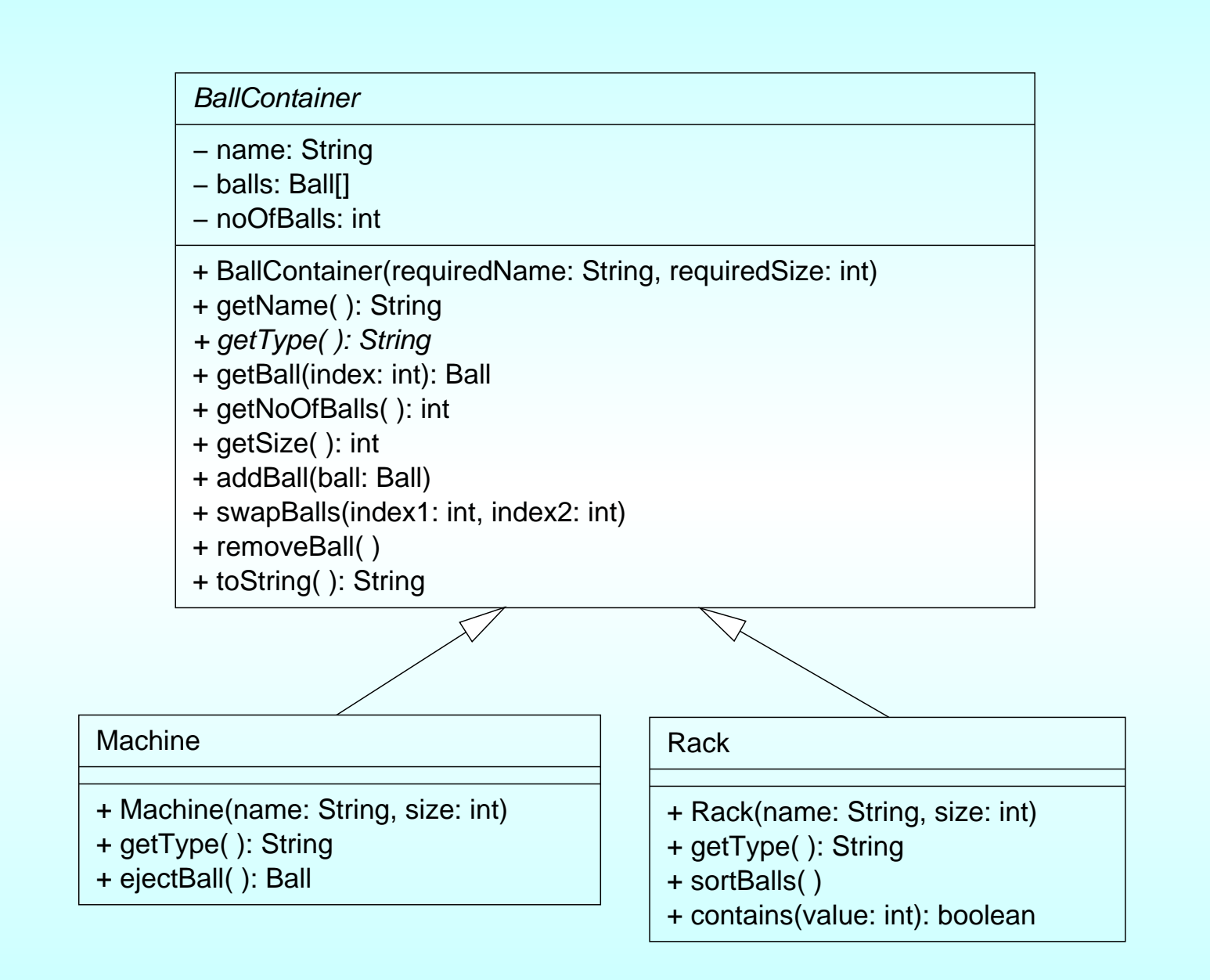

#### January 28, <sup>2019</sup> Java Just in Time - John Latham Page 145(0/0)

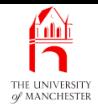

- Note: places where we might sensibly throw exceptions
	- keep simple here
	- revisit during revisit to exceptions.

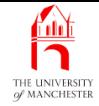

001: // Representation of a container of balls for the lottery, 002: // with a fixed size and zero or more balls in a certain order. 003: **public abstract class** BallContainer  $004:$  { 005: // The name of the BallContainer. 006: **private final** String name; 007: 008: // The balls contained in the BallContainer. 009: **private final** Ball[] balls; 010: 011: // The number of balls contained in the BallContainer. 012: // These are stored in balls, indexes 0 to noOfBalls - 1. 013: **private** int noOfBalls;

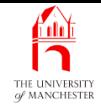

#### **Coffee** Is a BallContainer always full? Does it have a fixed size?

- 016: // Constructor is given the name and size.
- 017: **public** BallContainer(String requiredName, **int** requiredSize)

018: {

- 019: name = requiredName;
- 020: balls = **new** Ball[requiredSize];
- $0.21:$  noOfBalls = 0;

time:

- 022: } // BallContainer
	- The accessor methods....

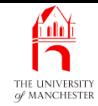

```
025: // Returns the BallContainer's name.
026: public String getName()
027: {
028: return name;
029: } // getName
030:
031:
032: // Returns the name of the type of BallContainer.
033: public abstract String getType();
034:
035:
036: // Returns the Ball at the given index in the BallContainer,
037: // or null if that index is not in the range 0 to noOfBalls -1.
038: public Ball getBall(int index)
039: {
040: if (index >= 0 & \& index < noOfBalls)
041: return balls[index];
042: else
043: return null;
044: // getBall;
```
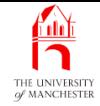

```
045:
046:
047: // Returns the number of balls in the BallContainer.
048: public int getNoOfBalls()
049: \quad050: return noOfBalls;
051: } // getNoOfBalls
052:
053:
054: // Returns the size of the BallContainer.
055: public int getSize()
056: \quad \{057: return balls.length;
058: } // getSize
```
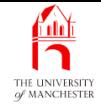

### • And **mutator methods.**

- 061: // Adds the given ball into the BallContainer, at the next highest unused
- 062: // index position. Has no effect if the BallContainer is full.

```
063: public void addBall(Ball ball)
```
064: {

```
065: if (noOfBalls < balls.length)
```

```
066: {
```
067: balls[noOfBalls] = ball;

068: noOfBalls++;

```
069: } // if
```

```
070: } // addBall
```
071:

072:

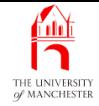

```
073: // Swaps the balls at the two given index positions.
074: // Has no effect if either index is not in the range 0 to noOfBalls - 1.
075: public void swapBalls(int index1, int index2)
076: {
077: if (index1 >= 0 && index1 < noOfBalls
078: \&\&\text{ index2} > = 0 \&\&\text{ index2} < \text{ no0fBalls}079: {
080: Ball thatWasAtIndex1 = balls[index1];
081: balls[index1] = balls[index2];
082: balls[index2] = thatWasAtIndex1;
083: } // if
084: } // swapBalls;
085:
086:
```
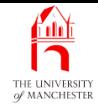

```
087: // Removes the Ball at the highest used index position.
```

```
088: // Has no effect if the BallContainer is empty.
```

```
089: public void removeBall()
```

```
090: {
```

```
091: if (noOfBalls > 0)
```

```
092: noOfBalls--;
```
093: } // removeBall

```
• And toString().
```

```
096: // Mainly for testing.
097: public String toString()
098: {
099: String result = qetType() + " " + name + "(\epsilon=" + balls.length + ")";
100: for (int index = 0; index < noOfBalls; index++)
101: result += String.format("%n%d %s", index, balls[index]);
102: return result;
103: } // toString
104:
105: } // class BallContainer
```
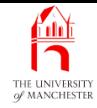

```
001: // Representation of a lottery machine,
```
002: // with the facility for a randomly chosen ball to be ejected.

003: **public class** Machine **extends** BallContainer

 $004:$  {

- 005: // Constructor is given the name and size.
- 006: **public** Machine(String name, **int** size)

```
007: \frac{1}{20}
```

```
008: super(name, size);
```
009: } // Machine

### • A method implementation for abstract method getType().

```
012: // Returns the name of the type of BallContainer.
013: public String getType()
014: {
015: return "Lottery machine";
016: } // getType
```
- Simplest way to delete array element from partially filled array with arbitrary order
	- decrement the count
	- replace unwanted item with one at end.

```
int indexToBeDeleted = ...
noOfItemsInArray--;
anArray[indexToBeDeleted] = anArray[noOfItemsInArray];
```
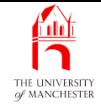

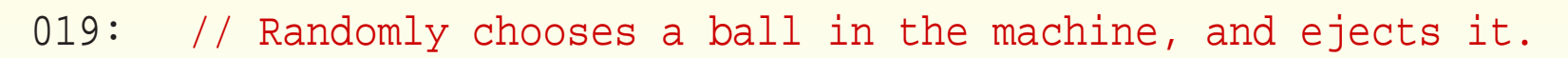

- 020: // The ejected ball is returned. If the machine is empty then
- 021: // it has no effect, and returns null.
- 022: **public** Ball ejectBall()

 $023: \frac{1}{2}$ 

024: **if** (getNoOfBalls() <= 0)

025: **return null**;

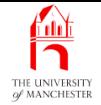

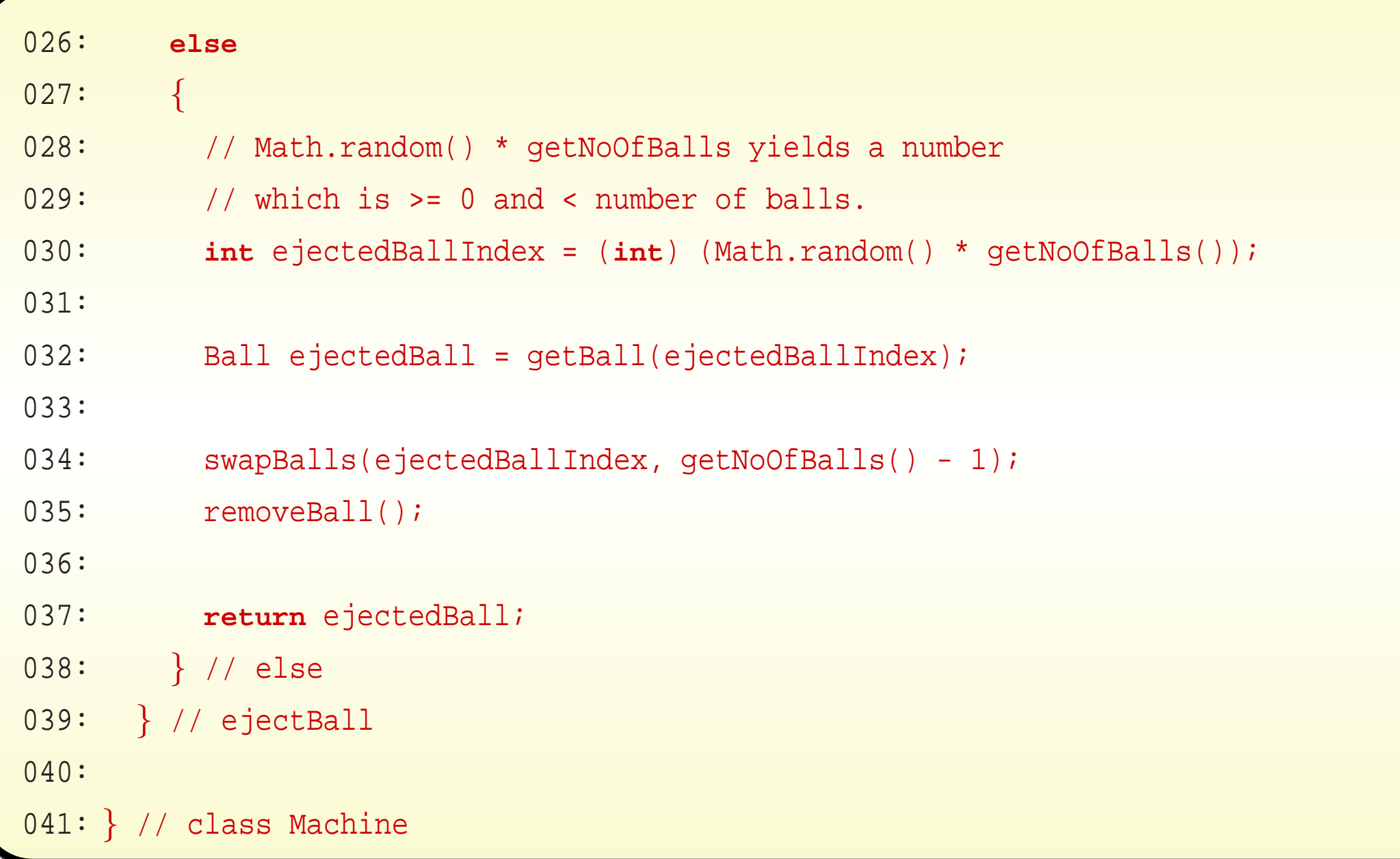

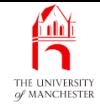

# The **Rack** class

```
001: // Representation of a landing rack of balls for the lottery,
002: // with the facility for them to be sorted into order,
003: // and another to determine if it contains a ball of a given value.
004: public class Rack extends BallContainer
005: {
006: // Constructor is given the name and size.
007: public Rack(String name, int size)
008: {
009: super(name, size);
010: } // Rack
011:
012:
013: // Returns the name of the type of BallContainer.
014: public String getType()
015: {
016: return "Landing rack";
017: } // getType
```
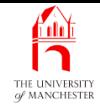

# The **Rack** class

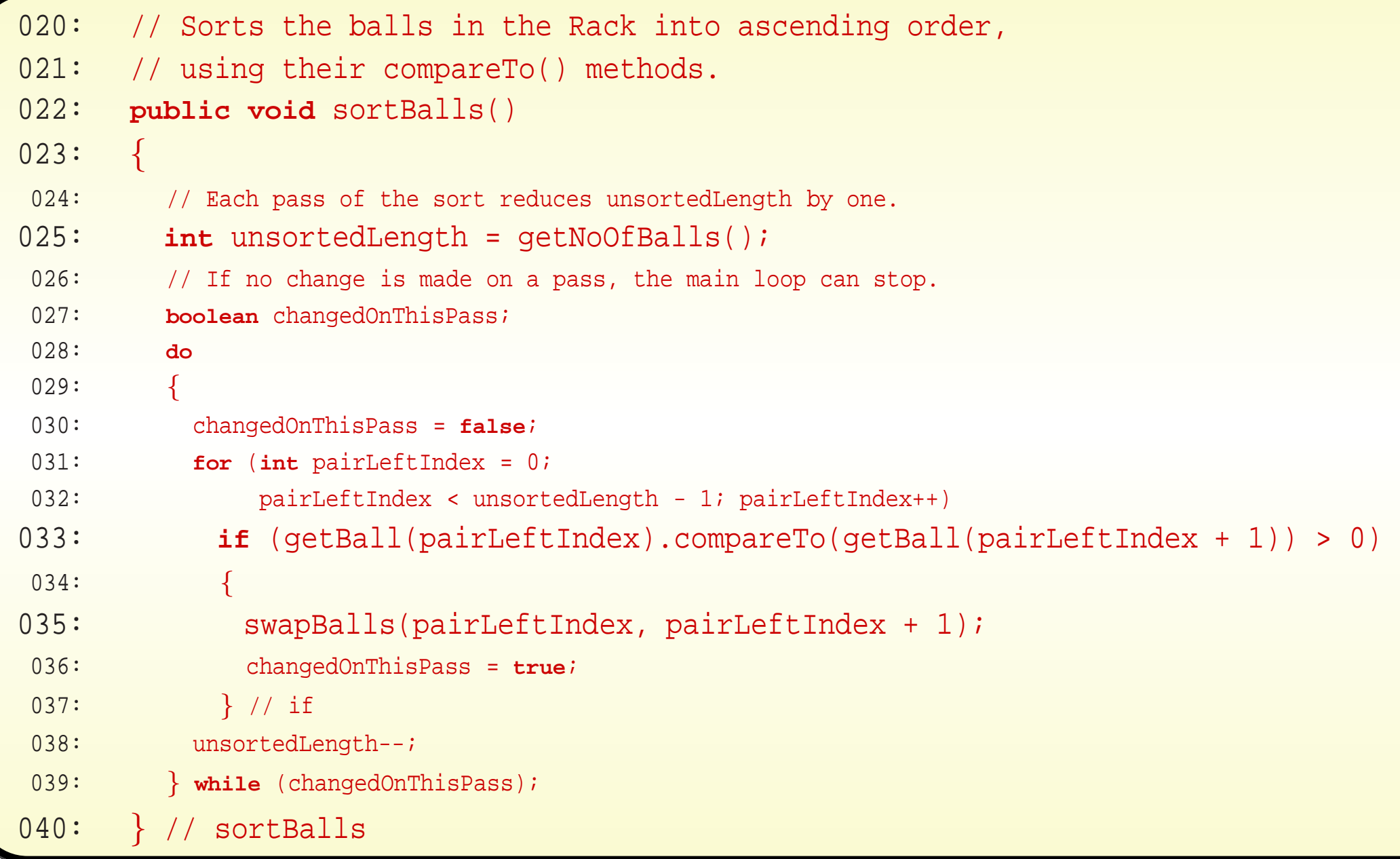

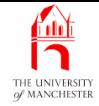

```
043: // Return true if and only if the rack contains
```
044: // a Ball with the given number.

```
045: public boolean contains(int value)
```
 $046:$  {

```
047: boolean found = false;
```

```
048: int index = 0;
```

```
049: while (!found && index < getNoOfBalls())
```
 $050:$ 

```
051: found = getBall(index).getValue() == value;
```

```
052: index++;
```

```
053: } // while
```

```
054: return found;
```

```
055: } // contains
```
056:

```
057: } // class Rack
```
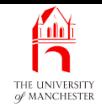

## Section 11

# The Game class

January 28, <sup>2019</sup> Java Just in Time - John Latham Page 161(0/0)

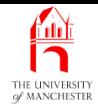

AIM: To illustrate the difference between is a and has a relationships.

January 28, <sup>2019</sup> Java Just in Time - John Latham Page 162(0/0)

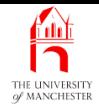

- Games consist of machine and rack.
- Also create TestGame but not show here.
- A Game has a Machine and a Rack.
- A Machine is a BallContainer.

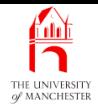

- When **class A** is **subclass** of **B** 
	- $\hbox{\sf -}$  object of type  ${\tt A}$  is a  ${\tt B}.$
- When c has instance variable of type **D** 
	- object of type c **has a** D.

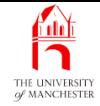

## The **Game** class

```
001: // Representation of a lottery game, comprising a machine and a rack.
002: public class Game
003: {
004: // The machine for the game.
005: private final Machine machine;
006:
007: // The rack for the game.
008: private final Rack rack;
009:
010:
011: // Constructor takes name and size of the machine, and the rack.
012: public Game(String machineName, int machineSize,
013: String rackName, int rackSize)
014:015: machine = new Machine(machineName, machineSize);
016: rack = new Rack(rackName, rackSize);
017: } // Game
```
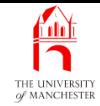

```
020: // Return the size of the machine.
021: public int getMachineSize()
022: {
023: return machine.getSize();
024: } // getMachineSize
025:
026:
027: // Return the size of the rack.
028: public int getRackSize()
029: \quad \{030: return rack.getSize();
031: } // getRackSize
032:
033:
034: // Return the number of balls in the rack.
035: public int getRackNoOfBalls()
036: {
037: return rack.getNoOfBalls();
038: } // getRackNoOfBalls
```
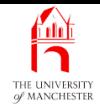

- 041: // Add a ball into the machine
- 042: **public void** machineAddBall(Ball ball)
- 043: {
- 044: machine.addBall(ball);
- 045: } // machineAddBall
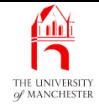

048: // Eject a ball from the machine into the rack.

```
049: // Also return the rejected Ball.
```

```
050: public Ball ejectBall()
```
 $051:$  {

```
052: if (machine.getNoOfBalls() > 0
```

```
053: && rack.getNoOfBalls() < rack.getSize())
```
054: {

```
055: Ball ejectedBall = machine.ejectBall();
```

```
056: rack.addBall(ejectedBall);
```

```
057: return ejectedBall;
```

```
058: } // if
```

```
059: else
```

```
060: return null;
```

```
061: } // ejectBall
```
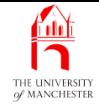

064: // Returns true if and only if the rack contains

```
065: // a Ball with the given number.
```

```
066: public boolean rackContains(int value)
```
067: {

```
068: return rack.contains(value);
```

```
069: } // rackContains
```
070:

071:

```
072: // Sorts the balls in the Rack into ascending order.
```

```
073: public void rackSortBalls()
```
 $074:$  {

```
075: rack.sortBalls();
```

```
076: } // rackSortBalls
```
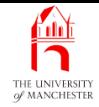

```
079: // Mainly for testing.
080: public String toString()
081: {
082: return String.format("%s%n%s", machine, rack);
083: } // toString
084:
085: } // class Game
```
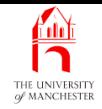

#### (Summary only)

Write a **class** each **instance** of which **has a** number of instances of another class stored in it.

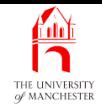

#### Section 12

# The Worker classes

January 28, <sup>2019</sup> Java Just in Time - John Latham Page 172(0/0)

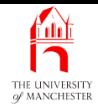

AIM: To show an example of a superclass which is (appropriately) not an **abstract class**. We also show how we can use an **instance method** defined in the superclass, from a subclass which overrides it.

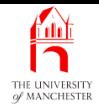

- A Worker creates balls and fills lottery games.
	- A TraineeWorker is still learning to count
	- has efficiency rating:
		- <sup>∗</sup> probability of getting numbers right when creating balls!
- A TraineeWorker is a Worker.

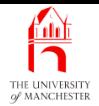

### The **Worker** classes

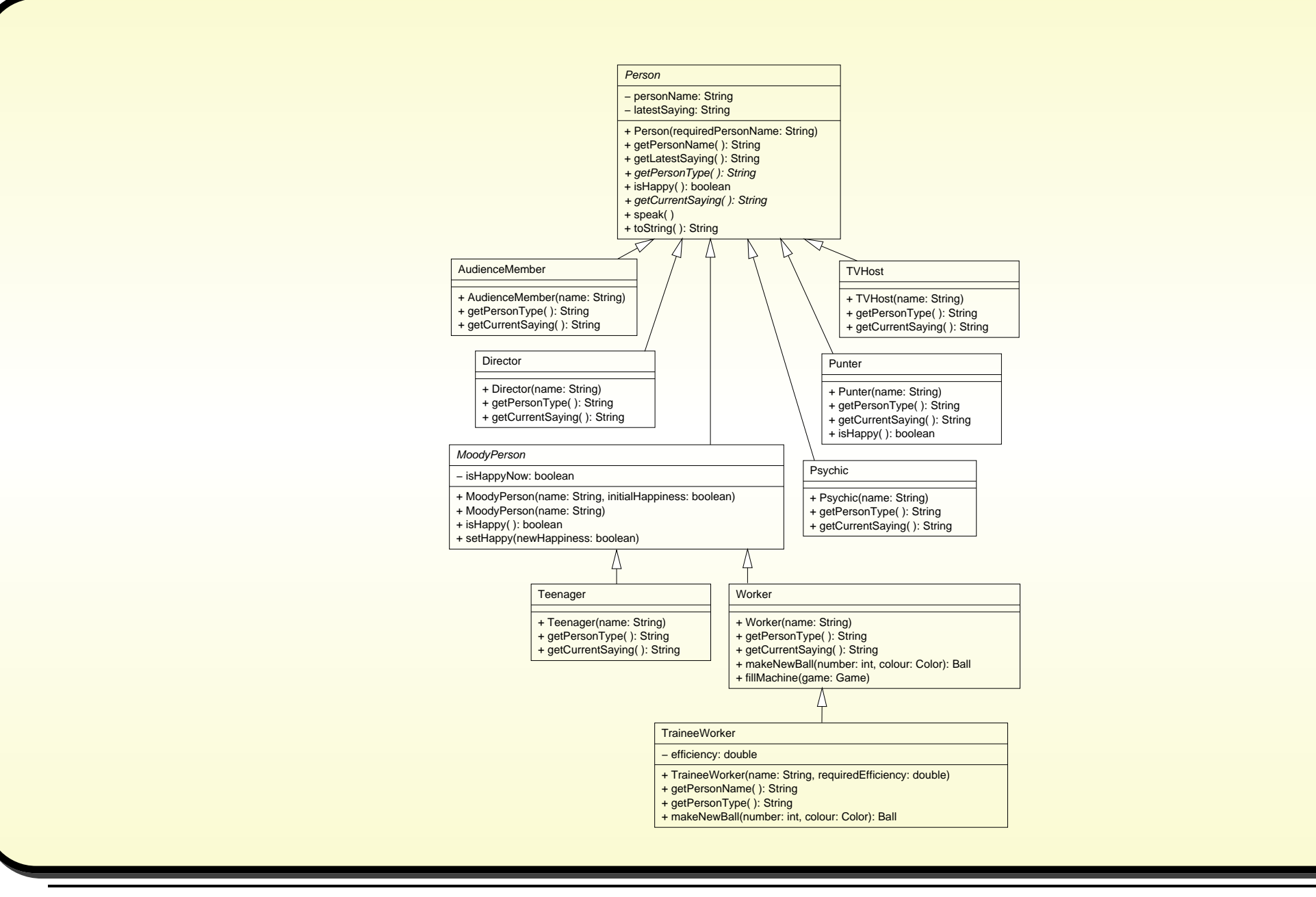

#### January 28, <sup>2019</sup> Java Just in Time - John Latham Page 175(0/0)

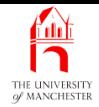

- Testing:
	- Worker and TraineeWorker are subclasses of MoodyPerson
		- <sup>∗</sup> add instances to TestPersonSubclasses not shown here.
	- Have TestWorkers do show that.

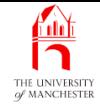

```
001: import java.awt.Color;
002:
003: // Representation of a worker making balls
004: // and filling up machines in the lottery.
005: public class Worker extends MoodyPerson
006: {
007: // Constructor is given the person's name.
008: public Worker(String name)
009: {
010: super(name);
011: } // Worker
```
#### January 28, <sup>2019</sup> Java Just in Time - John Latham Page 177(0/0)

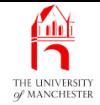

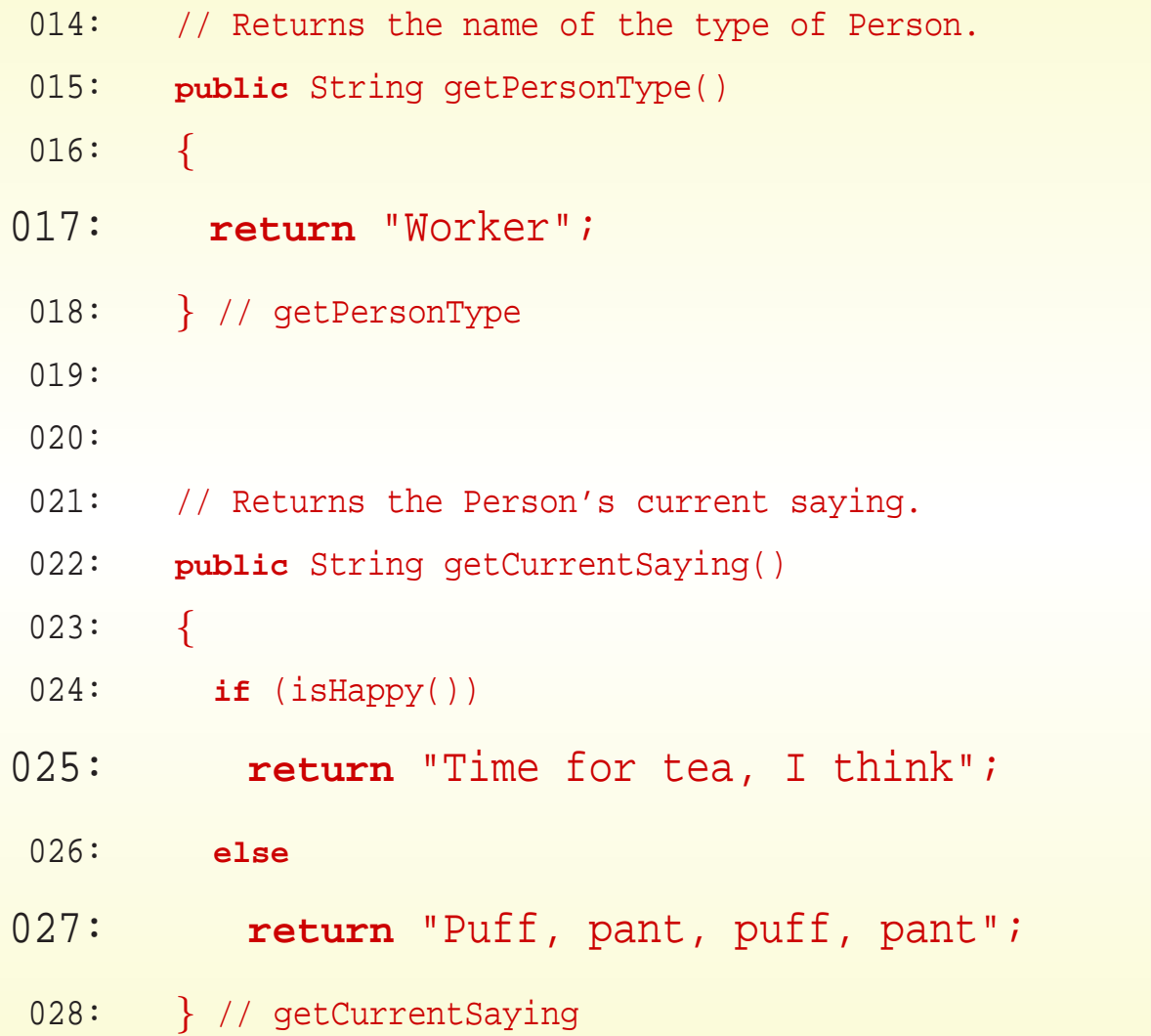

#### January 28, 2019 **Java Just in Time - John Latham** Page 178(0/0)

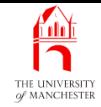

- Worker can fill Game with newly created balls.
- Have separate instance method to create single ball
	- so TraineeWorker can override it.

031: // Returns a newly created Ball with the given number and colour.

```
032: public Ball makeNewBall(int number, Color colour)
```

```
033: {
```

```
034: return new Ball(number, colour);
```
035: } // makeNewBall

- Ball colours similar to colours of rainbow
	- approximately evenly spread through balls from <sup>1</sup> to machine size. . . .

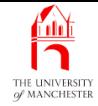

- 038: // Makes this Worker fill the machine of the given Game.
- 039: // The Balls are created as they are inserted into the Machine.
- 040: **public void** fillMachine(Game game)
- $041:$  {
- 042: // Colours of balls are evenly spread between these colours,
- 043: // in ascending order.
- 044: Color[] colourGroupColours
- 045: **= new** Color[] { Color.red, Color.orange, Color.yellow, Color.green,
- 046: Color.blue, Color.pink, Color.magenta };
- 047: // This happiness change will show up when the GUI is added.
- 048: setHappy(**false**);
- 049: speak();
- 050:

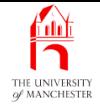

```
051: int noOfBalls = game.getMachineSize();
052: for (int count = 1; count <= noOfBalls; count++)
053: {
054: // The colour group is a number from 0
055: // to the number of colour groups - 1.
056: // For the nth ball, we take the fraction
057: \frac{1}{\tan \theta} (n - 1) divided by the number of balls
058: // and multiply that by the number of groups.
059: int colourGroup = (int) ((count - 1.0) / (double)noOfBalls
060: * (double) colourGroupColours.length);
061: Color ballColour = colourGroupColours[colourGroup];
062: game.machineAddBall(makeNewBall(count, ballColour));
063: } // for
064: setHappy(true);
065: speak();
066: } // fillMachine
067:
068: } // class Worker
```
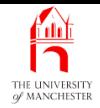

- TraineeWorker is subclass of Worker
	- neither are abstract classes.
- TraineeWorker has name and efficiency
	- number between 0.0 (never concentrating) and 1.0 (always is).
	- When making ball, if trainee not concentrating
		- <sup>∗</sup> ball number is one less or one greater than desired.

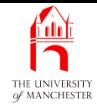

```
001: import java.awt.Color;
```
002:

```
003: // Representation of a trainee lottery worker,
```

```
004: // who has an efficiency rating effecting accuracy of ball numbering.
```
005: **public class** TraineeWorker **extends** Worker

006: {

```
007: // The efficiency of the TraineeWorker.
```

```
008: private final double efficiency;
```
009:

010:

- 011: // Constructor is given the person's name and the required efficiency.
- 012: **public** TraineeWorker(String name, **double** requiredEfficiency)

013: {

```
014: super(name);
```
015: efficiency = requiredEfficiency;

```
016: } // TraineeWorker
```
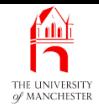

- Want efficiency to be shown as part of person's name.
	- So override getPersonName().
	- But need to use overridden version in new one!

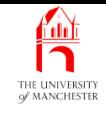

- When override instance method in superclass, may wish to method call superclass version in body of **subclass** version.
- Write reserved word **super** and dot then instance method name.
- E.g. Assume bicycle emergency stop based on general one.

```
public class Vehicle
{
  ...
  public void emergencyStop()
  {
    ... General code for most vehicles.
    } // emergencyStop
  ...
  // class Vehicle
```
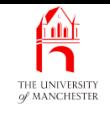

```
public class Bicycle extends Vehicle
{
  ...
  public void emergencyStop()
  {
    ... Specific code for bicycles.
    super.emergencyStop();
    ... More specific code for bicycles.
    // emergencyStop
  ...
} // class Bicycle
```
- super. can be used in any instance method of subclass
	- not just overriding method.

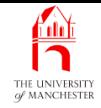

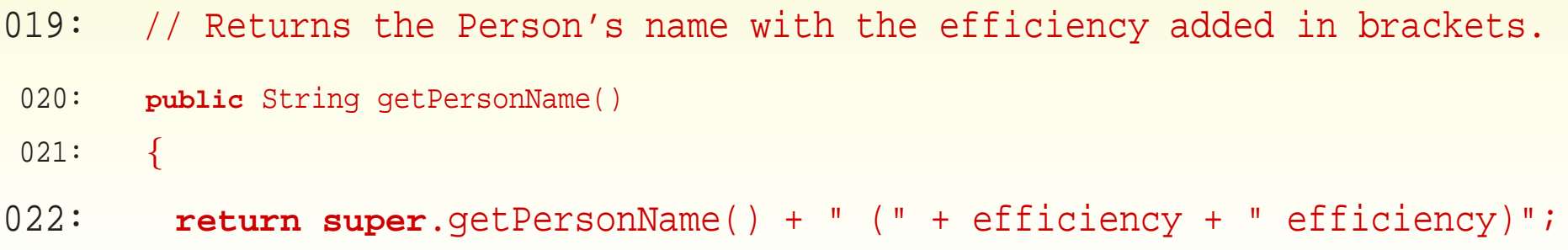

023: } // getPersonName

**Coffee** time: Was getPersonName() one of the instance methods which you decided ought to be declared as a final method in Section [81](#page-0-0) on page [100](#page-0-0)? Oops?

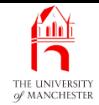

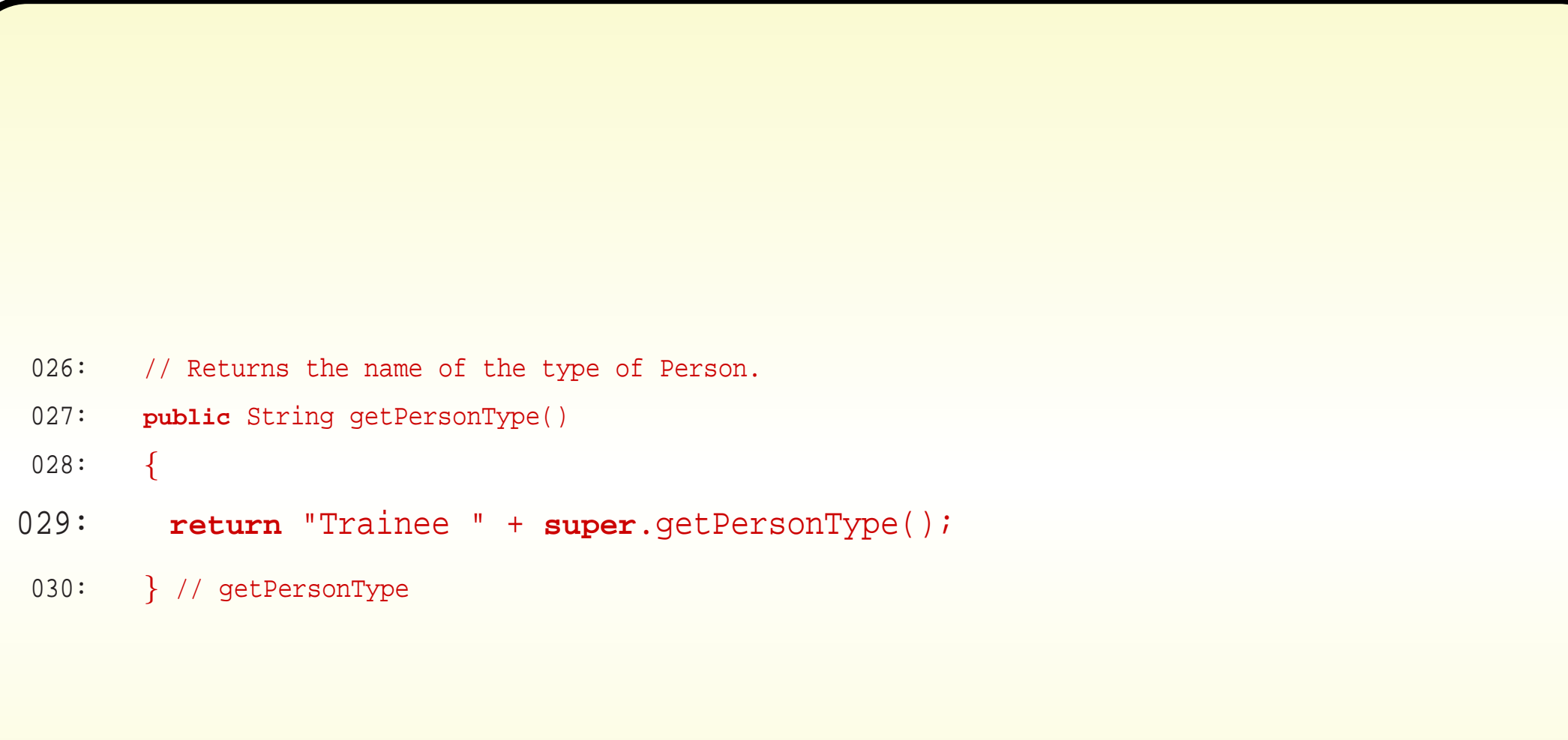

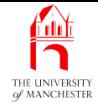

- 033: // Returns a newly created Ball with the given number and colour.
- 034: // The ball's number may be wrong depending on the efficiency.
- 035: **public** Ball makeNewBall(**int** number, Color colour)

 $036:$  {

- 037: **if** (Math.random() >= efficiency)
- 038: **if** (Math.random() < 0.5)

039: number--;

040: **else**

 $041:$  number++;

042: **return new** Ball(number, colour);

043: } // makeNewBall

044:

045: } // class TraineeWorker

#### January 28, <sup>2019</sup> Java Just in Time - John Latham Page 189(0/0)

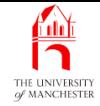

• (Not thorough test.)

```
001: // Create one of each type of worker,
```
002: // and get them to fill the machine of a game.

003: **public class** TestWorkers

 $004:$  {

```
005: public static void main(String[] args)
```
006: {

```
007: testWorker(new Worker("May Kit Dewitt"),
```

```
008: new Game("Lott O'Luck Larry", 3, "Slippery's Mile", 2));
```
009: testWorker(**new** TraineeWorker("Darwin Marbest", 0.75),

```
010: new Game("13th Time Lucky", 5, "Oooz OK Lose", 2));
```
011: } // main

012:

013:

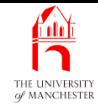

- 014: // Make the given worker fill the given game,
- 015: // reporting values before and after.
- 016: **private static void** testWorker(Worker worker, Game game)

 $017:$ 

- 018: System.out.println("--------------------------------------");
- 019: System.out.println("Start with");
- 020: System.out.println(game);

021:

022: System.out.println("Balls added by");

```
023: System.out.println(worker);
```
024:

- 025: worker.fillMachine(game);
- 026: System.out.println(game);
- 027: System.out.println(worker);
- 028: } // testWorker

029:

030: } // class TestWorkers

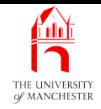

## Trying it

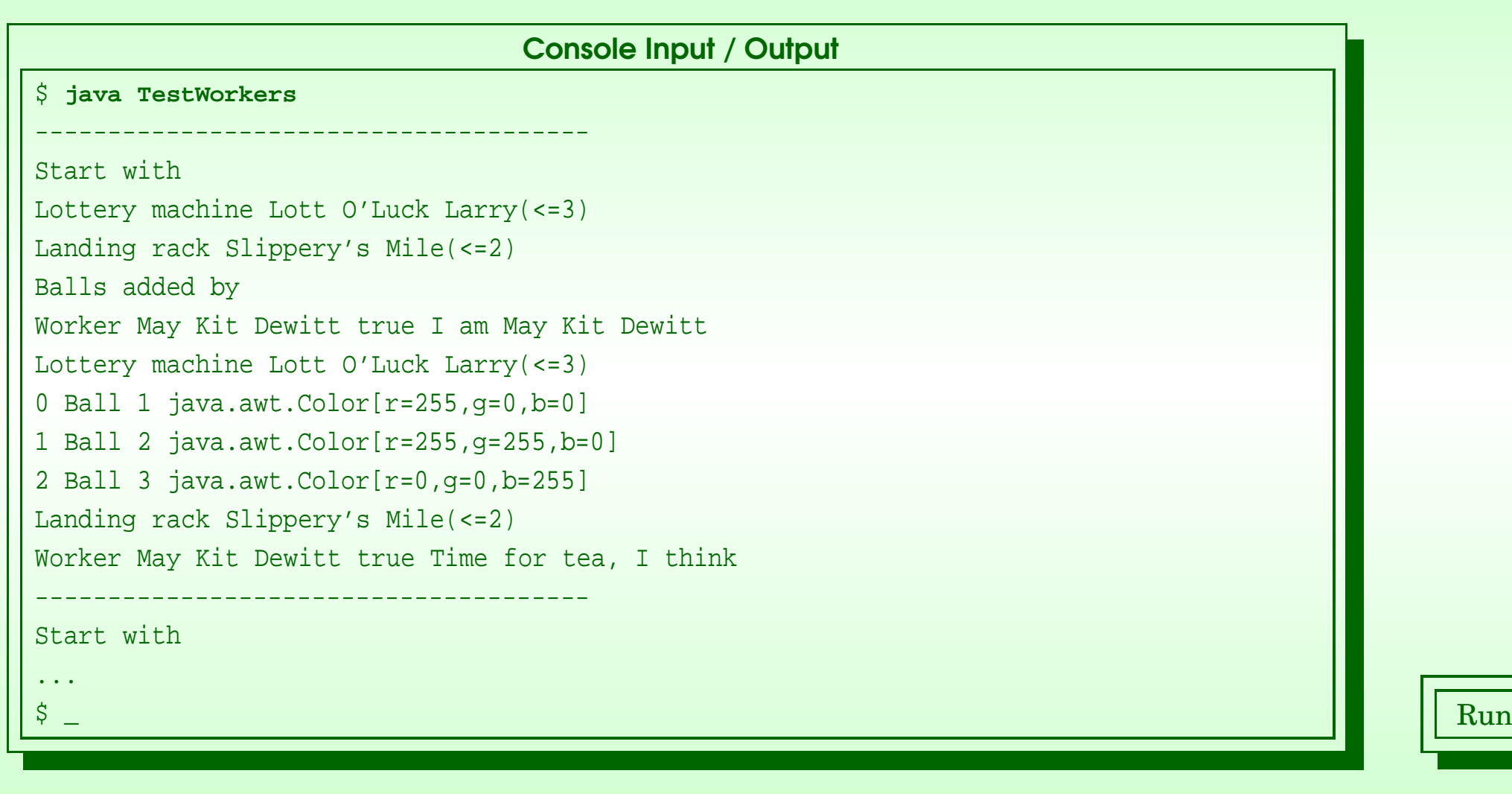

#### January 28, 2019 **Java Just in Time - John Latham** Page 192(0/0)

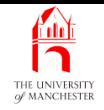

#### (Summary only)

To write a non-**abstract class** which has a **subclass**, and use an **instance** method defined in the superclass from a subclass which overrides it.

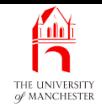

#### Section 13

# The CleverPunter class

January 28, <sup>2019</sup> Java Just in Time - John Latham Page 194(0/0)

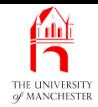

AIM: To reinforce **inheritance** concepts, and complete the model classes of the Notional Lottery program.

January 28, <sup>2019</sup> Java Just in Time - John Latham Page 195(0/0)

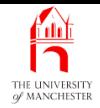

- CleverPunter models kind of person that plays lottery games.
	- Is subclass of MoodyPerson.
- Develop CleverPunter and TestCleverPunter here.
- Add a CleverPunter to TestPersonSubclasses not shown here.
- Our final UML class diagram....

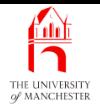

### The **CleverPunter** class

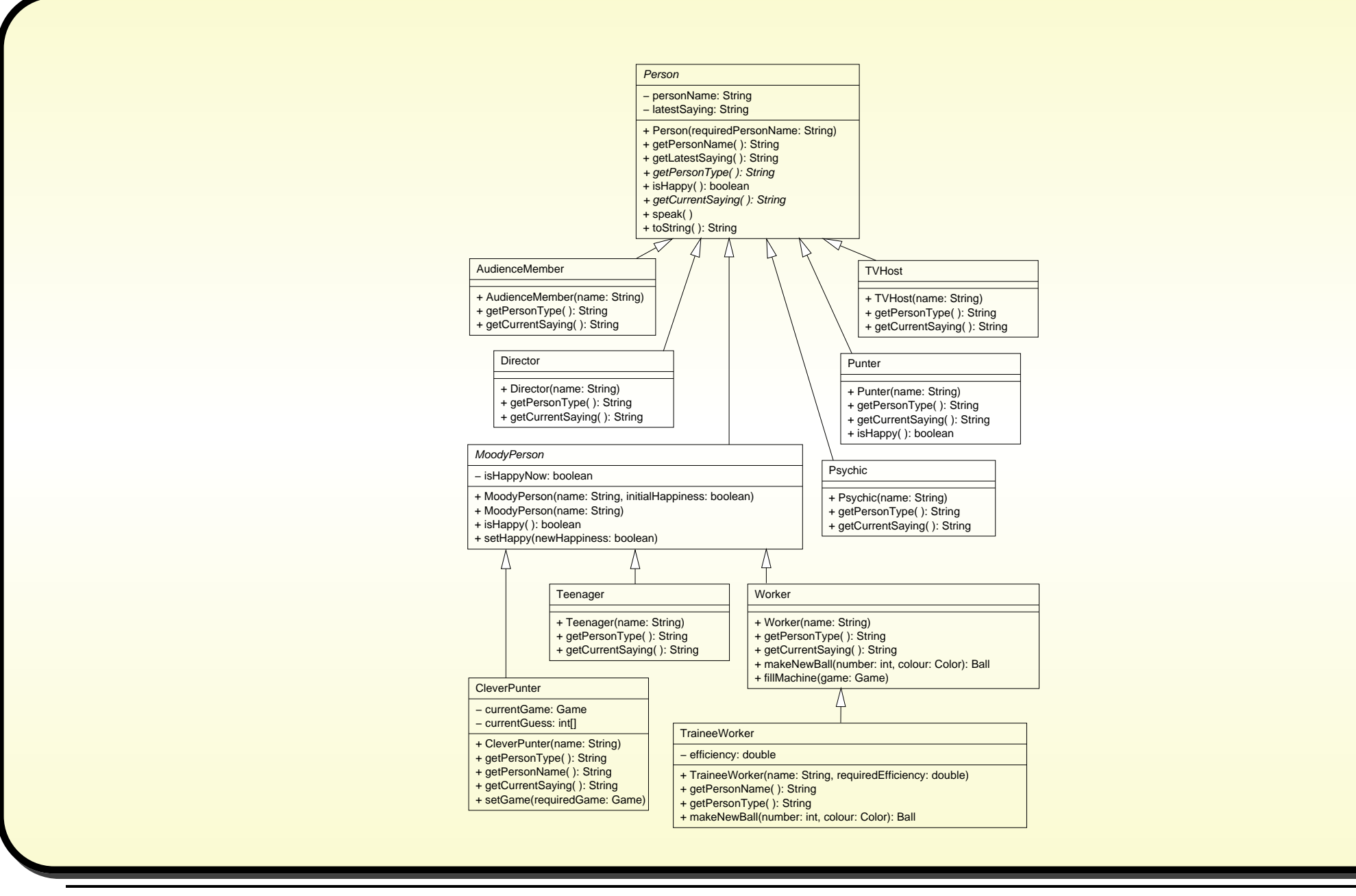

#### January 28, <sup>2019</sup> Java Just in Time - John Latham Page 197(0/0)

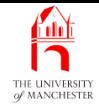

```
001: // Representation of a clever person playing the lottery who actually knows
002: // enough to make some guesses and score them against a game.
003: public class CleverPunter extends MoodyPerson
004: {
005: // The game which is currently being played.
006: private Game currentGame = null;
007:
008: // The quess of what balls will come out.
009: private int[] currentGuess = null;
010:
011:
012: // Constructor is given the person's name.
013: public CleverPunter(String name)
014: {
015: super(name);
016: } // CleverPunter
```
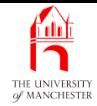

```
019: // Returns the name of the type of Person.
020: public String getPersonType()
021: {
022: return "Clever Punter";
023: } // getPersonType
024:
025:
026: // Returns the Person's name, with the current quess included.
027: public String getPersonName()
028: {
029: String result = super.getPersonName();
030: if (currentGuess != null && currentGuess.length != 0)
031: {
032: result += "(quess " + currentGuess[0];
033: for (int index = 1; index < currentGuess.length; index++)
034: result += "," + currentGuess[index];
035: result += ")";
036: } // if
037: return result;
038: } // getPersonName
```
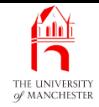

```
041: // Returns the Person's current saying.
042: public String getCurrentSaying()
043: \frac{}{}044: if (currentGame == null)
045: {
046: setHappy(false);
047: return "I need a game to play!";
048: } // if
```

```
049: else
```
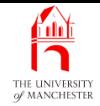

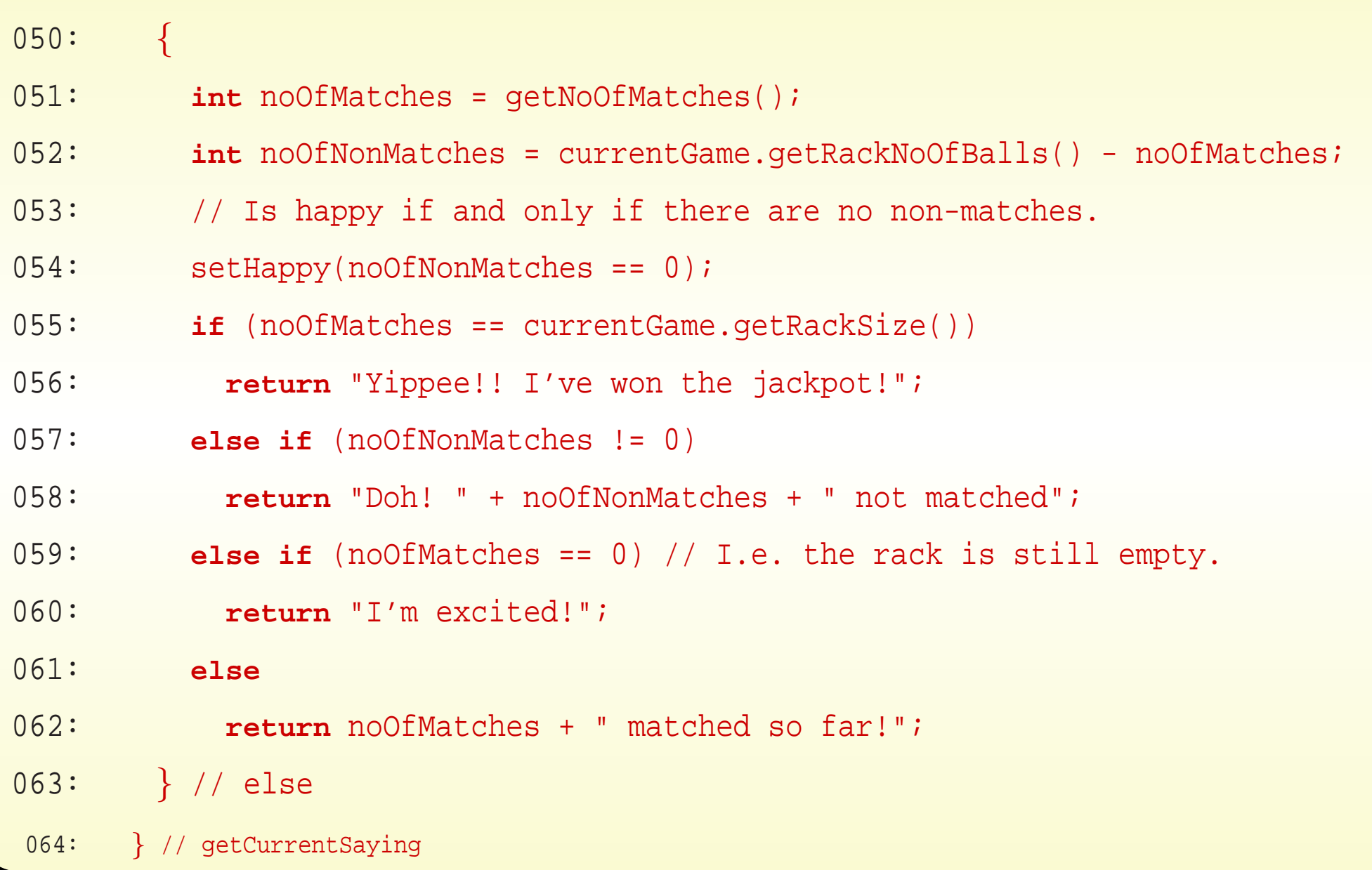

#### January 28, <sup>2019</sup> Java Just in Time - John Latham Page 201(0/0)

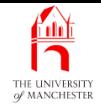

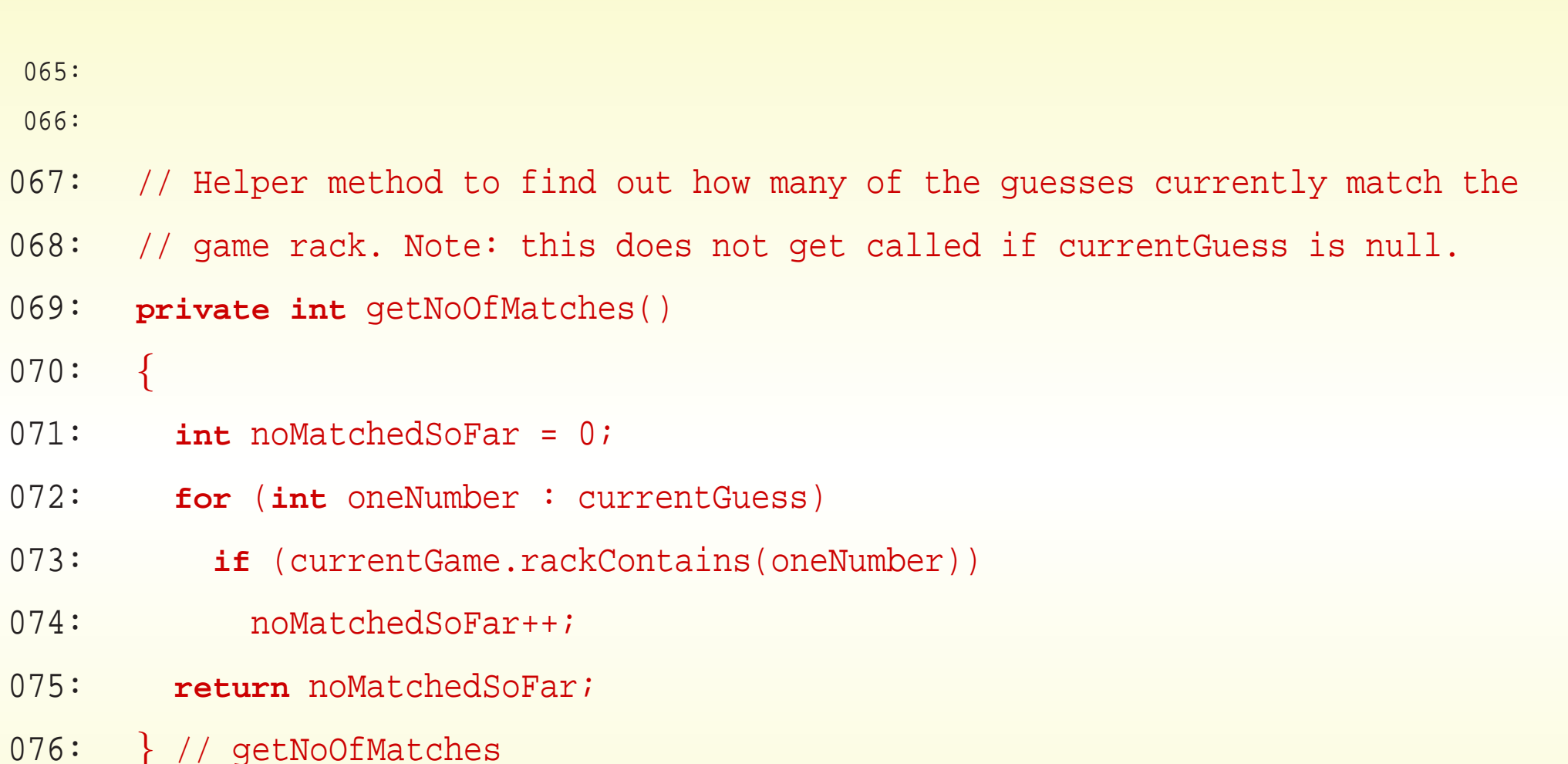

• Next, observe software reuse - play a mock game to get the guess!...

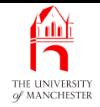

080: **public void** setGame(Game requiredGame) 081: { 082: currentGame = requiredGame; 083: currentGuess = **new int**[currentGame.getRackSize()]; 084: // An easy way to obtain a quess is to play a mock game! 085: Game mockGame = **new** Game("", currentGame.getMachineSize(), 086: The Contract Contract Came.getRackSize()); 087: Worker mockWorker = **new** Worker(""); 088: mockWorker.fillMachine(mockGame); 089: **for** (**int** index = 0; index <sup>&</sup>lt; currentGame.getRackSize(); index++) 090: currentGuess[index] = mockGame.ejectBall().getValue(); 091: } // setGame 092:

079: // Set the game being currently played.

#### January 28, <sup>2019</sup> Java Just in Time - John Latham Page 203(0/0)
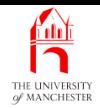

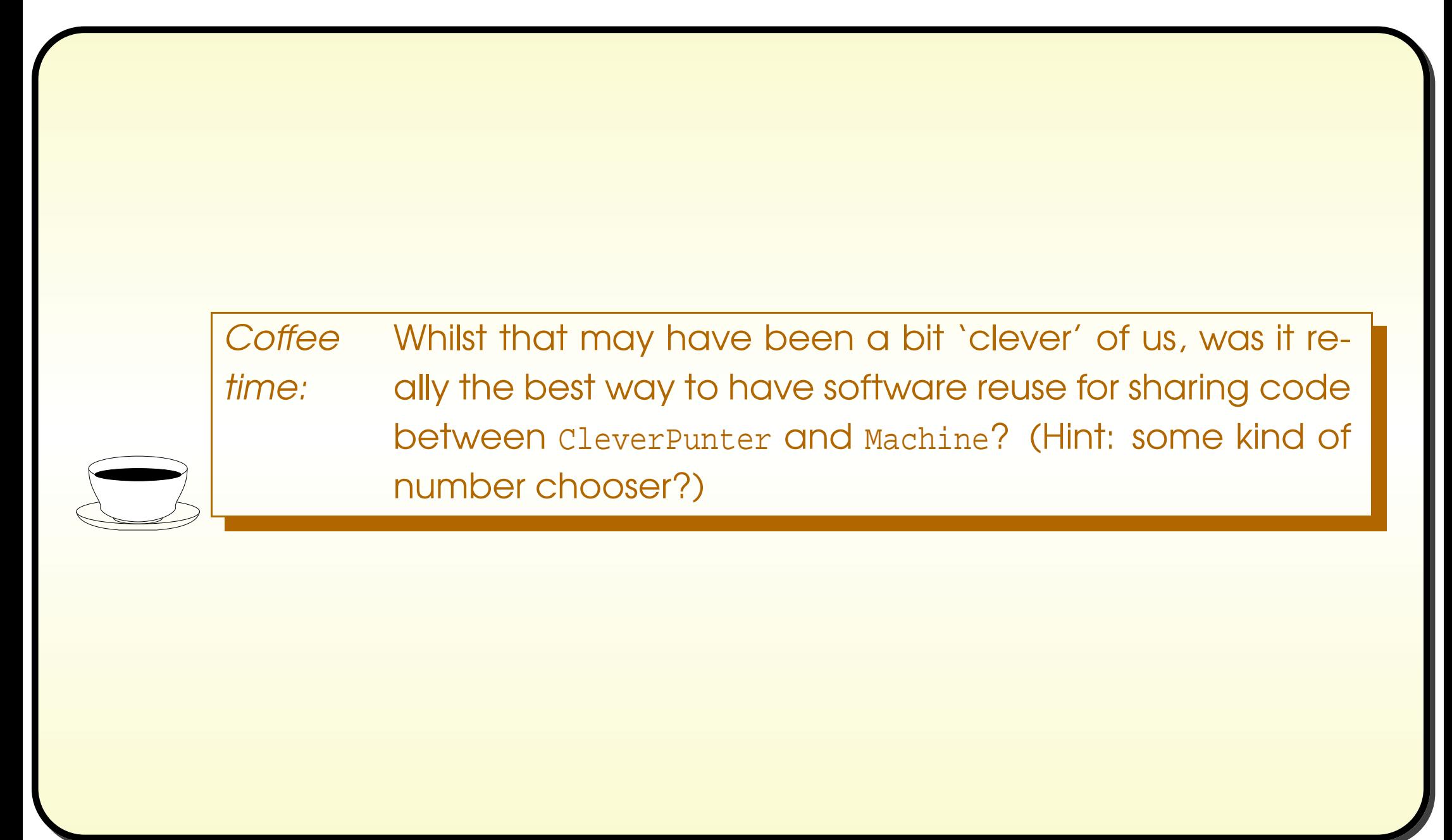

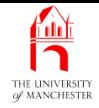

001: // Given a machine size and a rack size from the first two arguments, 002: // create a game and a clever punter to play it, 003: // reporting result as eject each ball. 004: **public class** TestCleverPunter 005: { 006: **public static void** main(String[] args)  $007:$ 008: **int** machineSize = Integer.parseInt(args[0]); 009: **int** rackSize = Integer.parseInt(args[1]); 010: 011: Game game = **new** Game("Lott O'Luck Larry", machineSize, 012: The same state of the subset of the set of the set of the set of the set of the set of the set of the set of the set of the set of the set of the set of the set of the set of the set of the set of the set of the set o 013: Worker worker = **new** Worker("May Kit Dewitt"); 014: worker.fillMachine(game); 015:

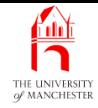

```
016: CleverPunter cleverPunter = new CleverPunter("Wendy Athinkile-Win");
017: System.out.println(cleverPunter);
018: cleverPunter.speak();
019: System.out.println(cleverPunter);
020:
021: cleverPunter.setGame(game);
022: cleverPunter.speak();
023: System.out.println(cleverPunter);
024: for (int count = 1; count <= game.getRackSize(); count++)
025:026: System.out.println("Ejected: " + qame.ejectBall().getValue());
027: cleverPunter.speak();
028: System.out.println(cleverPunter.isHappy()
029: 0.29: + " + cleverPunter.getLatestSaying());
030: } // for
031: } // main
032:
033: } // class TestCleverPunter
```
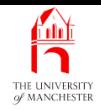

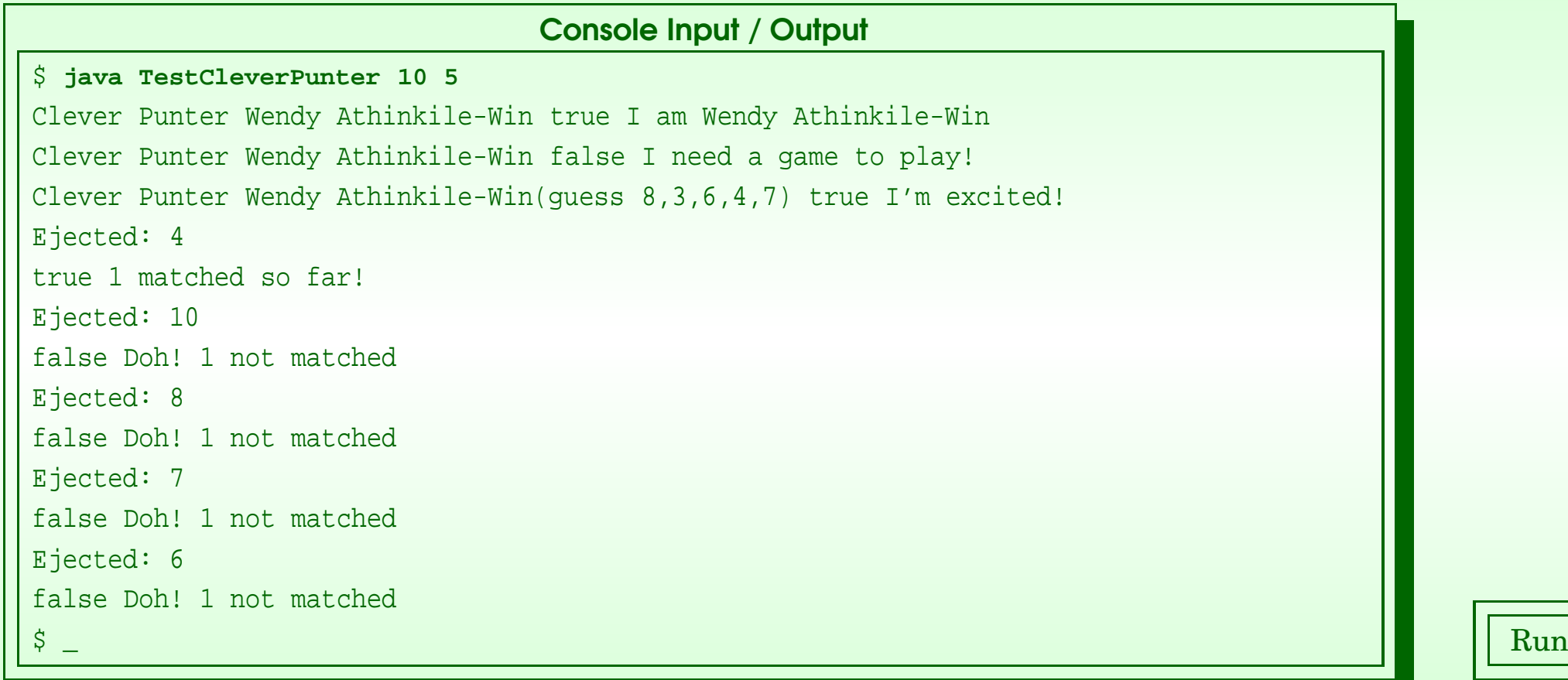

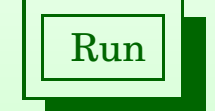

### January 28, <sup>2019</sup> Java Just in Time - John Latham Page 207(0/0)

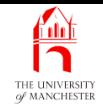

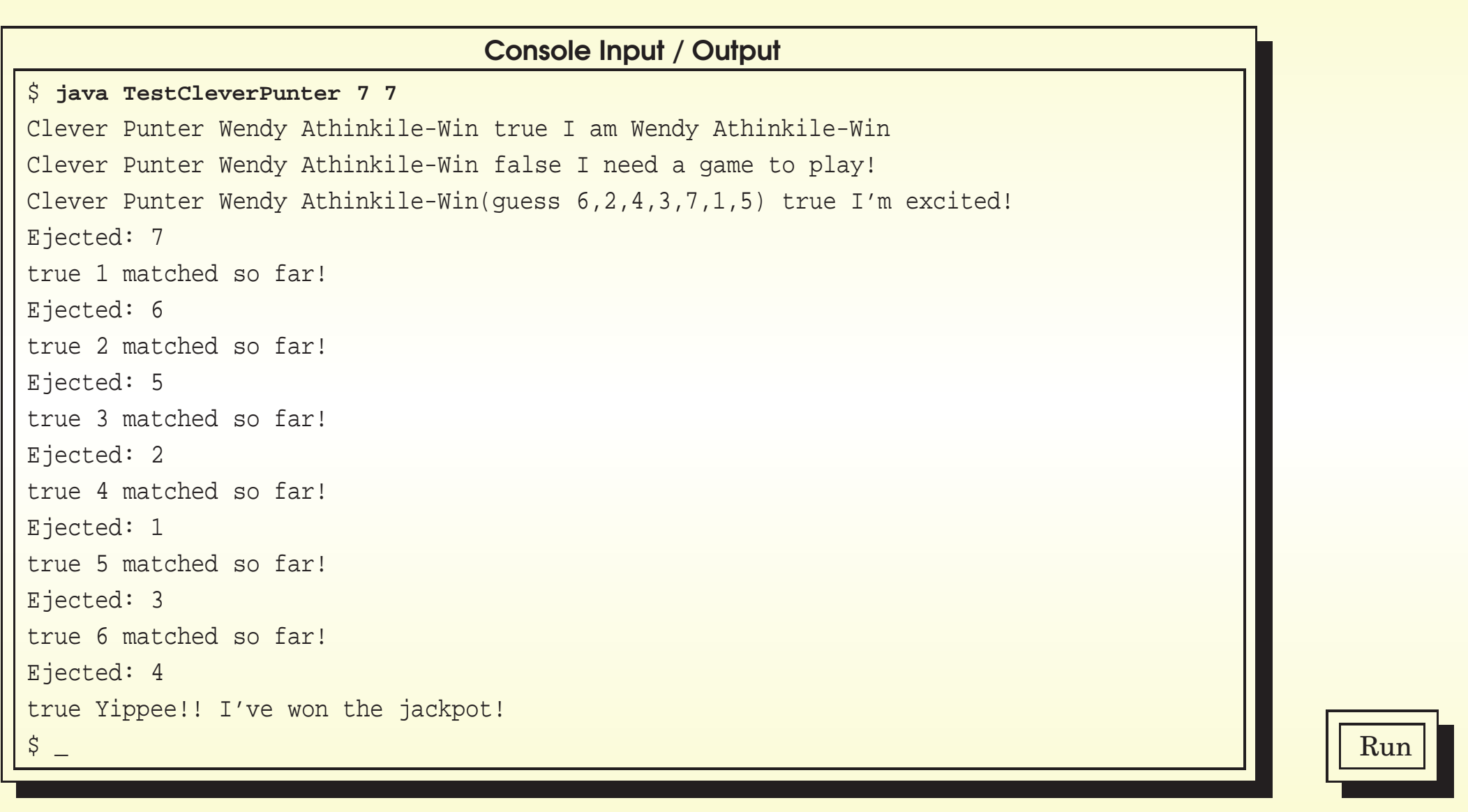

### January 28, <sup>2019</sup> Java Just in Time - John Latham Page 208(0/0)

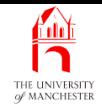

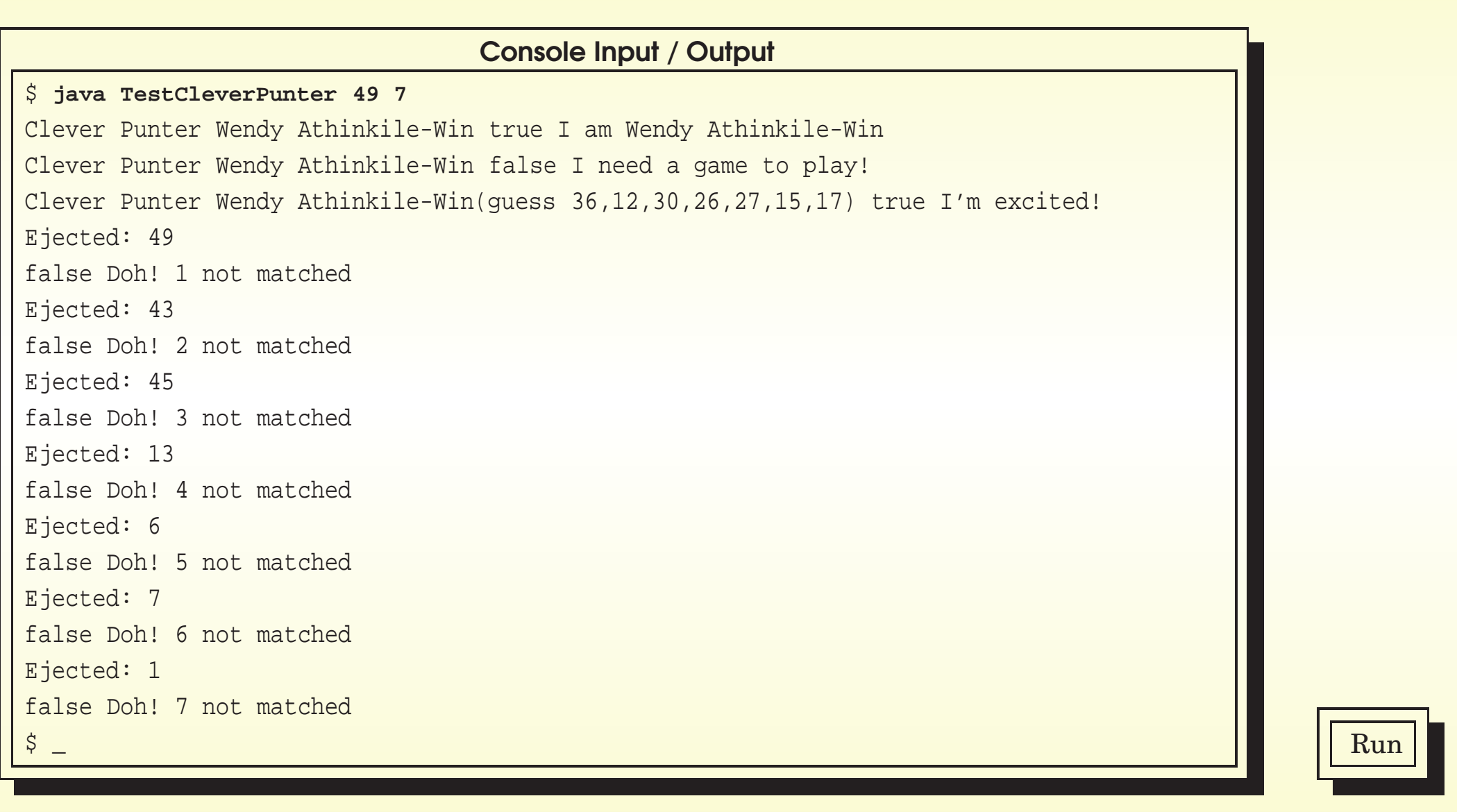

### January 28, 2019 **Java Just in Time - John Latham** Page 209(0/0)

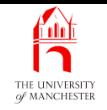

### (Summary only)

Add more complexity to an inheritance hierarchy at appropriate places.

January 28, <sup>2019</sup> Java Just in Time - John Latham Page 210(0/0)

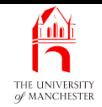

### Section 14

## The GUI classes

January 28, <sup>2019</sup> Java Just in Time - John Latham Page 211(0/0)

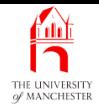

AIM: To characterize the rest of the Notional Lottery program development.

January 28, <sup>2019</sup> Java Just in Time - John Latham Page 212(0/0)

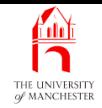

- Second phase concerns graphical user interface classes
	- details would be distraction, so merely characterize.
- Class LotteryGUI to provide graphical user interface.
- Classes to provide images for model objects
	- PersonImage, BallImage,
	- and BallContainerImage
		- <sup>∗</sup> with subclasses MachineImage and RackImage.
- Person modified

so each **instance has a** corresponding instance of PersonImage

- created by constructor method of Person
- stored in new instance variable.

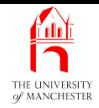

- Similarly Ball, Machine and Rack objects
	- each have corresponding BallImage, MachineImage and RackImage object.
- PersonImage has update() instance method
	- ensures image on screen reflects state of Person
	- Person modified to invoke update() whenever state changes.
- E.g. MoodyPerson setHappy():

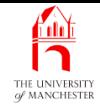

```
...
032: // Sets the happiness of the person to the given state.
033: public void setHappy(boolean newHappiness)
034: \frac{1}{2}035: isHappyNow = newHappiness;
036: getImage().update();
037: \} // setHappy
...
```
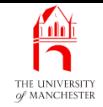

- Similar relationship for other model classes with corresponding image class.
- Have classes SpeedController and SpeedControllerGUI to control speed of game.
- Person and Ball have flash() instance method
	- causes their image objects to flash on screen
	- invoked at various points in model
		- <sup>∗</sup> e.g. just before ball is ejected from machine.
- Each kind of Person has different coloured face in image
	- getColour() instance method added to Person.

**Coffee** time: How would we add getColour() to the Person model classes, so that each type of person has <sup>a</sup> different colour?

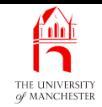

### Section 15

# The Object class and constructor chaining

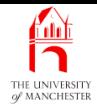

AIM: To introduce the class object and the fact that the constructor method of the superclass is invoked implicitly by default. We also take a more thorough look at constructor chaining.

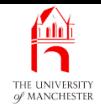

- All objects are also instances of java.lang. Object.
- If class not declared to **extend** some other class
	- implicitly extends Object directly.
- ALL classes reside in single inheritance hierarchy
	- Object at root.
- Every class has one superclass
	- except Object.

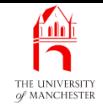

### • Object has one constructor method.

```
public class Object
{
  ...
  public Object()
  {
    ... Code here to actually create an object,
    ... allocating memory for it, etc..
  } // Object
  ...
 // class Object
```
#### Inheritance: invoking the superclass constructor: <u>fun</u> **implicitly** THE UNIVERSIT

- In constructor method, if first statement
	- is not superclass constructor call
	- nor alternative constructor call
	- then implicit call super() assumed.
- The first work done by constructor must be to actually create the **object** 
	- allocate memory for it
	- done inside constructor of java.lang.Object.

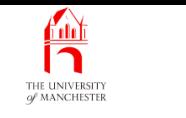

• E.g. Person constructor we saw previously.

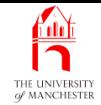

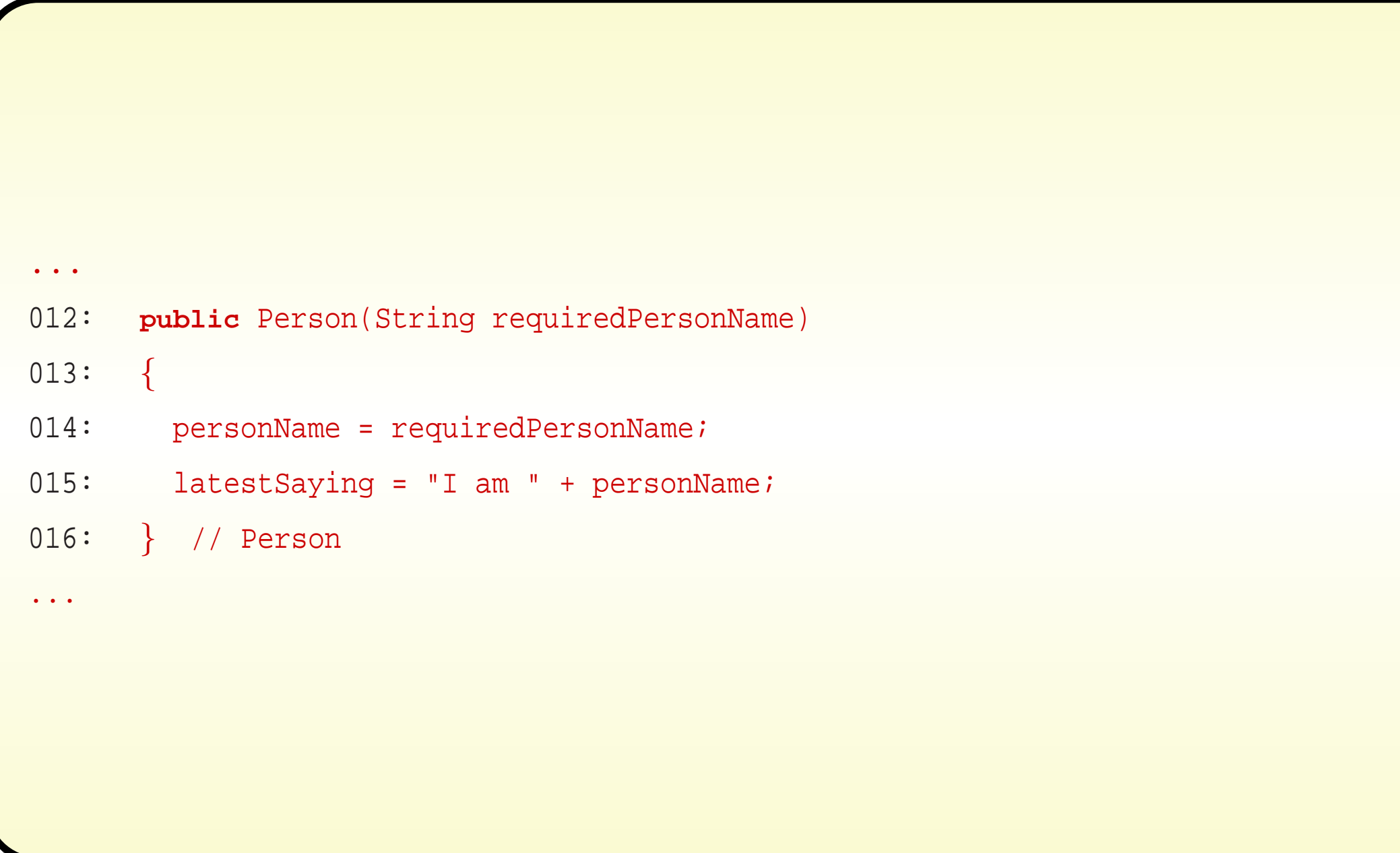

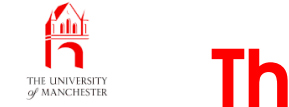

- Treated as though has call to constructor of superclass of Person
	- which is Object.

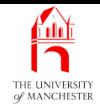

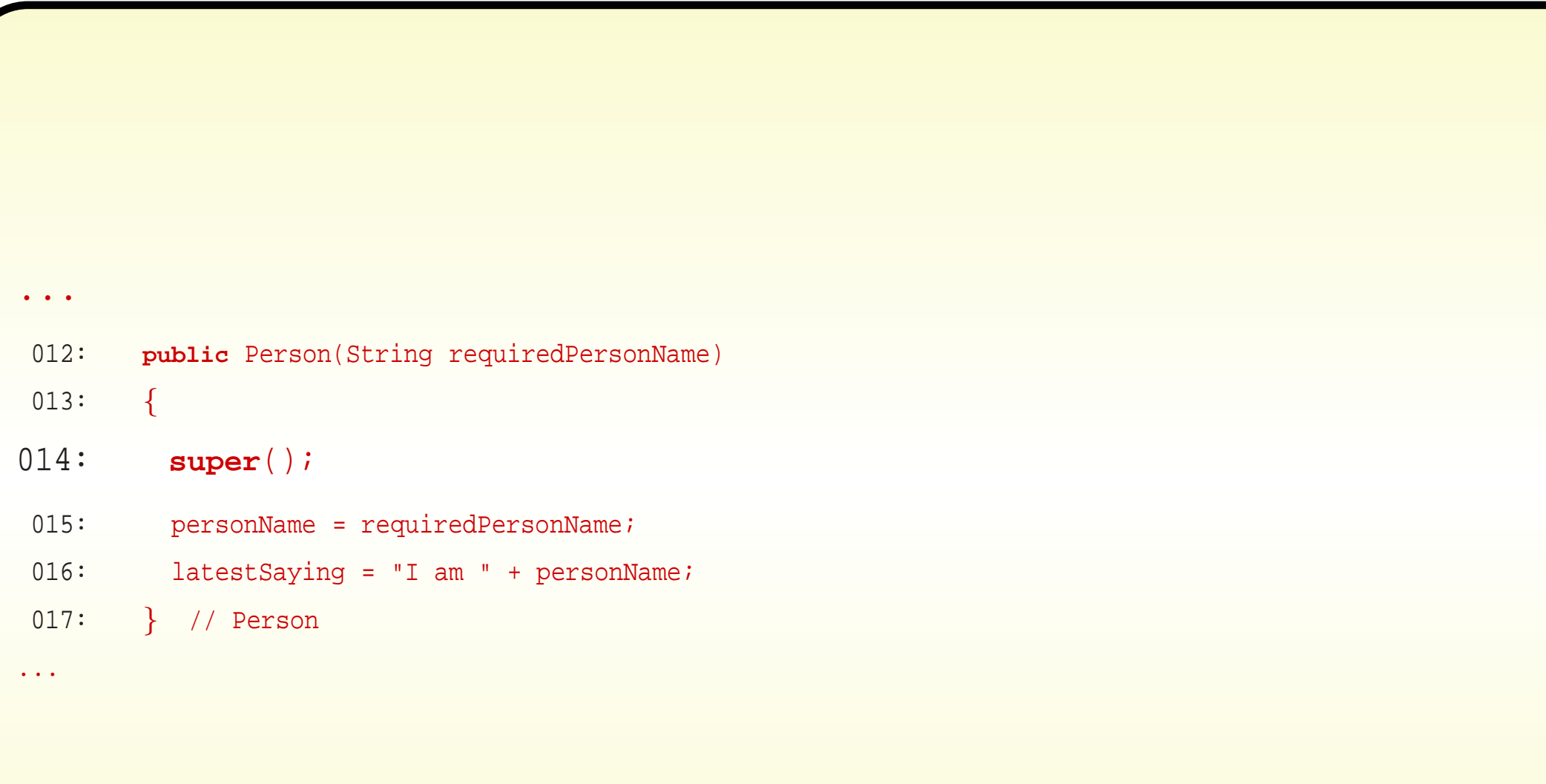

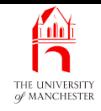

- When constructor method invoked, first thing is
	- either call to another constructor in same **class**
	- or call to constructor method in superclass.
- This does the same
	- all way up inheritance hierarchy
	- until constructor of java.lang.Object is called.
- Known as constructor chaining.
- Constructor chaining must always be possible for every clas s
	- else could not have **object**s created at run time
		- <sup>∗</sup> constructor method of Object actually creates object.
- One rule
	- at least one constructor must not call another of same class!

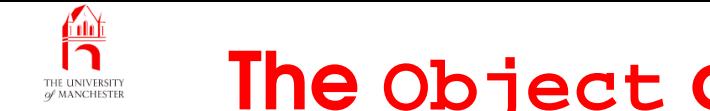

• E.g. see TraineeWorker being created.

Person person = **new** TraineeWorker("Justin de Neaushob", 0.0);

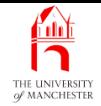

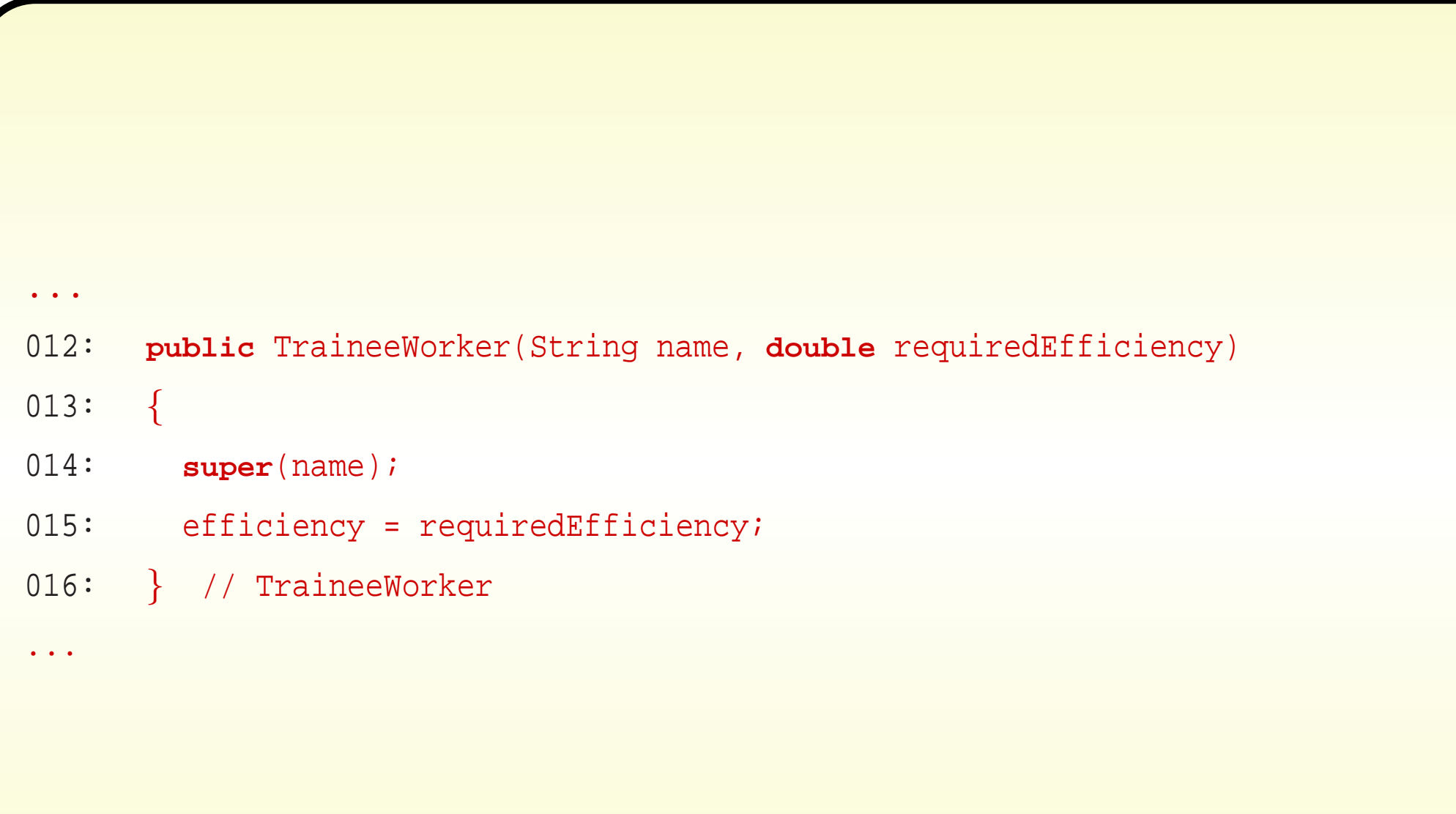

![](_page_241_Picture_0.jpeg)

![](_page_241_Picture_73.jpeg)

![](_page_242_Picture_0.jpeg)

### ... 010: **public** MoodyPerson(String name, **boolean** initialHappiness)  $011:$  { 012: **super**(name); 013: isHappyNow = initialHappiness; 014: } // MoodyPerson ... 019: **public** MoodyPerson(String name)  $020: \quad \{$

```
021: this(name, true);
```

```
022: } // MoodyPerson
```
...

#### January 28, <sup>2019</sup> Java Just in Time - John Latham Page 230(0/0)

![](_page_243_Picture_0.jpeg)

```
...
012: public Person(String requiredPersonName)
013: {
014: personName = requiredPersonName;
015: latestSaying = "I am " + personName;
016: } // Person
...
```
![](_page_244_Picture_0.jpeg)

• And finally that implicitly calls constructor of Object.

**Coffee** time: Suppose <sup>a</sup> (non-abstract) class does not have <sup>a</sup> constructor method defined by the programmer. Can it still be instantiated? How does this fit in with constructor chaining?

January 28, <sup>2019</sup> Java Just in Time - John Latham Page 232(0/0)

![](_page_245_Figure_0.jpeg)

- If class does not include constructor method
	- Java assumes default constructor
	- public empty one, no method arguments.
- E.g. for class called FabulousThing.

```
public FabulousThing()
{
```
- } // FabulousThing
- which is same as:

```
public FabulousThing()
{
  super();
} // FabulousThing
```
![](_page_246_Picture_0.jpeg)

- Default constructor only assumed for classes with no explicitly defined constructor
	- so not every class has constructor method with no arguments.
- E.g. VeryFabulousThing does not.

```
public class VeryFabulousThing
{
  ... Some code, but no more constructor methods.
  public VeryFabulousThing(String name)
  {
     ...
    } // VeryFabulousThing
  ... Some code, but no more constructor methods.
 } // class VeryFabulousThing
```
![](_page_247_Picture_0.jpeg)

• So this is illegal!

![](_page_247_Figure_3.jpeg)

- Default constructors not often what we want.
- Recommend: *always* explicitly write at least one constructor in classes intended to have **instance**s
	- even when that constructor is empty
	- shows that is deliberately empty rather than been omitted.

![](_page_248_Picture_0.jpeg)

![](_page_248_Picture_155.jpeg)

![](_page_248_Picture_3.jpeg)

### January 28, <sup>2019</sup> Java Just in Time - John Latham Page 236(0/0)

![](_page_249_Picture_0.jpeg)

### (Summary only)

Add tracing to existing constructor methods in order to explore constructor chaining.

![](_page_250_Picture_0.jpeg)

### Section 16

## Overloaded methods versus override

January 28, <sup>2019</sup> Java Just in Time - John Latham Page 238(0/0)

![](_page_251_Picture_0.jpeg)

AIM: To take a closer look at **overloaded method**s and in particular how an intended override can accidentally become an overload. We revisit the overloaded methods System.out.println(), and look at toString() from the Object **class**.
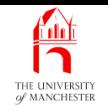

- Can have overloaded methods
	- more than one **method** with same name in same **class**
	- including those inherited from a superclass.
- Can be confused with instance methods that override another.

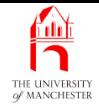

```
001: public class WhoAmI
```

```
002: {
003: public static void identify(int arg)
004: \frac{1}{20}005: System.out.println("I am an int: " + arg);
006: } // identify
007:
008: public static void identify(double arg)
009: {
010: System.out.println("I am a double: " + arg);
011: } // identify
012:
```
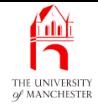

```
013: public static void identifyToo(double arg)
```

```
014: \frac{1}{2}
```

```
015: System.out.println("I too am a double: " + arg);
```
016: } // identifyToo

017:

```
018: public static void main(String[] args)
```
 $019: \frac{1}{2}$ 

```
020: identify(10); // An int argument is surely an int.
```

```
021: identify(20.0); // A double argument is surely a double.
```

```
022: identifyToo(30); // An int argument is surely an int.
```

```
023: } // main
```
024:

```
025: } // class WhoAmI
```
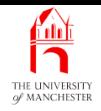

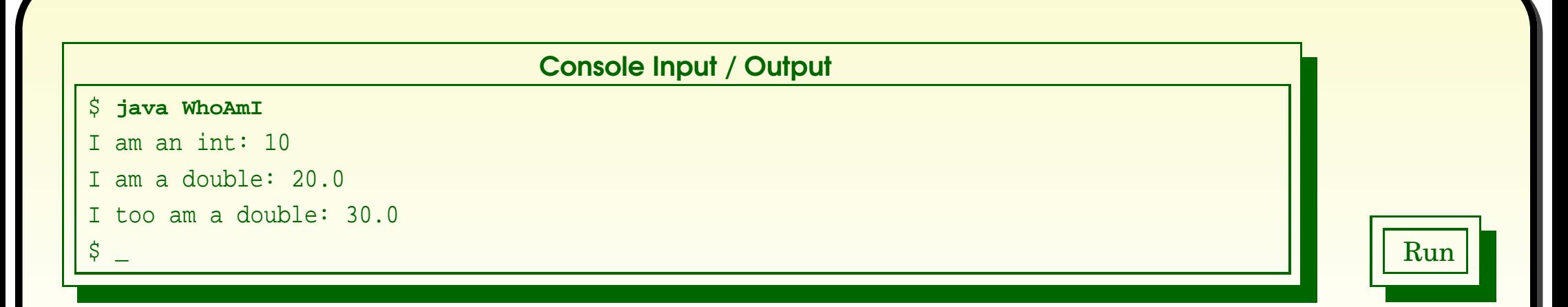

- First method call, method argument is **int**
	- two methods match
	- compiler picks most specific one.
- Second method call, one method matches
	- **int** method argument matches **double** method parameter,
		- <sup>∗</sup> but not vice-versa.
- Third method call, one method matches
	- **int** method argument automatically cast to **double**.

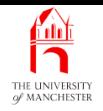

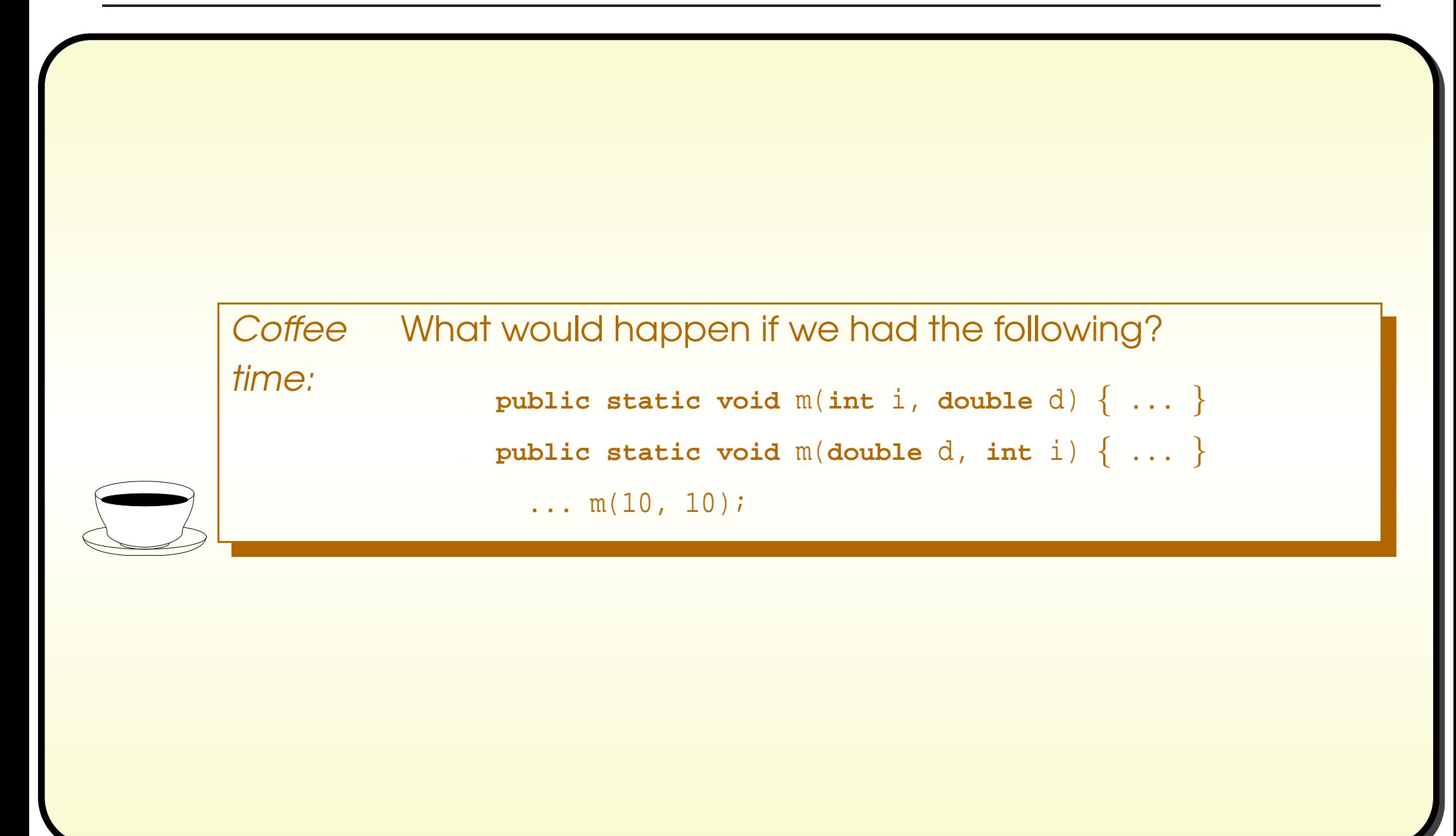

## Standard API: **System**: **out.println()**: with any argument

- java.lang. System has **overloaded method**s out.println() & out.print() for
	- every primitive type of method argument
	- and java.lang.Object.
- Each treats argument, (arg), as ("" + arg)
	- **int** output in decimal
	- non-null object reference has toString() used
	- $-$  etc..
- Another version of System.out.println() / System.out.print() takes a character array and print the characters in it.

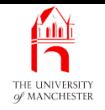

- java.lang.Object has toString() instance method
	- String representation of type of object followed by '@' and hexadecimal number (hash code).
- Classes which do not provide own version *inherit* this default one.

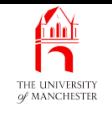

- Previously said arrays are objects
	- superclass of every array type: java.lang.Object.
	- So inherit default tostring().
- What is result of following?...

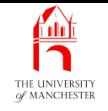

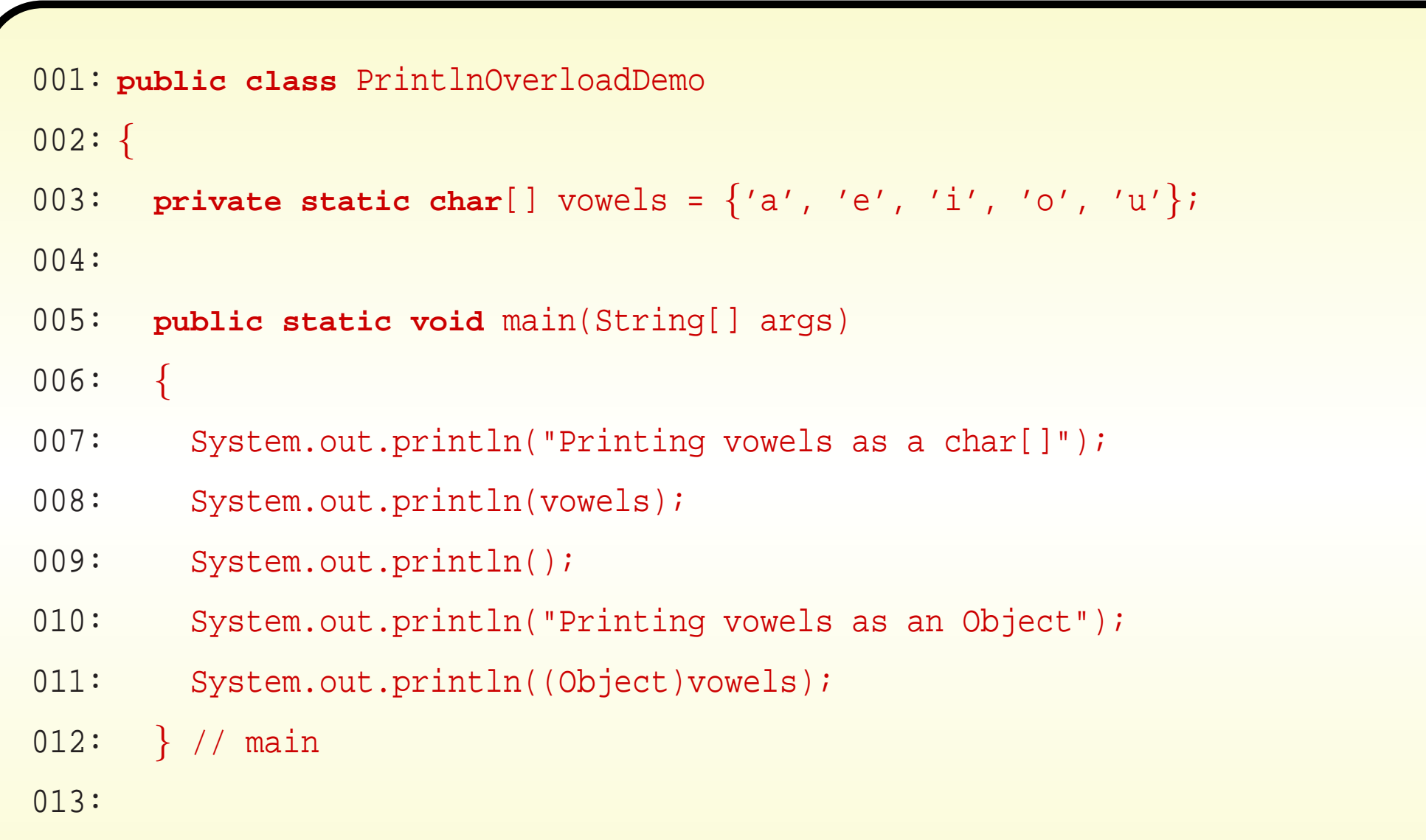

014: } // class PrintlnOverloadDemo

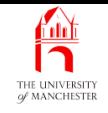

- Two versions of System.out.println() match first call
	- one takes <sup>a</sup> char[], one takes an Object
	- compiler chooses most specific
		- <sup>∗</sup> so vowels are printed as string of characters.
- For second call, **cast** tells compiler to treat array as object
	- so get version of System.out.println() that takes an Object
	- uses toString() of array inherited from Object.

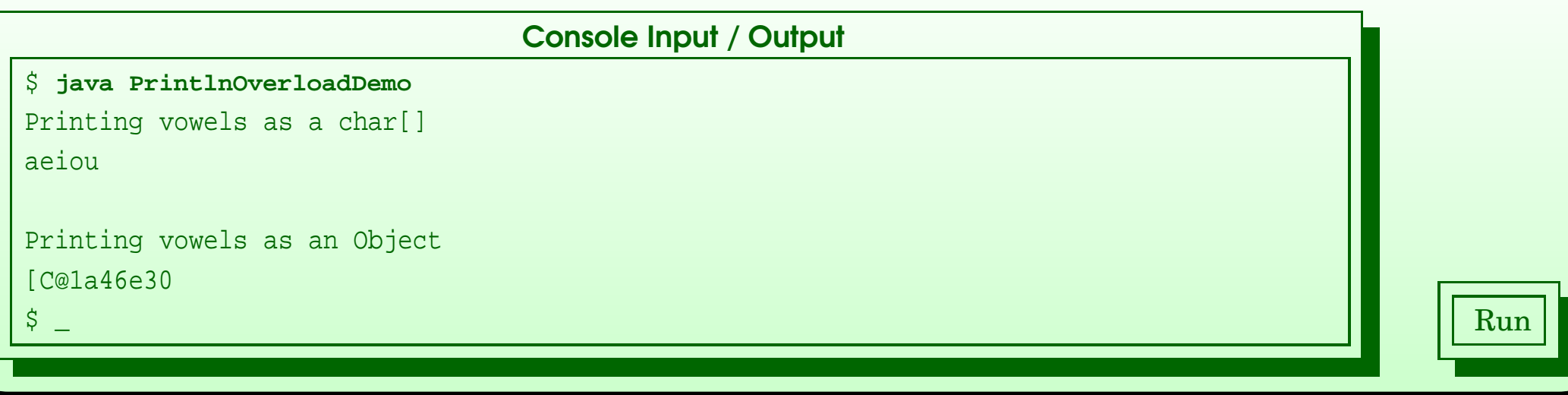

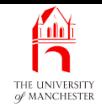

- The compiler produces byte code to call <sup>a</sup> method with particular method interface
	- based on type<sup>s</sup> of method arguments.
- Where there is choice of matching methods
	- chooses most specific one
	- decision made at **compile time**.
- Then dynamic method binding chooses correct method implementation at run time.
- Common error: intended override results in overloaded method.
- E.g. contrived example: police inspectors
	- interrogating other police inspectors. . .

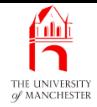

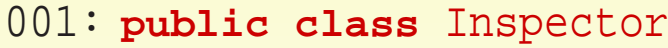

002: {

```
003: private final String name;
```
004:

```
005: public Inspector(String requiredName)
```
006:

{

 $\{$ 

```
007: name = requiredName;
```

```
008:
      } // Inspector
```
009:

```
010: public String getName()
```
011:

```
012: return name;
```

```
013:
      } // getName
```
014:

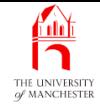

```
015: public void interrogate(Inspector suspect)
016:
      \left\{ \right.017: System.out.println("I am Inspector " + getName()
018: + ", who are you? " + suspect);
019:
      } // interrogate
020:
021: public String toString()
022:
      \left\{ \right.023: return "I am Inspector " + getName() + "!";
024:
      } // toString
```
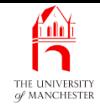

• A class method to arrange interrogation.

026: **public static void** makeInspection(Inspector inspectingOfficer,

027: Inspector suspect)

```
028:
```
{

```
029: inspectingOfficer.interrogate(suspect);
```
030: } // makeInspection

031:

```
032:
} // class Inspector
```
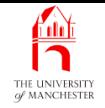

```
001: public class ChiefInspector extends Inspector
002:
{
003: public ChiefInspector(String name)
004:
    \left\{\right\}005: super(name);
006:
      } // ChiefInspector
007:
008: public void interrogate(ChiefInspector suspect)
009:
      \left\{ \right.010: System.out.println("I am Chief Inspector " + getName()
011: + ", who are you? " + suspect);
012:
      } // interrogate
013:
014: public String toString()
015:
      \left\{ \right.016: return "I am Chief Inspector " + getName() + "!";
017:
      } // toString
```
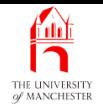

019: **public static void** main(String[] args)

#### 020:

 $\{$ 

- 021: Inspector clouseau = **new** Inspector("Clouseau");
- 022: ChiefInspector dreyfus = **new** ChiefInspector("Dreyfus");

023:

- 024: Inspector.makeInspection(clouseau, dreyfus);
- 025: Inspector.makeInspection(dreyfus, clouseau);
- 026: Inspector.makeInspection(dreyfus, dreyfus);
- 027: System.out.println();
- 028: clouseau.interrogate(dreyfus);
- 029: dreyfus.interrogate(clouseau);
- 030: dreyfus.interrogate(dreyfus);
- 031: } // main

032:

033: } // class ChiefInspector

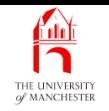

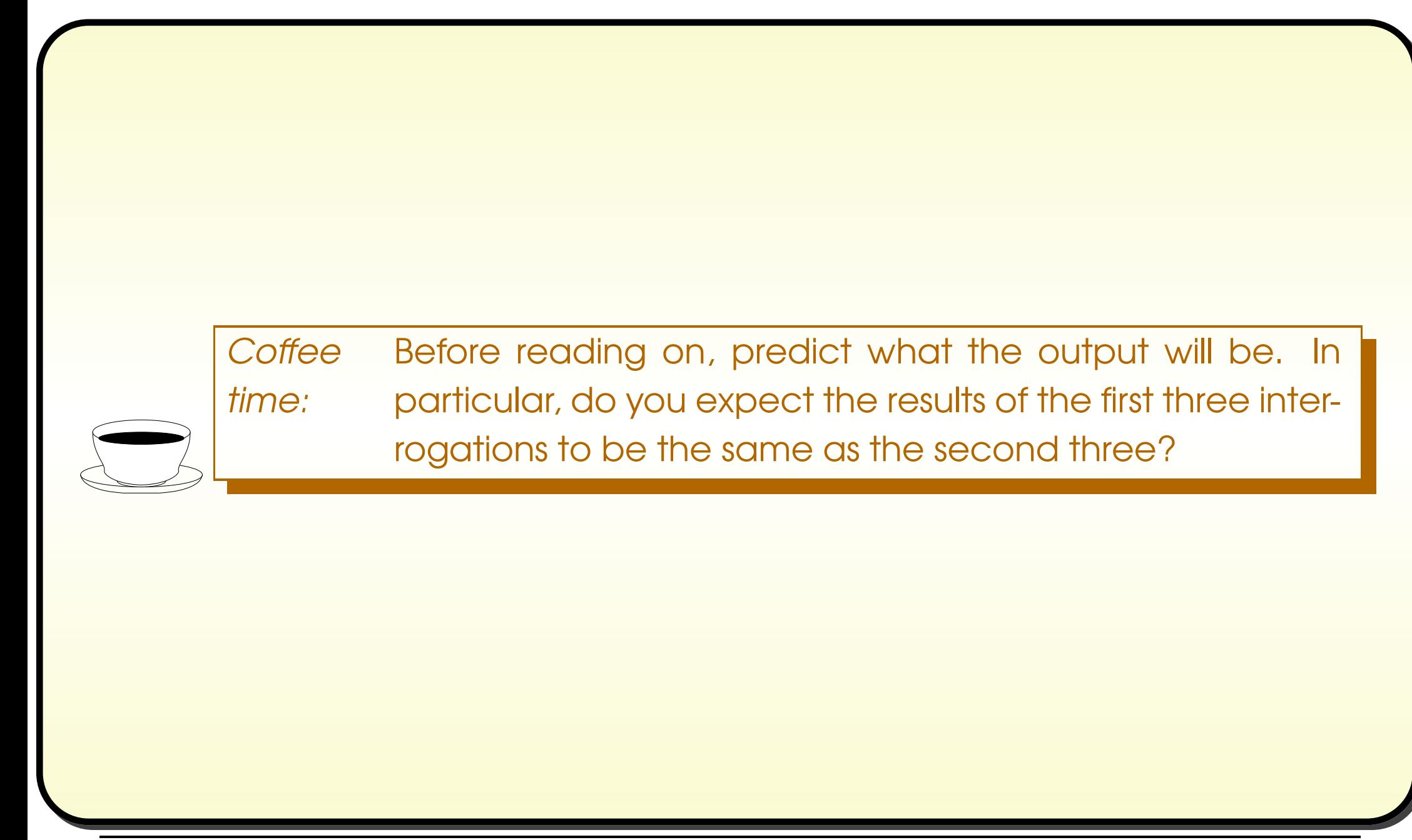

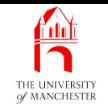

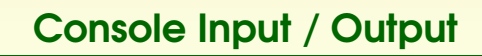

#### \$ **java ChiefInspector**

- <sup>I</sup> am Inspector Clouseau, who are you? <sup>I</sup> am Chief Inspector Dreyfus!
- I am Inspector Dreyfus, who are you? I am Inspector Clouseau!
- <sup>I</sup> am Inspector Dreyfus, who are you? <sup>I</sup> am Chief Inspector Dreyfus!

<sup>I</sup> am Inspector Clouseau, who are you? <sup>I</sup> am Chief Inspector Dreyfus!

I am Inspector Dreyfus, who are you? I am Inspector Clouseau!

<sup>I</sup> am Chief Inspector Dreyfus, who are you? <sup>I</sup> am Chief Inspector Dreyfus!

• In some outputs Chief Inspector Dreyfus is wrongly titled Inspector.

 $\frac{1}{2}$  and  $\frac{1}{2}$  Run  $\frac{1}{2}$  Run

- Look carefully at ChiefInspector code
	- instance method intended to override
	- instead is overloaded method.

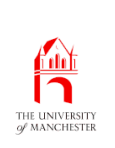

# Inheritance: overriding <sup>a</sup> method: @Override annotation

- Since Java 5.0 **annotation**s
	- allow us to provide additional information to **compiler**.
- The **override annotation**, @Override
	- written immediately before **instance method** heading
	- says we believe **override**s one from **superclass**,
	- or is **method implementation** of **abstract method** in superclass.
- Compiler will complain if not true
	- protecting us from getting **method signature** wrong
		- ∗ misspelling method name
		- <sup>∗</sup> or differently ordering method parameter types.

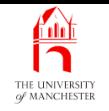

- Copy of ChiefInspector
	- called SafeChiefInspector
	- and has override annotation.

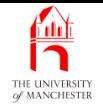

```
001: public class SafeChiefInspector extends Inspector
 002:
{
...
008: @Override
009: public void interrogate(SafeChiefInspector suspect)
010:
      \{011: System.out.println("I am Chief Inspector " + getName()
012: + ", who are you? " + suspect);
013:
      } // interrogate
...
```
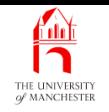

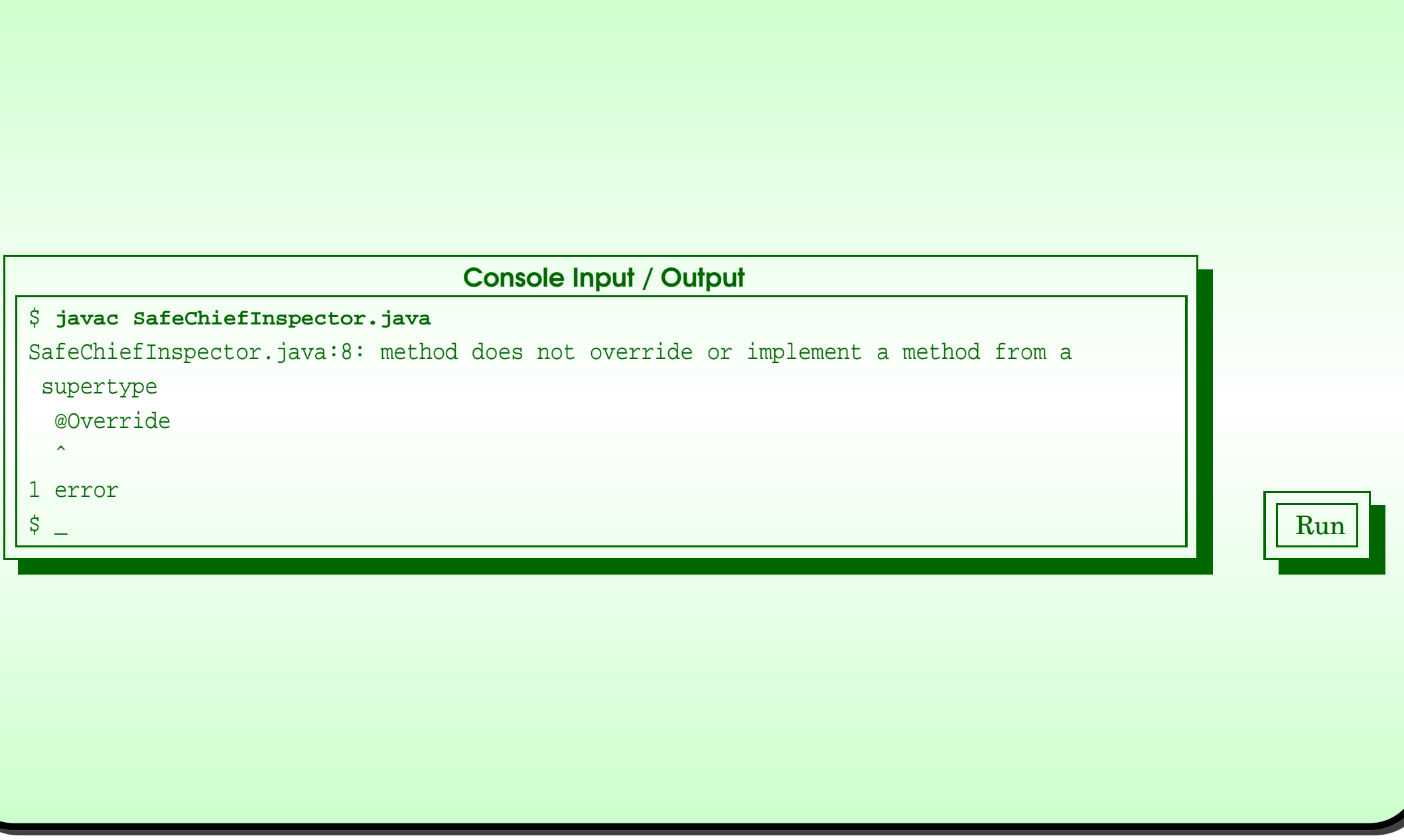

### January 28, <sup>2019</sup> Java Just in Time - John Latham Page 261(0/0)

## (Summary only)

Add to your **instance method**s that **override** another, an **annotation** which helps protect against errors.

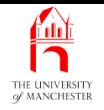

- Each book chapter ends with <sup>a</sup> list of concepts covered in it.
- Each concept has with it
	- <sup>a</sup> self-test question,
	- and <sup>a</sup> page reference to where it was covered.
- Please use these to check your understanding before we start the next chapter.